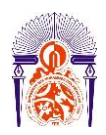

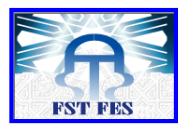

**Année Universitaire : 2015-2016**

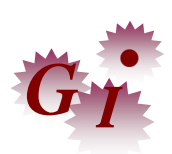

**Master Sciences et Techniques en Génie Industriel**

# **MEMOIRE DE FIN D'ETUDES**

Pour l'Obtention du Diplôme de Master Sciences et Techniques

# **Planification et gestion des flux de la commande clients**

**Lieu : Lafarge Meknès.**

**Référence : 16/16-MGI**

**Présenté par**

# **EL AMRANI IKRAM**

**Soutenu Le 16 Juin 2016 devant le jury composé de:**

- **Mr. GADI FOUAD (encadrant)**
- **Mr. ELOUAZZANI (examinateur)**
- **Mr. BINE ELOUIDANE (examinateur)**

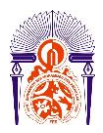

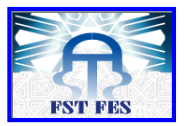

# Stage effectué à : LAFARGE de Meknès.

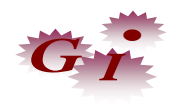

Mémoire de fin d'études pour l'obtention du Diplôme de Master Sciences et Techniques.

**Nom et prénom: EL AMRANI IKRAM**

**Année Universitaire : 2015/2016**

#### **Titre: Planification et gestion des flux de la commande clients**

#### **Résumé**

 Notre Projet de Fin d'Etudes a pour but l'optimisation de temps d'attente des clients au sein de l'usine et donc amélioration du système d'expédition.

En premier lieu nous avons pu définir le problème en utilisant les outils d'analyses QQOQCP, et des diagrammes Pareto pour le choix des donnés étudiés. En deuxième lieu nous avons effectué un diagnostic de l'existant qui englobe le circuit d'expédition et suivi de temps d'attente de livraison. A l'issue de cette étape, nous avons pu filtrer les causes les plus probables qui nuisent au dépassement de temps objectif en utilisant ISHIKAWA, et le vote pondéré. Ensuite et à la lumière de la phase précédente nous avons mis en œuvre d'un plan d'action afin de déterminer les solutions capables de résoudre le problème rencontré.

En quatrième lieu, nous avons implanté certaines solutions proposées et réalisé un nouveau suivi de temps d'attente total des clients au sein de l'usine après la mise en place de ces améliorations. Et finalement nous avons évalué les améliorations.

**Mots clés :** DMAIC, QQOQCP, diagrammes Pareto, ISHIKAWA, amélioration, expédition.

#### **Abstract**

The final project of studies has aimed at optimizing the waiting time of customers in the factory and improving the embarkation system. First, it have had to define the problem using the QQOQCP analysis tools, and Pareto charts to choose the studied given, second, I have conducted a diagnosis of the existing which includes shipping and tracking delivery waiting time circuit. After this step, I have been able to filter the most probable causes that hinder the objective timeout using ISHIKAWA, and the weighted vote. Then and in the light of the previous phase I have applied an action plan to identify solutions that solve the problem. Fourth, I have implemented some solutions and achieve a new monitoring total waiting time of customers within the plant after the implementation of these improvements. And finally I have evaluated improvements.

**Keywords**: DMAIC, QQOQCP, Pareto diagrams, Ishikawa, improvements, shipping.

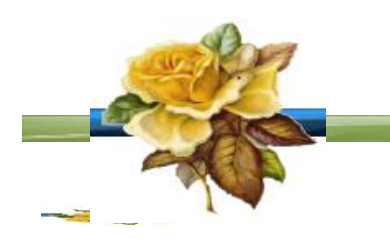

*Dédicace*

 *A dieu source de toute connaissance* 

*Nous dédions ce travail :* 

 *A mes très chers parents* 

*Les mots me manque pour exprimer toute la reconnaissance, la fierté et le profond amour que je vous porte pour les sacrifices que vous avez consentis pour ma réussite, que vous trouvez ici le témoignage de mon attachement, ma reconnaissance, gratitude et respect, que dieu vous préserve bonne santé et longue vie. Tous mes sentiments de reconnaissance pour vous.* 

# *A mes professeurs*

*Qui ont pris en charge mon enseignement afin que je puisse enrichir mes connaissances, mes espérons que je serais le fruit mur de vos efforts et que je ferai l'objet de votre fierté aussi.* 

# *A mes frères & sœurs*

*Proches de mes cœurs, vous étiez toujours l'épaule solide, l'oreille attentive compréhensive. Votre amour, votre aide et votre confiance en moi, m'ont été d'un grand soutien, Que ce travail soit pour vous l'expression de ma gratitude et de toute mon affection.* 

# *A mes amis*

*Pour les moments agréables et inoubliables que nous avons passés ensemble.*

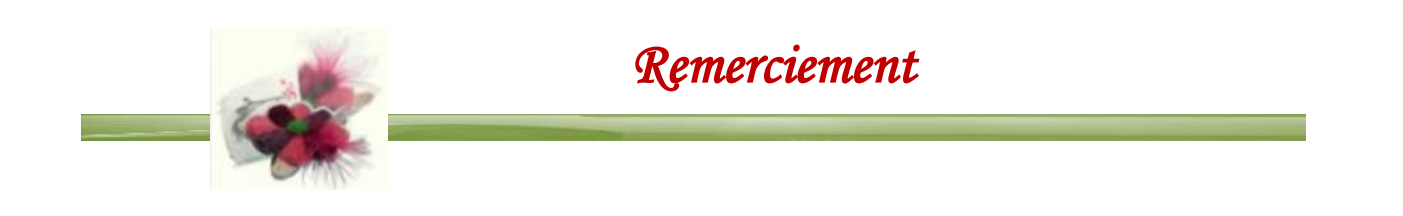

 *Mohammed » et Mr « Driss BADA »pour ses précieux conseils, la Je tiens à remercier mes encadrant de stage Mr «Alaoui ELbelghiti compréhension, ainsi que leurs critiques constructives et leur disponibilité durant toute la période du stage.*

*Je remercie également Mr « Idrissi Abderrahmane » responsable des Ressources Humain s pour ses conseils précieux, sa disponibilité, son soutien et toutes ses interventions pertinentes durant mon projet.* 

*Je n'oublierai pas les personnels de l'atelier ensachage et de l'agence logistique, pour son dynamisme, ses conseils et les explications qu'ils m'ont fournies tout au long de mon projet de fin d'étude*

*Je présente une grande reconnaissance à Mr « Gadi Fouad» mon encadrant qui m'a enrichi avec sa vision critique des faits et son savoir-faire, ainsi que sa disponibilité à encadrer ce travail et surtout pour sa patience.* 

*Je ne peux laisser passer cette occasion sans rendre hommage à tout le corps professoral et administratif de la Faculté des Sciences et Techniques de Fès.* 

*Enfin, je tiens à remercier toute personne ayant contribué, de près ou de loin à l'achèvement de mon projet de fin d'études.*

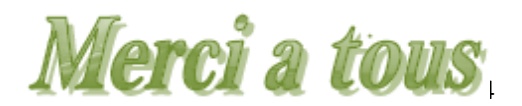

# *Liste des figures*

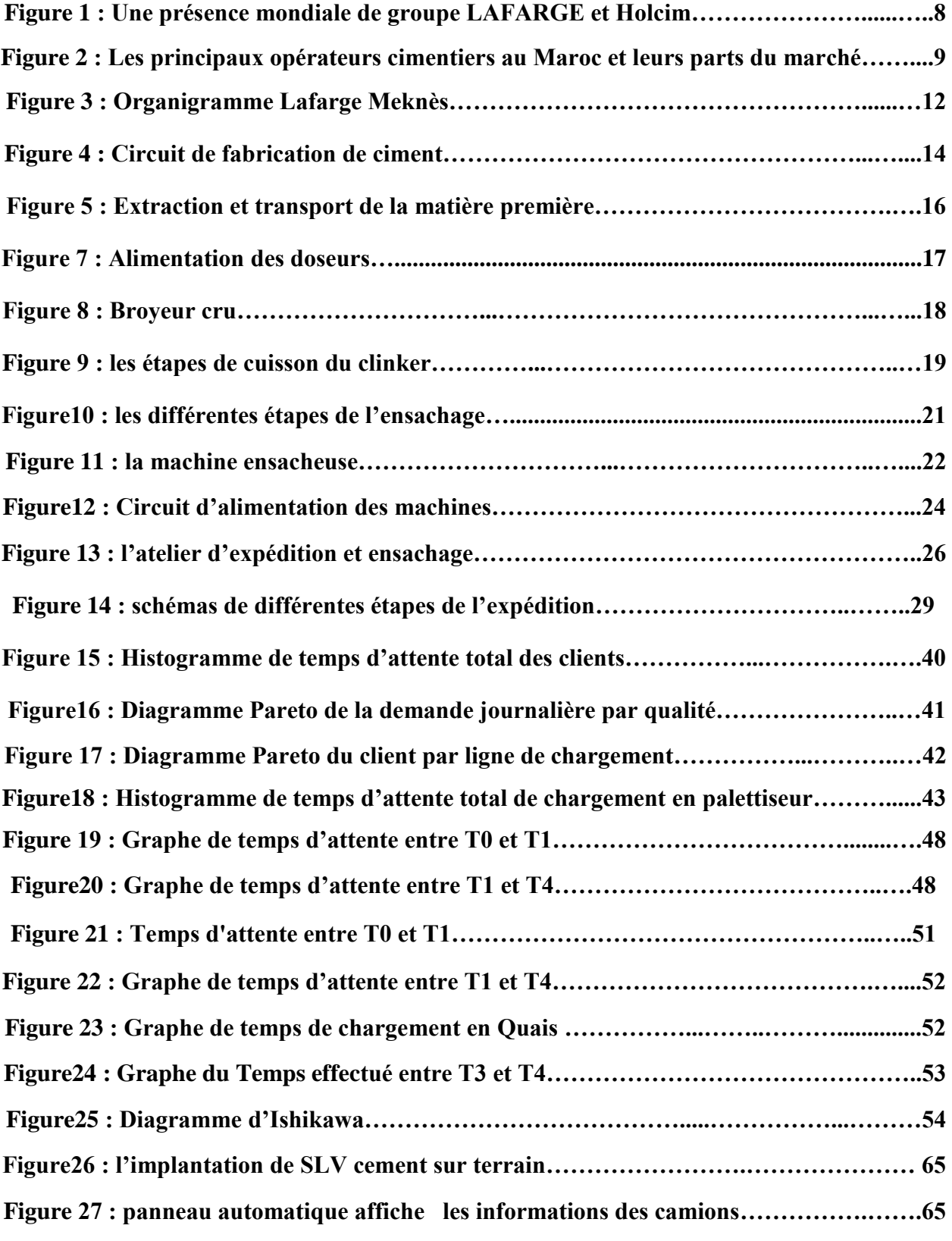

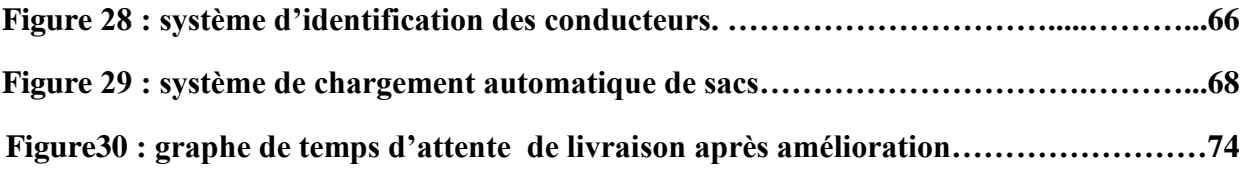

**.**

# *Liste des tableaux*

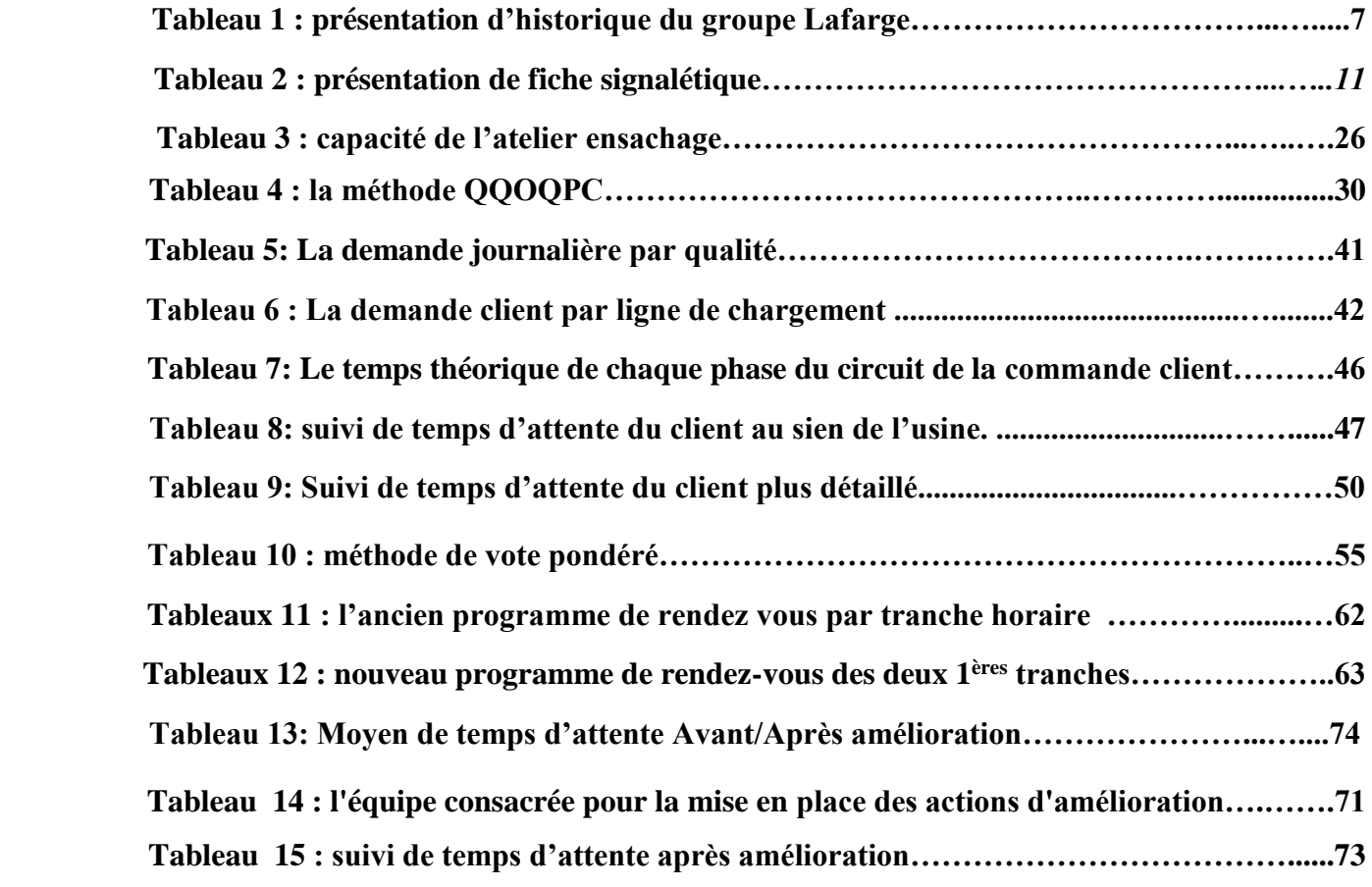

 *Liste des Abréviations*

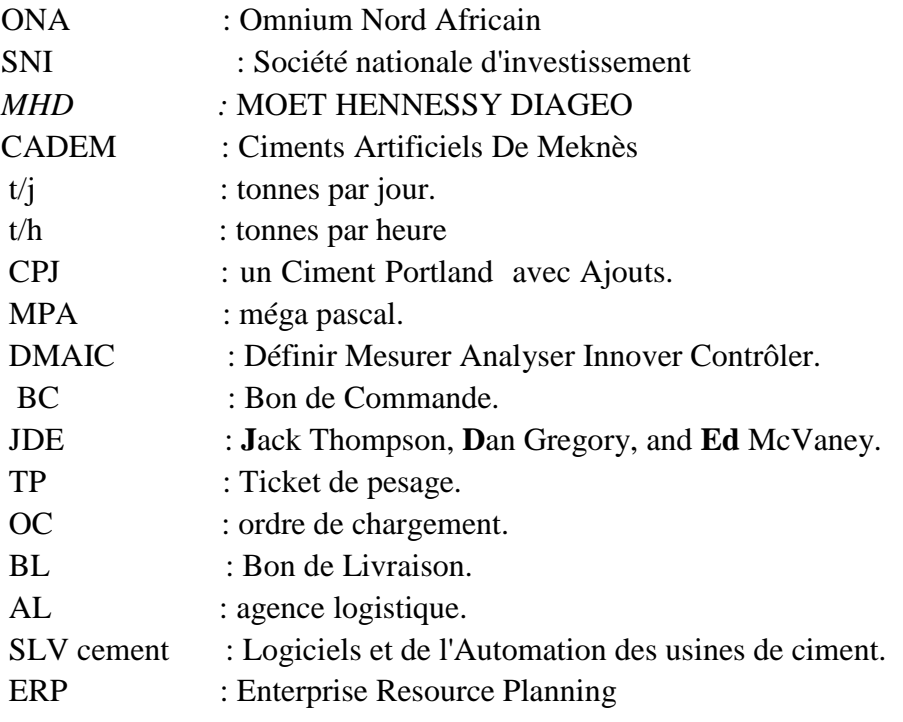

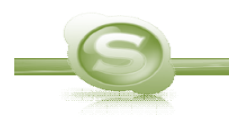

Sommaire

 $\mathcal{L}^{\text{max}}_{\text{max}}$ 

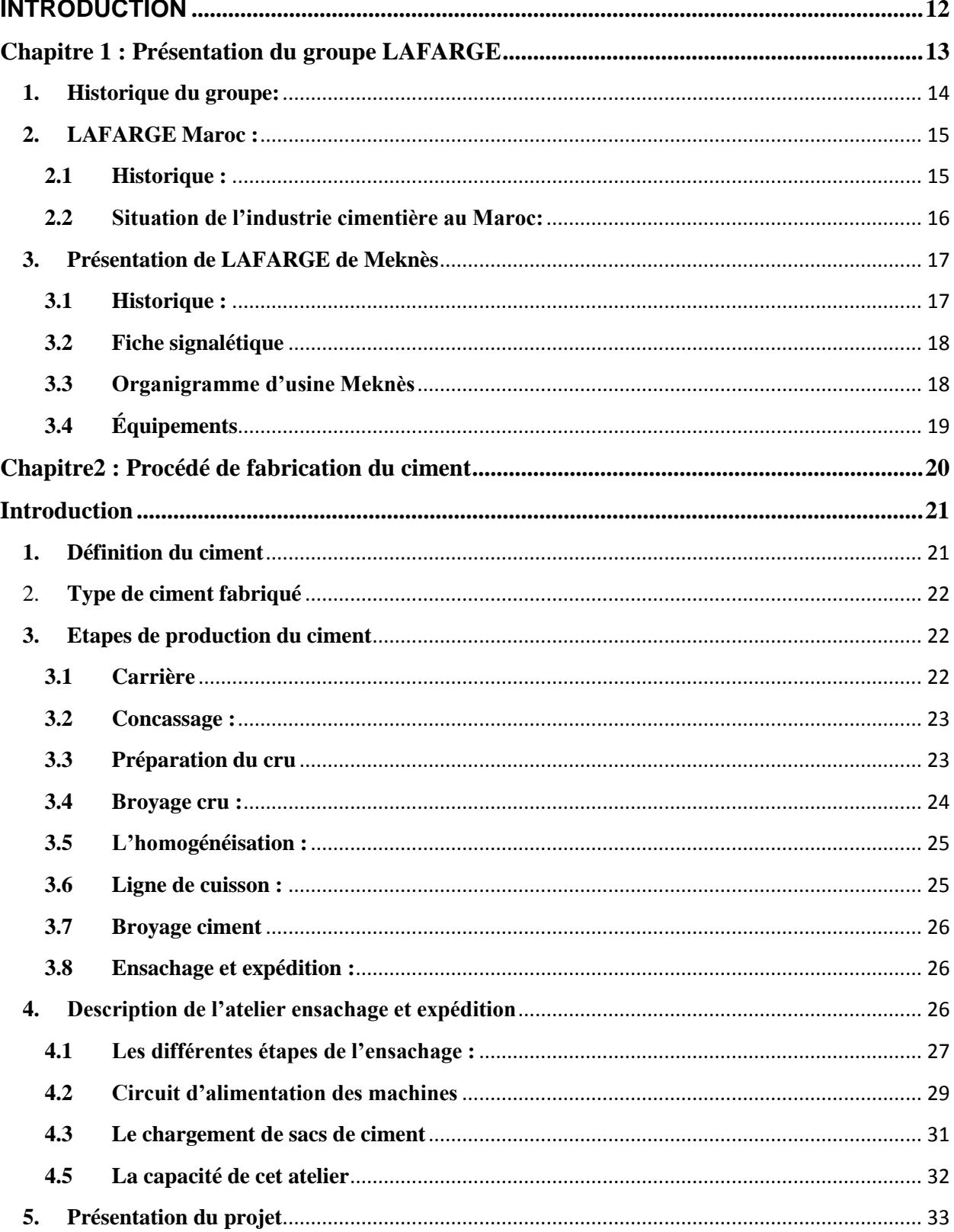

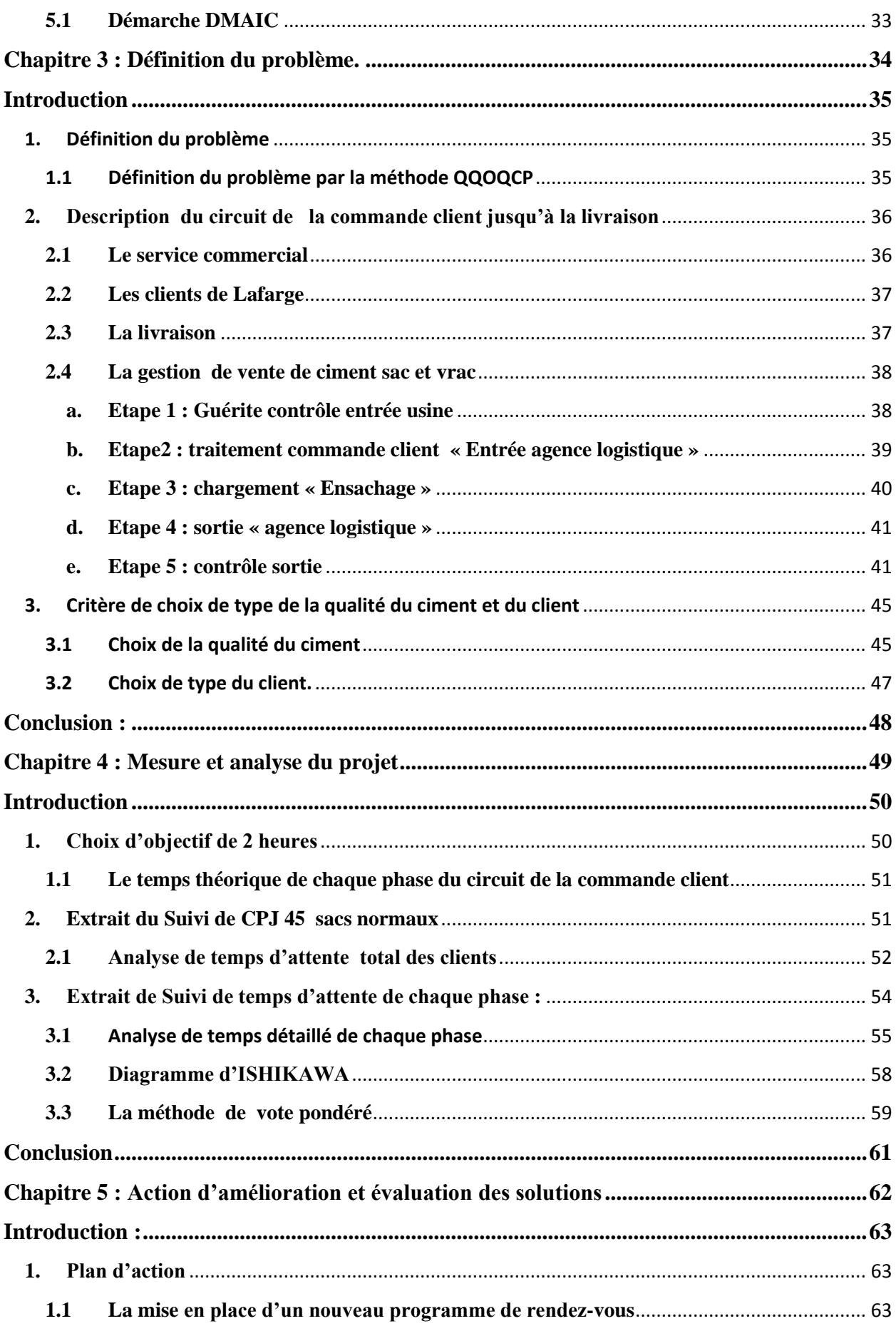

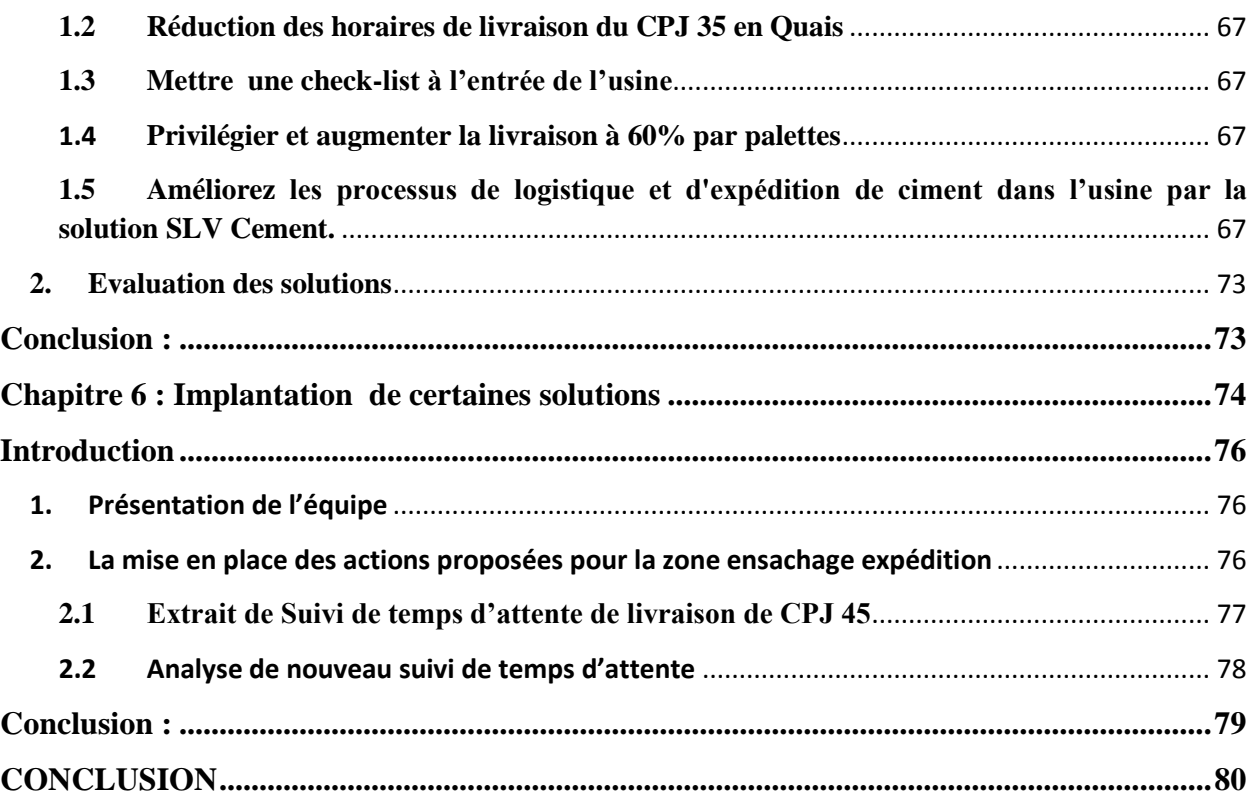

# <span id="page-11-0"></span>INTRODUCTION

 Dans un environnement de plus en plus concurrentiel, l'enjeu majeur pour chaque entreprise est de renforcer sa position et de devancer la concurrence, *LAFARGE* Maroc n'en est pas loin. Grace à son ambition d'être la plus performante en termes de maitrise technique, de création de valeur et de capacité, d'assurer la sécurité de son personnel et le respect de l'environnement, elle a réussi à être de plus en plus appréciée par ses clients, vu la qualité de ses produits et de ses services.

 L'objectif de Notre projet de fin d'étude c'est la planification et la gestion du flux de la commande client afin de réduire le temps d'attente des clients au sein de l'usine.

 Pour cela nous allons tout d'abord, consacrée le premier chapitre de ce rapport à la description du groupe LAFARGE, (son historique, ses activités…) tout en donnant une vision globale sur la contribution du groupe dans le développement du secteur cimentier au Maroc.

 Puis, le deuxième chapitre consistera à décrire le procédé de fabrication du ciment, et l'atelier ensachage et expédition où nous avons effectué notre stage ainsi qu'une présentation de la méthodologie DMAIC.

 Dans le troisième chapitre Nous allons délimiter le contexte du projet avec la présentation de la problématique et la démarche suivie pour atteindre l'objectif visé.

 Ensuite, le 4ème a été dédié au diagnostic, mesure et analyse de l'état actuel ainsi qu'une analyse des causes racines de problème étudié.

Et avant le dernier, le 5<sup>ème</sup> chapitre sera consacré aux actions d'amélioration proposées et l'évaluation de ces actions d'amélioration.

Enfin, nous avons consacré le dernier chapitre à l'implantation des améliorations proposées, ainsi qu'un suivi des solutions réalisées.

Finalement une conclusion clôture notre rapport en mettant l'accent sur tout ce qui a été réalisé durant notre stage.

<span id="page-12-0"></span>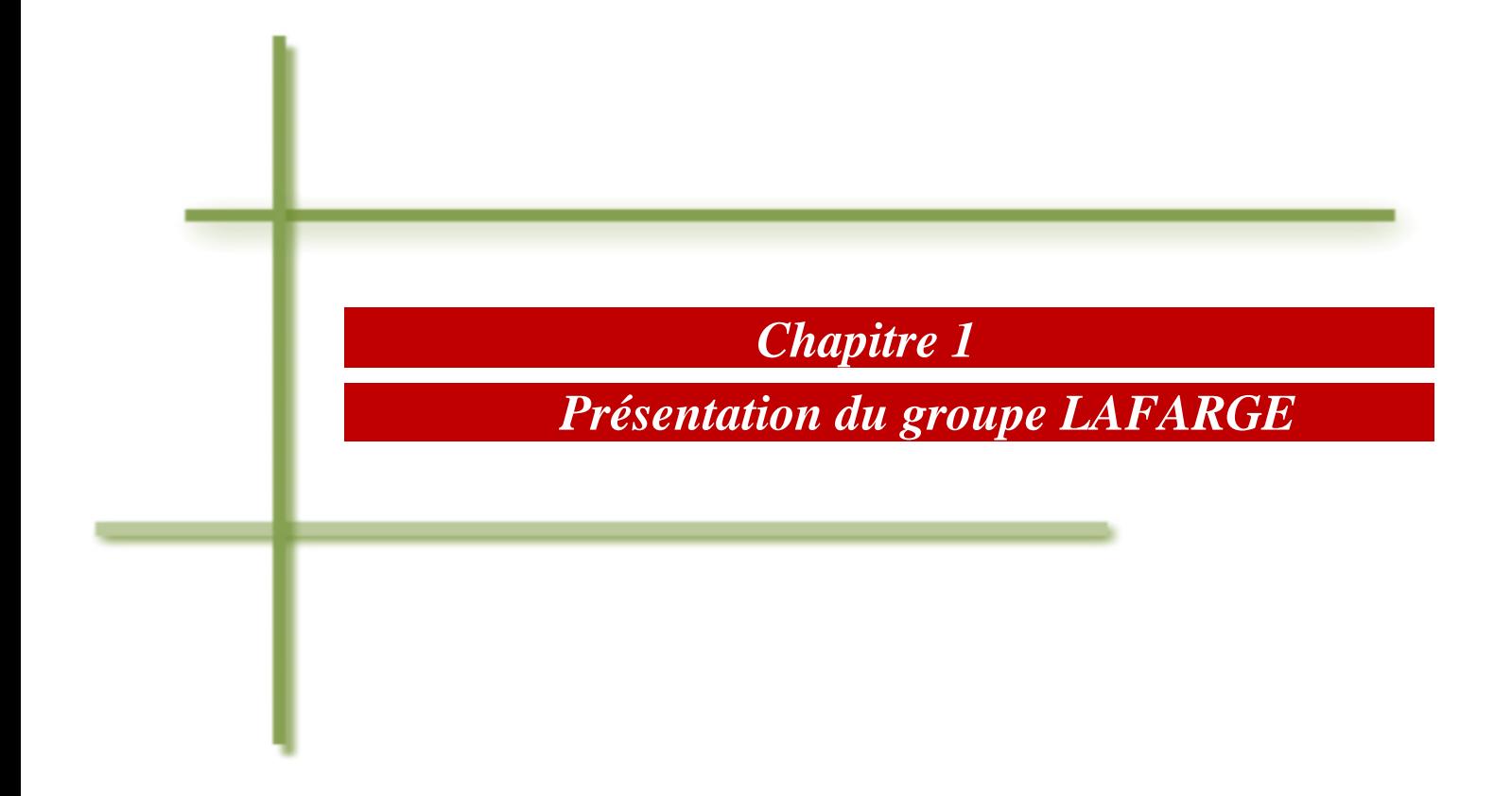

Lafarge est un groupe [français](https://fr.wikipedia.org/wiki/France) de [matériaux de construction](https://fr.wikipedia.org/wiki/Mat%C3%A9riau_de_construction) Fondé en France en 1833, La société produit et vend dans le monde entier principalement du [ciment,](https://fr.wikipedia.org/wiki/Ciment) des [granulats](https://fr.wikipedia.org/wiki/Granulat) et du [béton](https://fr.wikipedia.org/wiki/B%C3%A9ton) prêt à l'emploi, sous le nom commercial "Lafarge". Ses produits et solutions de construction sont utilisés pour construire ou rénover des logements, bâtiments et infrastructures.

 Sur la base de son chiffre d'affaires et d'analyses internes et externes, Lafarge est un leader mondial des matériaux de construction et du marché du ciment suivi par HOLCIM. Il est deuxième producteur mondial de granulats et quatrième producteur de béton prêt à l'emploi.

En 2014 Lafarge a réalisé un chiffre d'affaires de 12,843 milliards [d'euros,](https://fr.wikipedia.org/wiki/Euro) dont 66,5 % dans le ciment et 33,1 % dans le béton et les granulats. Présent dans 61 pays, le groupe emploie environ 63 000 personnes sur 1 612 sites de production.

# <span id="page-13-0"></span>**1. Historique du groupe:**

Le tableau suivant montre les étapes les plus importantes du groupe Lafarge :

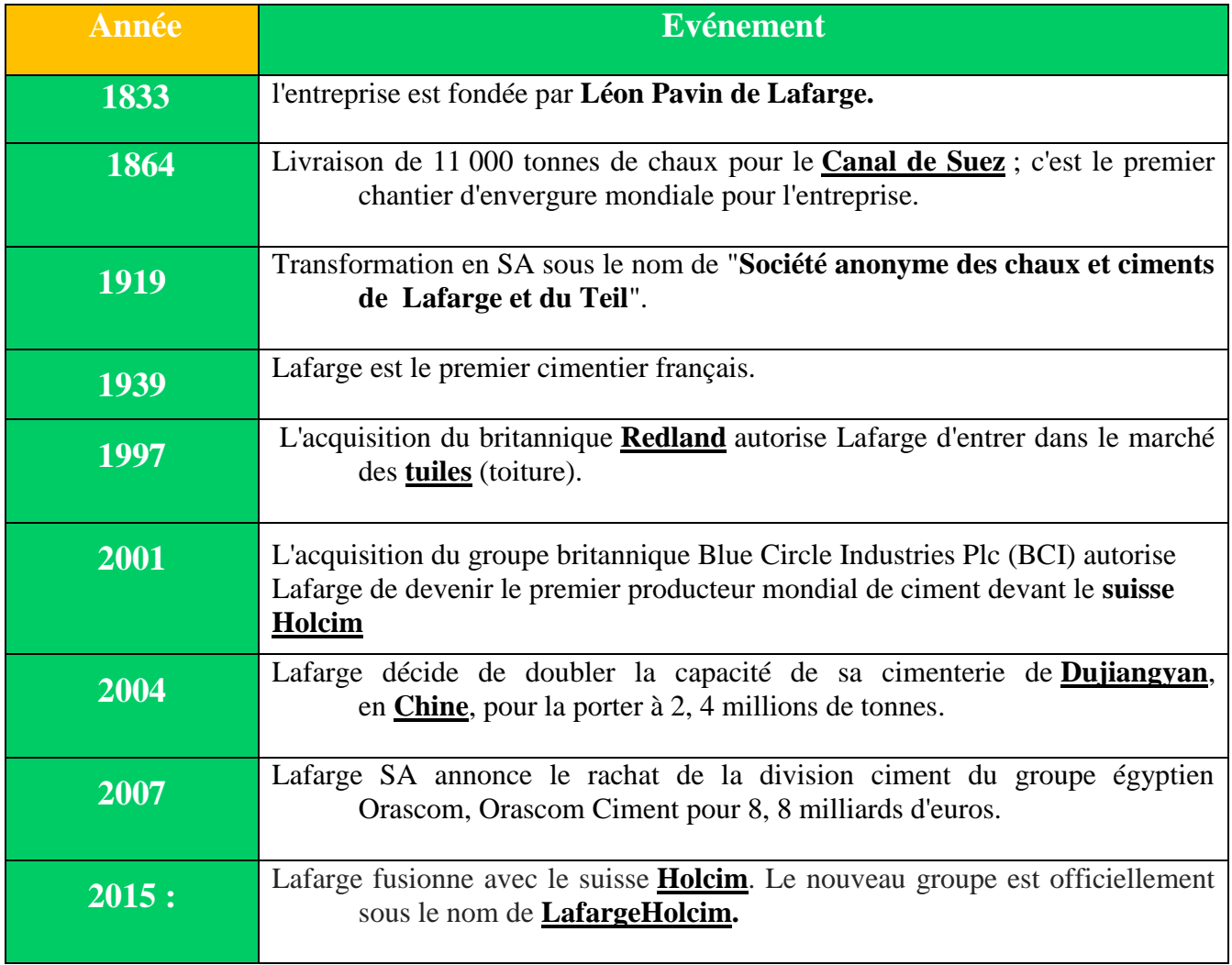

*Tableau 1 : présentation d'historique du groupe Lafarge.*

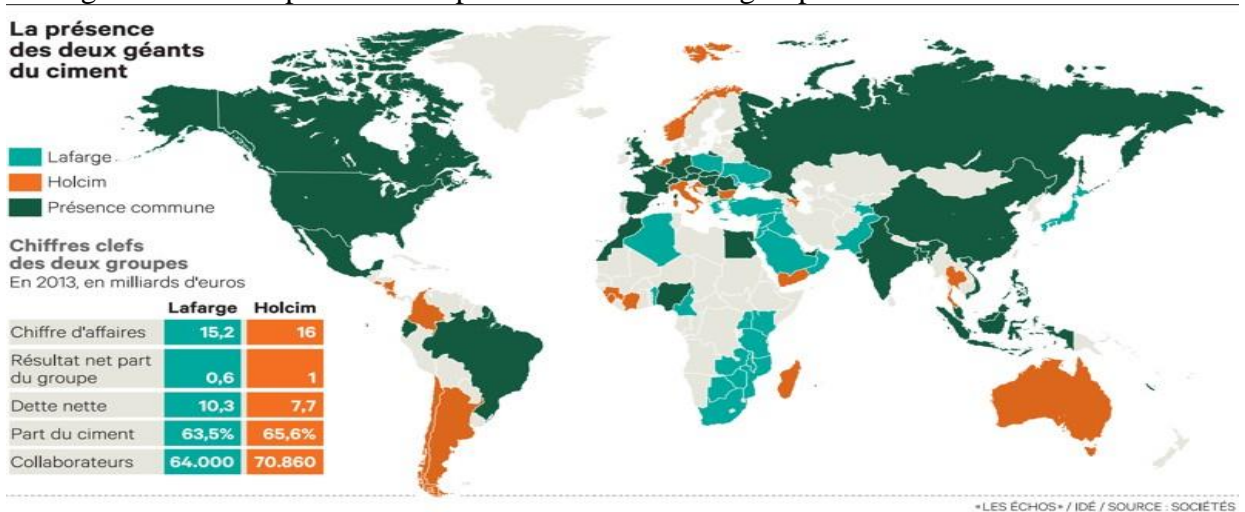

La figure suivante représente la répartition mondiale du groupe LAFARGE et Holcim :

*Figure 1 : Une présence mondiale de groupe LAFARGE et Holcim.*

# <span id="page-14-0"></span>**2. LAFARGE Maroc :**

#### **2.1 Historique :**

<span id="page-14-1"></span> C'est à partir de 1912 que le ciment commençât à être utilisé au Maroc, d'abord pour certaines Réparations, puis pour les constructions principalement à Casablanca.

 La construction du port de Casablanca nécessite des quantités importantes de ciment, qui était à l'époque importé.

 C'est alors que fut décidée en 1913, l'implantation de la première cimenterie à la ville Casablanca avec une capacité de production annuelle de 10 000 tonnes.

Après en :

 **1930** : Lafarge s'implante au Maroc avec ouverture de la 1ère cimenterie du pays à Casablanca.

 **1953** : Création d'une 2ème cimenterie à Meknès.

 **1992-1994** : Déploiement de l'activité :

- . 2 cimenteries dans le Nord (Tétouan et Tanger)
- 1 usine de plâtre à Safi. п
- 9 centrales à béton. ٠

 **1995** : Signature d'une convention de partenariat avec SNI/ONA.

 **1997** : Construction d'une nouvelle ligne de production de ciment à Bouskoura.

 **1998** : de Gravel Maroc 2003Un nouvel atelier de dalles de plâtre au Maroc.

- **2003** : Construction d'un nouvel atelier de Acquisition dalles de plâtre au Maroc à Safi
- **2004** : Début de la construction d'une nouvelle ligne de production à Bouskoura (900 000T)
- **2005** : Inauguration du parc éolien de la cimenterie de Tétouan.
- **2006** : Inauguration d'une nouvelle ligne de production de plâtre à L'usine de Safi.
- **2009**: L'usine de Tétouan atteint une capacité de production de 2 millions de tonnes par ans.
- **2011:** Lafarge Ciments lance Mawadis, 1er réseau de distribution marocaine.
- **2015 :** Fusion absorption Lafarge Bétons par Lafarge Ciments.

# **2.2 Situation de l'industrie cimentière au Maroc:**

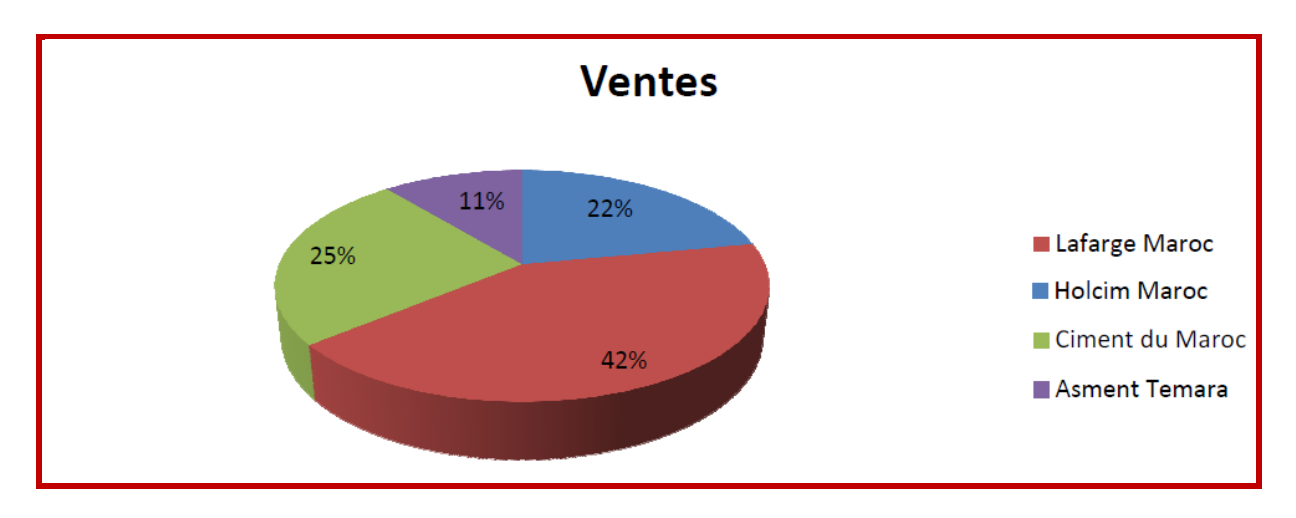

<span id="page-15-0"></span>La répartition de l'industrie cimentière au Maroc est comme suit :

*Figure 2 : Les principaux opérateurs cimentiers au Maroc et leurs parts du marché.*

 Aujourd'hui, Lafarge Maroc est le premier cimentier national réalise en 2013 un chiffre d'affaires consolidé de 5050 MDH avec trois cimenteries et une station de broyage, et une capacité de production annuelle de 6,7 millions de tonnes de ciment, Fort de plus de 1000 collaborateurs.

Lafarge Maroc est également présent dans 4 autres activités de construction :

- le plâtre (1 usine).
- le béton (27 centrales à béton).
- les granulats (2 carrières et 1 unité de concassage) .
- la chaux industrielle (une usine).

# <span id="page-16-0"></span>**3. Présentation de LAFARGE de Meknès**

# <span id="page-16-1"></span>**3.1 Historique :**

La cimenterie de Meknès se trouve au nord-est de la ville à proximité immédiate de Hay Soussi et non loin de la route principale de Meknès Fès.

 Dénomme CADEM (ciments artificiels de Meknès) l'usine a démarré en 1953 avec une seule ligne de production a voie humide d'une capacité de 400 tonnes par jour.

 Plusieurs améliorations techniques ont été réalisées pour augmenter le niveau de production, toujours à la recherche des améliorations et de l'augmentation du rendement de ses installations et de leur exploitations parmi les quelles on trouve :

 **1953 :** Démarrage du premier four, en voie humide, 400 t/j.

**1971 :** Extension des capacités avec l'installation d'un nouveau four de 650 t/j

Et augmentation de la capacité broyage ciment à 650.000 t.

- **1978 :** Nouvelle extension du broyage ciment.
- **1985 :** Conversion du four 1 en voie sèche avec installation d'une mini pré-calcination.
- **1993 :** Nouvelle extension avec démarrage d'une seconde ligne de cuisson d'une capacité de 1.200 t/j clinker.
- **1998 :** Modification du pré-calcinateur du four 1.
- **2001 :** Installation d'un nouveau broyeur ciment portant la capacité de l'usine à **1.750.000** t.

**2002 :** Certification ISO 14001.

.

- **2008 :** Démarrage d'un nouveau refroidisseur four 1.
- **2014:** Fusion entre HOLCIM Fès et LAFARGE Meknès

# **3.2 Fiche signalétique**

<span id="page-17-0"></span>La fiche signalétique de Lafarge Meknès est comme suit :

| <b>Nom</b>             | LAFARGE Ciments Usine de Meknès          |
|------------------------|------------------------------------------|
| Forme juridique        | Société Anonyme                          |
| <b>Capital social</b>  | 476 430 500 DH                           |
| Capacité de production | 1 750 000 tonnes/an                      |
| Pays d'origine         | France                                   |
| <b>Adresse</b>         | Km 8, route de Fès - Meknès BP 33 et 233 |
| <b>Téléphone</b>       | 0535 52 26 45                            |
| Fax                    | 0535 54 93 07                            |
| <b>Effectif</b>        | 163                                      |
| Date de création       | 1953                                     |
| <b>Activité</b>        | Cimenterie                               |
| Produit fabriqué       | CPJ35, CPJ45, CPJ55                      |
| <b>Site web</b>        | www.lafarge.ma                           |

*Tableau 2 : présentation de fiche signalétique.*

# **3.3 Organigramme d'usine Meknès**

<span id="page-17-1"></span>Voici une vue général de l'organigramme de l'entreprise Lafarge-Meknès et ces différents service.

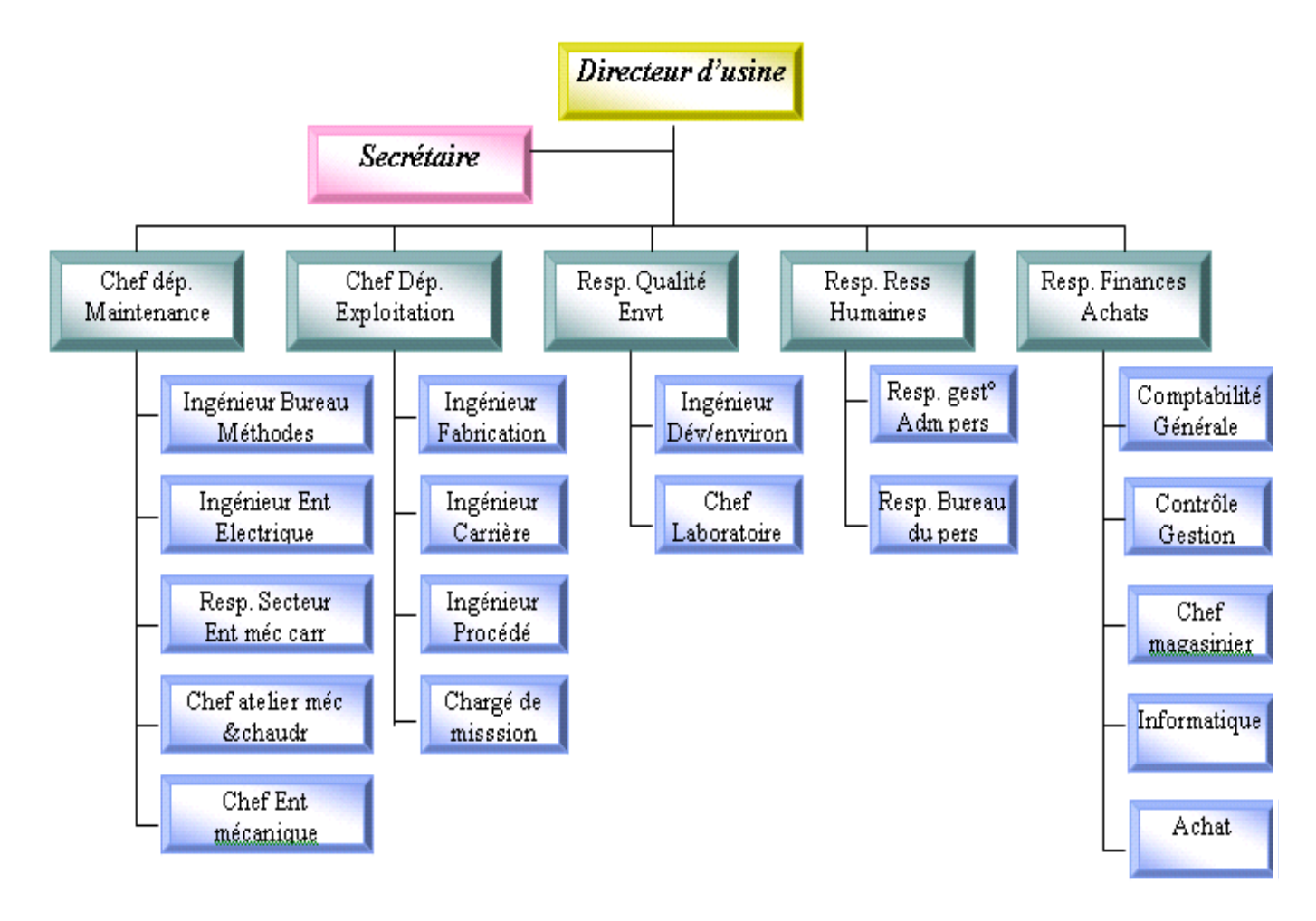

<span id="page-18-0"></span>*Figure 3 : Organigramme Lafarge Meknès*

# **3.4 Équipements**

Il existe plusieurs équipements au sein de Lafarge ciment Meknès :

- 2 lignes de cuisson en voie sèche avec conduite entièrement automatisée pilotée par un système expert,
- $\cdot \cdot$  Broyeurs ciment d'une capacité totale annuelle de 1.750.000 tonnes,
- Laboratoire d'analyse permettant d'assurer une logique de contrôle qualité aux différentes étapes de la fabrication,
- Stockage ciment : 7 silos d'une capacité totale de 22.000 tonnes.
- Atelier d'expédition : contient 3 haver alimenté par les silos et un palettiseur de 100 tonne/heure.
- \* Embranchement particulier à la voie ferrée.

<span id="page-19-0"></span>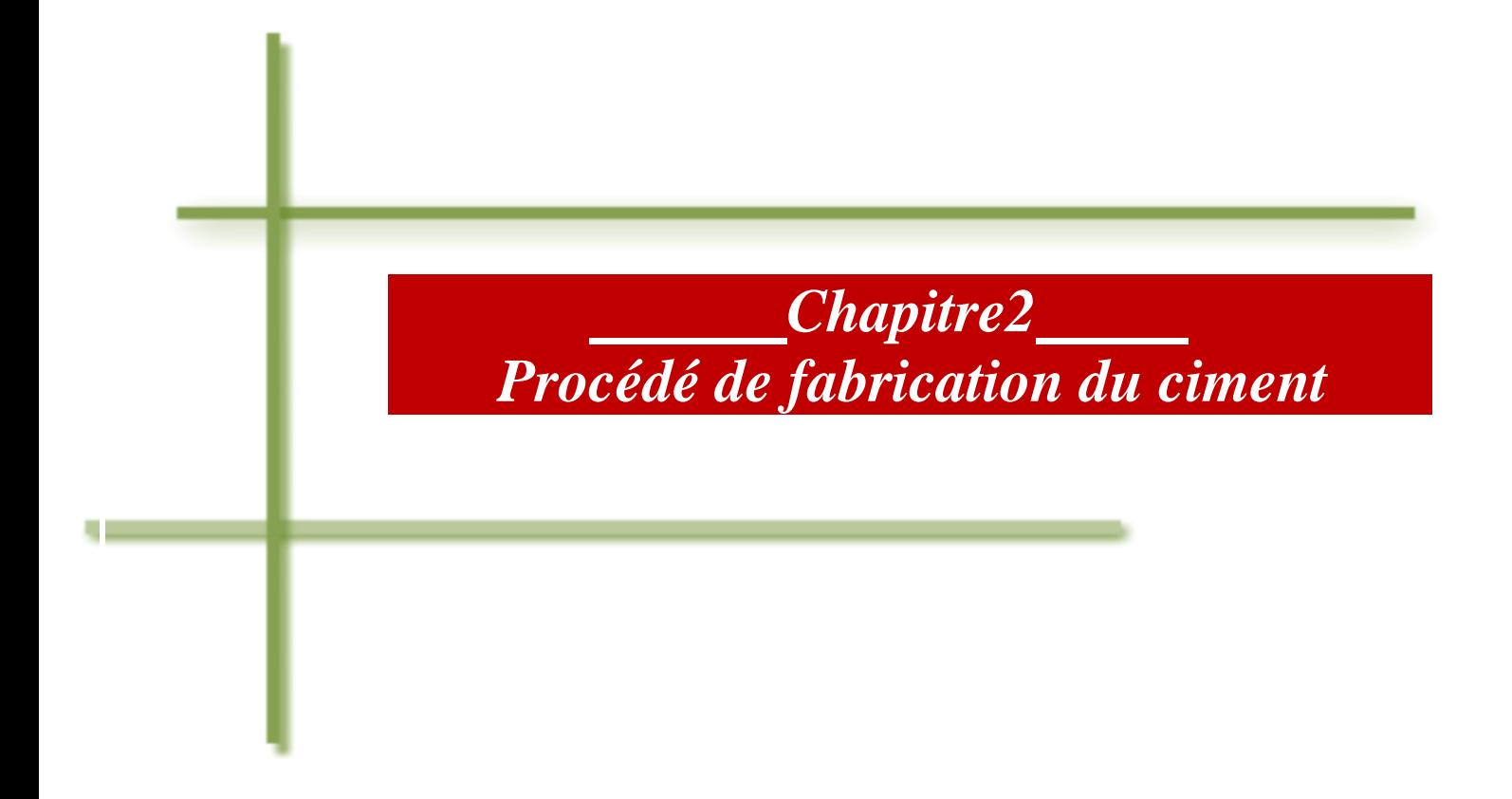

# <span id="page-20-0"></span>**Introduction**

 Face à une population mondiale et à un développement croissants, les besoins en produits cimentiers pour la construction des bâtiments et des infrastructures de communication sont considérables.

# <span id="page-20-1"></span>**1. Définition du ciment**

 Le ciment est un lien hydraulique constitué d'une poudre minérale, d'aspect grisâtre, Dès qu'il est mélangé à de l'eau, il acquiert les propriétés d'un liant, c'est-à-dire d'une sorte de colle, qui permet d'agglutiner du sable et du gravier (ronds ou concassés) pour former du béton.

 Cette poudre grise est obtenue par broyage et cuisson à 1450 °C d'un mélange de calcaire et d'argile. Le produit de la cuisson, appelé clinker.

 Le ciment résulte du broyage de clinker et de sulfate de calcium ajouté généralement sous forme de gypse.

La figure suivante (Figure 4) résume les éléments qui entre dans la constitution du ciment :

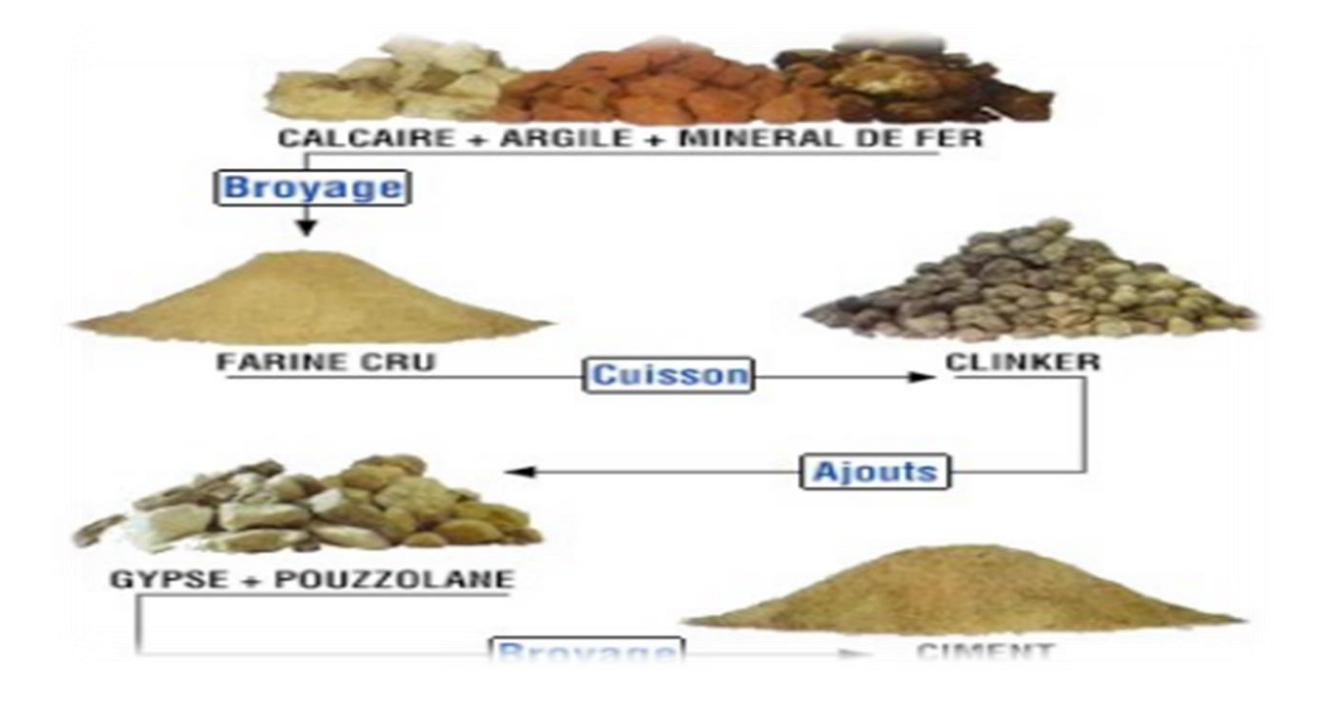

 *Figure 4 : Circuit de fabrication de ciment.*

# <span id="page-21-0"></span>2. **Type de ciment fabriqué**

 Pour répondre aux besoins spécifiques de ses clients, LAFARGE Maroc met à leur disposition une large gamme de ciments gris : CPJ 35, CPJ 45 et CPJ 55.

- **Le CPJ 35** est un **C**iment **P**ortland avec A**j**outs, il doit contenir un pourcentage minimum en clinker de 65%, le reste étant constitué d'ajouts comme le calcaire et le gypse. Parmi les principales caractéristiques garanties par la norme, la R28 du CPJ 35 doit être supérieure à 22.5MPa.
- **Le CPJ 45** est un Ciment Portland avec Ajouts. Il doit contenir un pourcentage minimum en Clinker de 72%, le reste étant constitué d'ajouts comme le calcaire et le gypse. Parmi les principales caractéristiques garanties par la norme, la Rc28 du CPJ 45 doit être supérieure à 32.5MPa.
- **Le CPJ 55** est un Ciment Portland avec Ajouts composé principalement de clinker et de calcaire, il doit contenir un pourcentage minimum en clinker de 83%, sa résistance à 28 jours doit être supérieure à 48 MPA.

# <span id="page-21-1"></span>**3. Etapes de production du ciment**

 Avant d'obtenir du ciment, la matière première passe par diverses étapes de transformation physicochimiques de l'extraction jusqu'à l'expédition.

# <span id="page-21-2"></span>**3.1 Carrière**

LAFARGE ciments Meknès exploite une carrière qui fournit deux matières premières :

- le calcaire.
- le schiste. ×.

 L'extraction de ces roches se fait par abattage à l'explosif, il consiste à fragmenter le massif exploité à l'aide d'explosifs comme le montre la figure suivante :

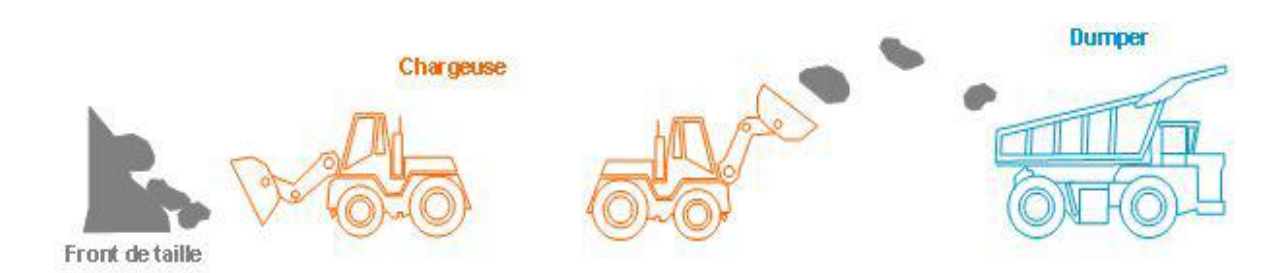

*Figure 5 : Extraction et transport de la matière première.*

#### <span id="page-22-0"></span>**3.2 Concassage :**

 C'est une opération qui consiste à réduire la granulométrie de la matière première en fragments de faibles dimensions (25 à 40 mm).

 Elle assure également un certain mélange des matières premières arrivant de la carrière (calcaire et schiste).

 En effet, le calcaire et le schiste transportés par les camions sont déchargés dans une trémie qui est reliée à un alimentateur à vitesse variable qui permet de réguler le débit d'alimentation, comme le montre la figure suivante :

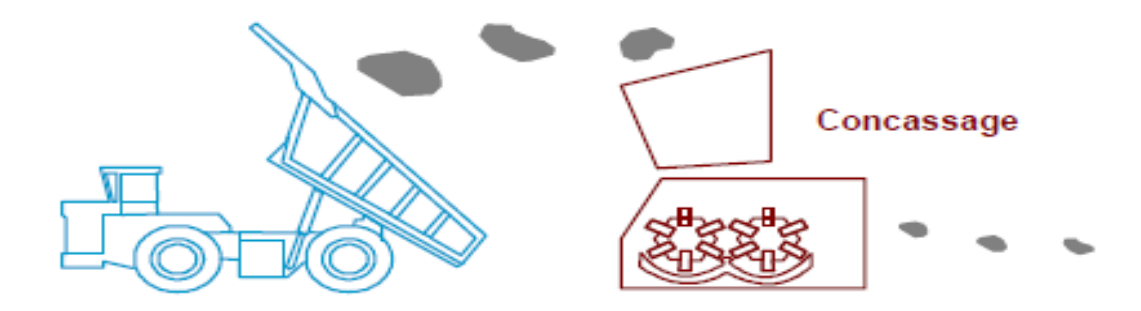

*Figure 6 : concassage.*

## <span id="page-22-1"></span>**3.3 Préparation du cru**

 La préparation du cru consiste à réaliser un dosage approprié des 4 constituants de bases chaux, silice, Alumine et Fer.

Mais pour avoir un cru dosé, il faut ajouter des produits auxiliaires :

Pélite : Apport de silice et Alumine.

- Phtanite : Apport de silice.
- Minerai de Fer : Roche riche en Oxyde de fer.

Les matières premières constituant le cru (comme montre la figure 7) doivent être finement broyés et parfaitement homogénéisées de manière à facilité les réactions au cours de la cuisson.

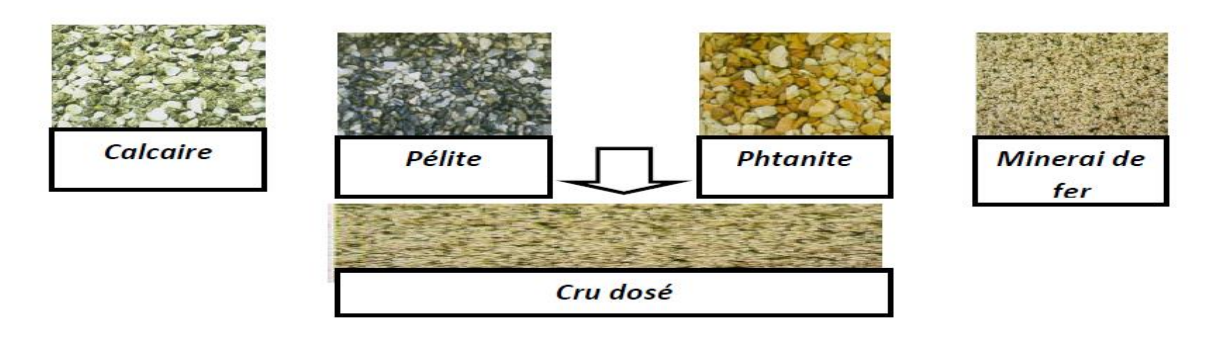

*Figure 7 : Alimentation des doseurs.*

## <span id="page-23-0"></span>**3.4 Broyage cru :**

 Les matières premières doivent être finement broyées pour faciliter les réactions chimiques au cours de la cuisson dans le four comme montre la figure suivante :

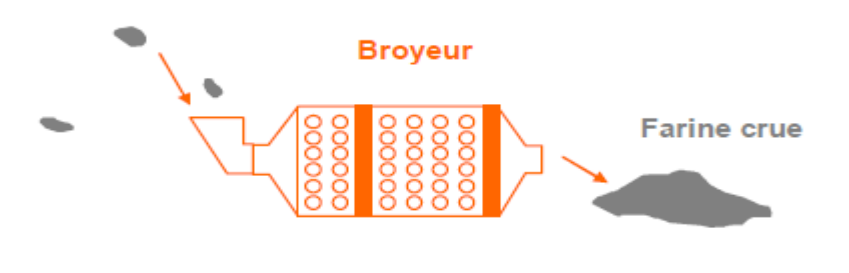

*Figure 8 : Broyeur cru.*

 La matière passe donc par les doseurs qui alimentent le broyeur sécheur. La fonction de séchage est nécessaire pour diminuer le taux d'humidité de la matière.

 En plus du séchage et de la fragmentation, le broyeur assure le mélange des différents minerais apportés par les matières premières et les ajouts de correction en faibles proportions.

 A la fin du broyage, la matière est dirigée vers un séparateur qui sélectionne les particules selon leur grosseur.

# <span id="page-24-0"></span>**3.5 L'homogénéisation :**

 Après broyage, le cru est expédié, à l'aide de deux élévateurs, vers deux silos d'homogénéisation qui assurent à la fois le stockage et l'homogénéisation de la farine de capacité :

- $\bullet$  Silo 1 : 7500 tonnes.
- $\bullet$  Silo 2 : 5000 tonnes.

 Cette homogénéisation permet d'alimenter les fours avec un cru de composition chimique constante dans le temps.

# <span id="page-24-1"></span>**3.6 Ligne de cuisson :**

 On entend par cuisson le processus de transformation de la matière crue en clinker par un apport thermique suffisant pour obtenir des réactions chimiques complètes conduisant à l'élimination presque totale de chaux non combinée.

La figure suivante montre les différentes étapes de cuisson :

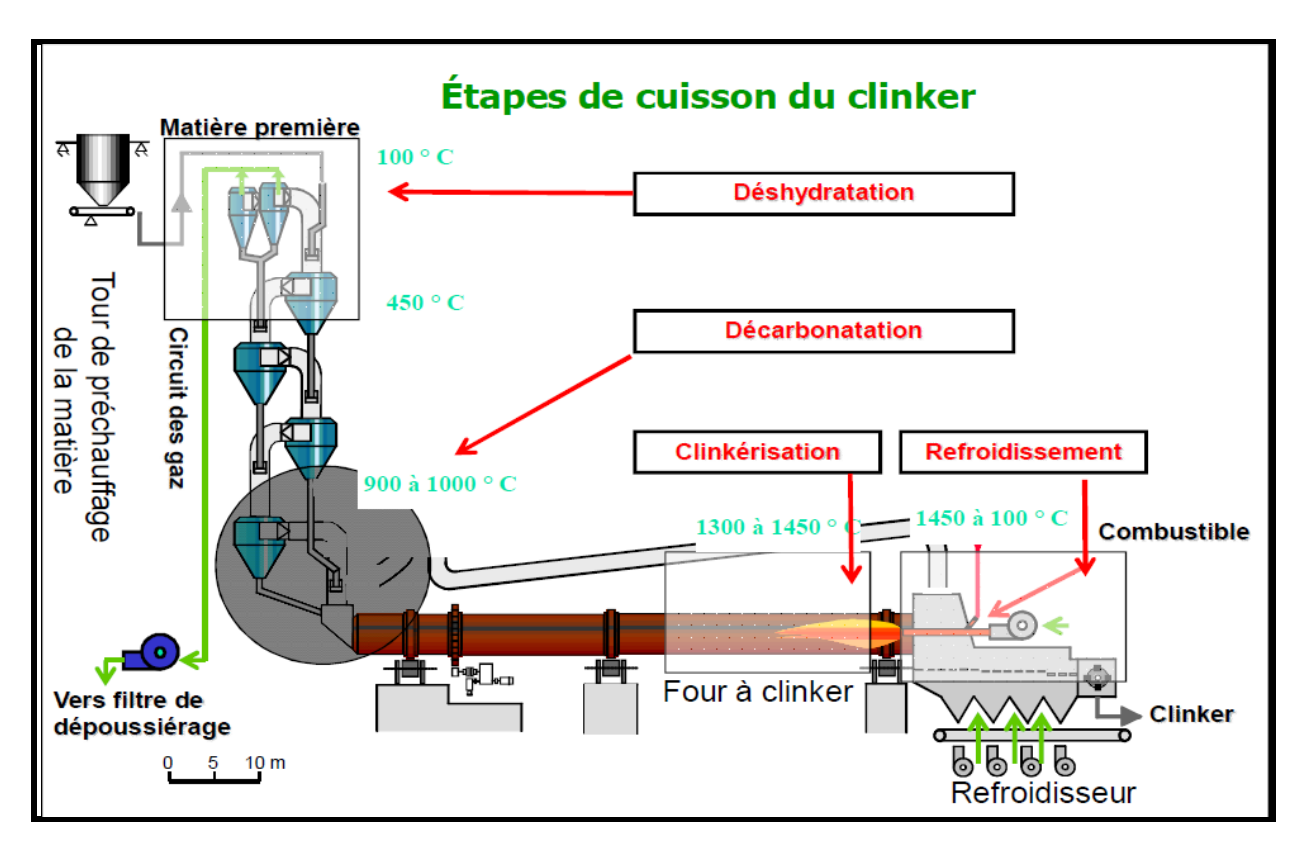

# *Figure 9 : les étapes de cuisson du clinker.*

La cuisson se fait à une température voisine de 1450 °C dans un four rotatif, long cylindre tournant de 1,5 à 3 tours/minute et légèrement incliné.

La matière chemine lentement et se combine en venant à la rencontre de la source de chaleur, une longue flamme alimentée au charbon pulvérisé, au fuel lourd, au gaz, ou encore partiellement avec des combustibles de substitution (valorisation de résidus d'autres industries).

A la sortie du four, un refroidisseur à grille permet d'assurer la tre mpe des nodules incandescents et de les ramener à une température d'environ 100 degrés.

 Tout au long de la cuisson, un ensemble de réactions physico -chimiques conduit à l'obtention du clinker :

- la décarbonatation du carbonate de calcium (calcaire) donne de la chaux vive.
- l'argile se scinde en ses constituants : silice et alumine qui se combinent à la chaux pour former des silicates et aluminates de chaux. Ce phénomène progressif constitue la clinkérisation.

#### <span id="page-25-0"></span>**3.7 Broyage ciment**

 Après refroidissement, les granules de clinker sont ensuite broyés avec addition de gypse. Cette addition a pour but de régulariser la prise du ciment, notamment de ceux qui contiennent des proportions importantes d'aluminate tricalcique et aussi de conférer au ciment des propriétés spécifiques correspondant aux différentes qualités du ciment (CPJ35 ; CPJ45 ; CPJ55).

#### <span id="page-25-1"></span>**3.8 Ensachage et expédition :**

A la sortie du broyeur, le ciment est orienté vers les silos de stockage afin d'être livré.

C'est là ou nous allons effectuer notre projet donc c'est obligatoire de décrire cet atelier pour bien comprendre la problématique.

# <span id="page-25-2"></span>**4. Description de l'atelier ensachage et expédition**

L'atelier d'ensachage et expédition est la dernière étape de la chaîne de production du ciment avant d'être vendus. Après sa fabrication, le ciment est acheminé, par voies pneumatiques, vers des silos de stockage. Avant qu'il soit expédié vers les lieux de consommation soit en sac, wagon ou bien en vrac. C'est l'interface de l'usine avec le client.

# **4.1 Les différentes étapes de l'ensachage**

<span id="page-26-0"></span>La figure suivante montre les différentes étapes de l'ensachage :

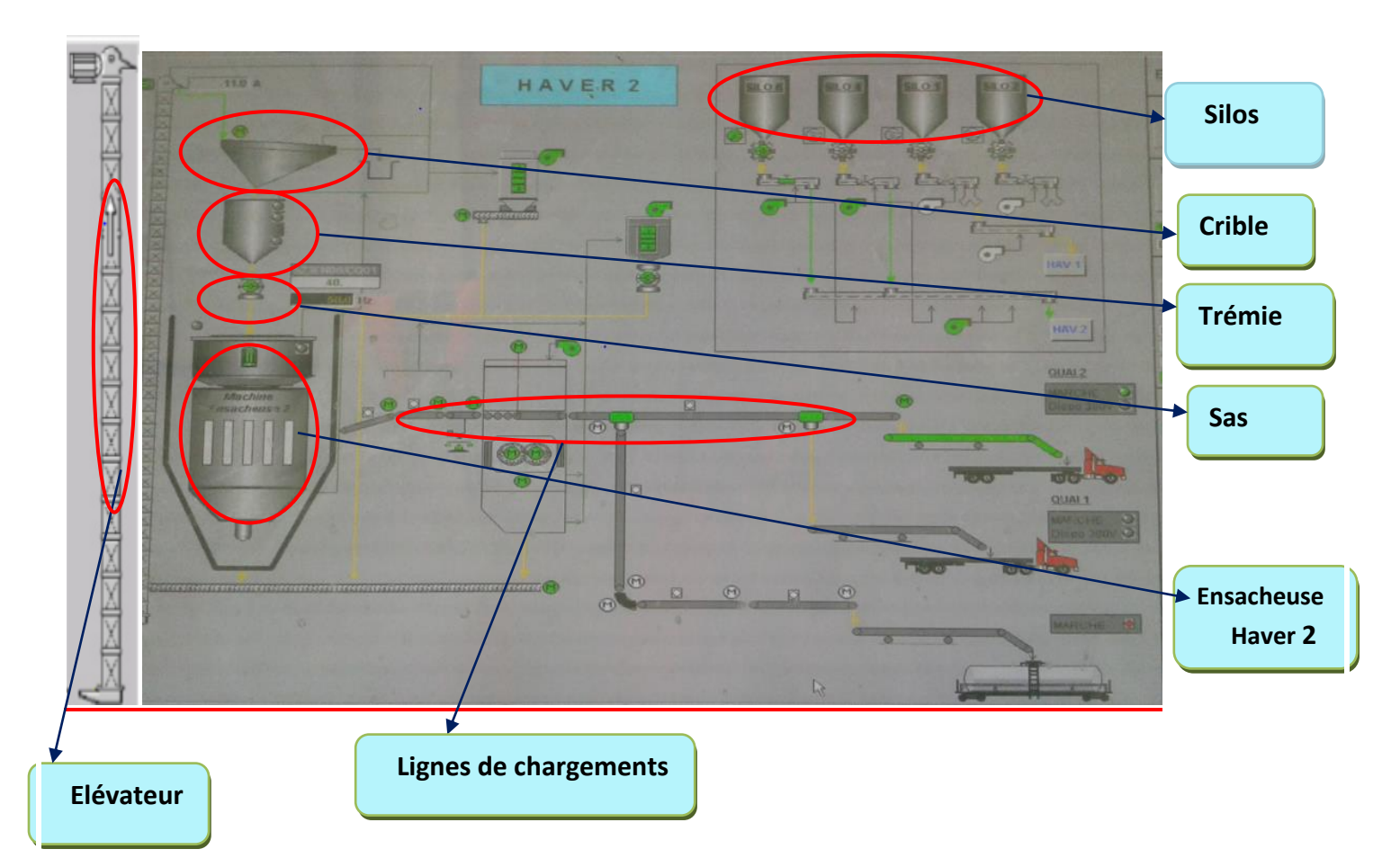

*Figure10 : les différentes étapes de l'ensachage.* 

 La première étape est le stockage du ciment dans des silos, Le silotage permet de conserver le ciment en empêchant son hydratation.

#### $\frac{1}{2}$  Silos

 Le silo est un réservoir de stockage destiné à entreposer divers produits en vrac. Il se différencie d'une trémie par le fait qu'il est hermétiquement fermé.

LAFARGE dispose de 7 silos d'une capacité de stockage total de 21.380 tonnes de ciment.

Silos 1,2 et 7 sont de capacité de 4620 chacun.

Silos 3, 4,5 et 6 sont de capacité de 1880 chacun.

Chaque fond de silo est fluidisé par un système d'aéroglisseur.

#### **l'aéroglisseur**

 C'est un canal à travers lequel le ciment est fluidisé pour accélérer son passage, cette opération n'est possible que grâce à une isolation de fluidisation au sens du canal-éros, ils sont très nécessaires pour le déplacement de la matière du silo vers l'élévateur.

#### **Elévateur à godet**

La matière acheminée par l'aéroglisseur entre par l'orifice d'entré de l'élévateur en bas et sera mise dans les godets qui seront amenées par une chaîne ou une bande en haut de l'élévateur qui verse la matière où elle sera sortie vers le crible.

#### $\pm$  crible

 C'est un appareil vibrant, il tamis le ciment pour le faire passer vers la trémie et les déchées seront rejetés à travers des aéroglisseurs.

#### **la trémie**

C'est un grand réservoir qui stocke le ciment pour le déplacer par la suite dans le sas.

**SAS** 

 Le sas est un dispositif qui permet de passer d'un lieu à un autre, il est utilisé pour empêcher le tirage de l'air libre vers les filtres intermédiaire de rotatives et les cribles.

#### **↓** Filtre

Le rôle des filtres à manche est le dépoussiérage des ensacheuses.

#### **Ensacheuse**

C'est une machine qui assure le remplissage des sacs vides en ciment. On peut distinguer 2

Types d'ensacheurs :

- Ensacheur (manuel) : Le sac vide est fixé manuellement sur les becs rotatifs pour qu'il soit rempli comme montre la figure 11.
- Ensacheur (automatique appelé applicateur) : le sac vide est lancé automatiquement vers les becs rotatifs.

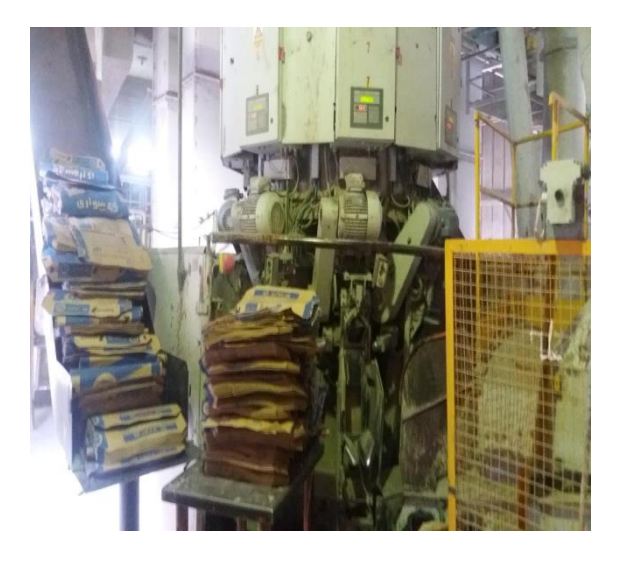

*Figure 11 : la machine ensacheuse.*

 L'ensachage du ciment à l'usine est assuré par trois ensacheuses rotatives, de capacité de **100 tonnes/heure** chacune et de marque **HAVER.** Chaque machine possède **8 becs** pour assurer le remplissage en sac à valve auto-fermente. Le sac rempli sera pesé et rejeté sur un transporteur vers les lignes de chargements.

#### **Le chargement du ciment**

 Après l'ensachage du ciment par les 3 havers, ce produit va être chargé et expédié pour satisfaire la demande incessante en ciment de tout le royaume, soit En camionneur , palettiseur, enwagonneuse ou en vrac.

# <span id="page-28-0"></span>**4.2 Circuit d'alimentation des machines**

La figure suivante montre les différentes étapes de ciment dans l'atelier ensachage et expédition :

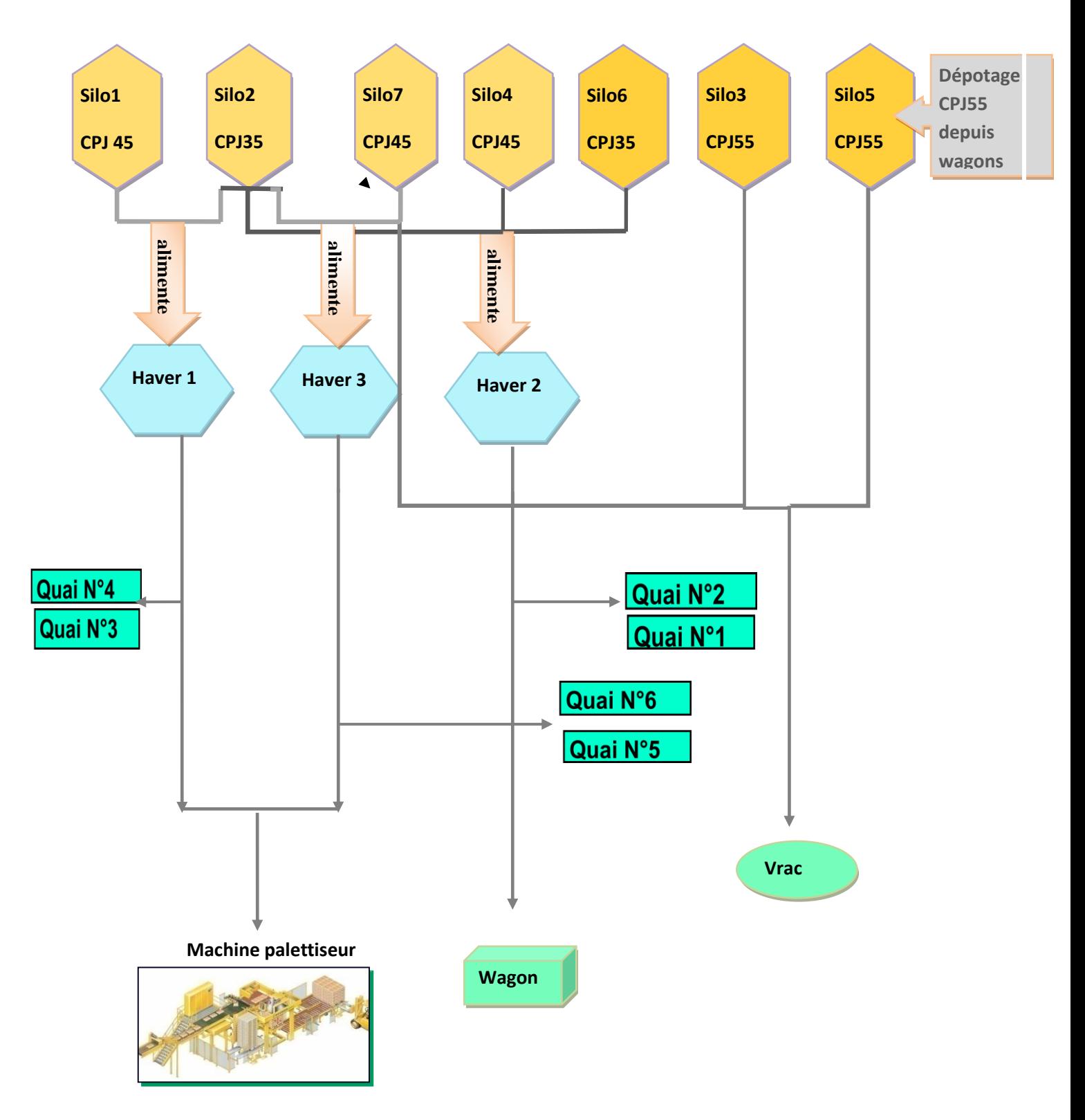

*Figure12 : Circuit d'alimentation des machines.* 

#### <span id="page-30-0"></span>**4.3 Le chargement de sacs de ciment**

Le chargement sacs se fait comme suit :

- La machine N° 2 (Haver 2) alimente le quai N° 1 pour le chargement d'un camion, ainsi il y a basculement automatiquement vers le quai  $N^{\circ}$  2 pour le chargement du  $2^{\text{eme}}$  déjà en attente ceci pour réduire le temps de chargement. A la fin de livraison sacs vers les quais, le Haver 2 est orienté vers l'enwagonneuse.
- $\mathcal{D}$  la machine N° 1 (Haver 1) alimente le quai N° 3 pour le chargement d'un camion, ainsi il y a basculement automatiquement vers le quai  $N^{\circ}$  4 pour le chargement du  $2^{\text{eme}}$  déjà en attente ceci pour réduire le temps de chargement.

Le Haver1 est toujours orienté vers le palettiseur pour assurer la livraison de 45 % de vente en sacs journalière.

 $\mathcal{D}$  la machine N° 3 (haver 3) alimente le quai N° 5 pour le chargement d'un camion, ainsi il y a basculement automatiquement vers le quai N° 6 pour le chargement du  $2<sup>eme</sup>$  déjà en attente ceci pour réduire le temps de chargement.

Le Haver3 est orienté vers le palettiseur à la fin de livraison sacs au niveau des quais pour pouvoir assurer le stock est le complément des ventes sur palette.

#### **4.4 Chargement palettiseur**

 C'est le chargement automatiquement des sacs dans des palettes. Le palettiseur est alimenté via la machine Haver 1, machine Haver3 ou les deux à la fois avec une capacité de production de **200 tonnes/Heure**. la palettisation se fait sur un canevas de 5 sacs par couche voir de 1 à 2 tonnes de production sur chaque palette. Le stockage se fait sur un hall juste à coté avec une capacité de stockage de 1800 .maximale de 1400 tonnes (CPJ 35 et 45) fabrication locale et 400 tonnes sur les mixtes produits importés de l'extérieur de l'usine comme :

- **E** ciment blanc
- ш préfa
- dwam 50 kg ш
- martoub .
- plâtre.ш

# <span id="page-31-0"></span>**4.5 La capacité de cet atelier**

 Pour une journée normale l'usine peut livrer un totale de 4860 tonnes par jour de ciment en sacs comme le montre le tableau suivant :

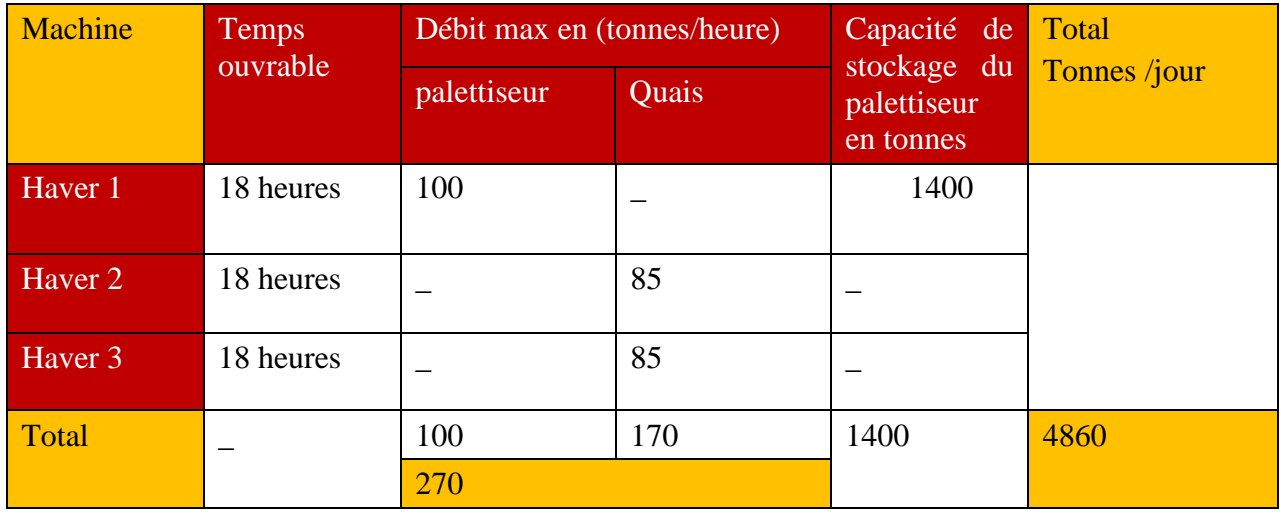

#### *Tableau 3 : capacité de l'atelier ensachage*

La figure suivante résume toutes les étapes de ciment dans l'atelier ensachage et expédition :

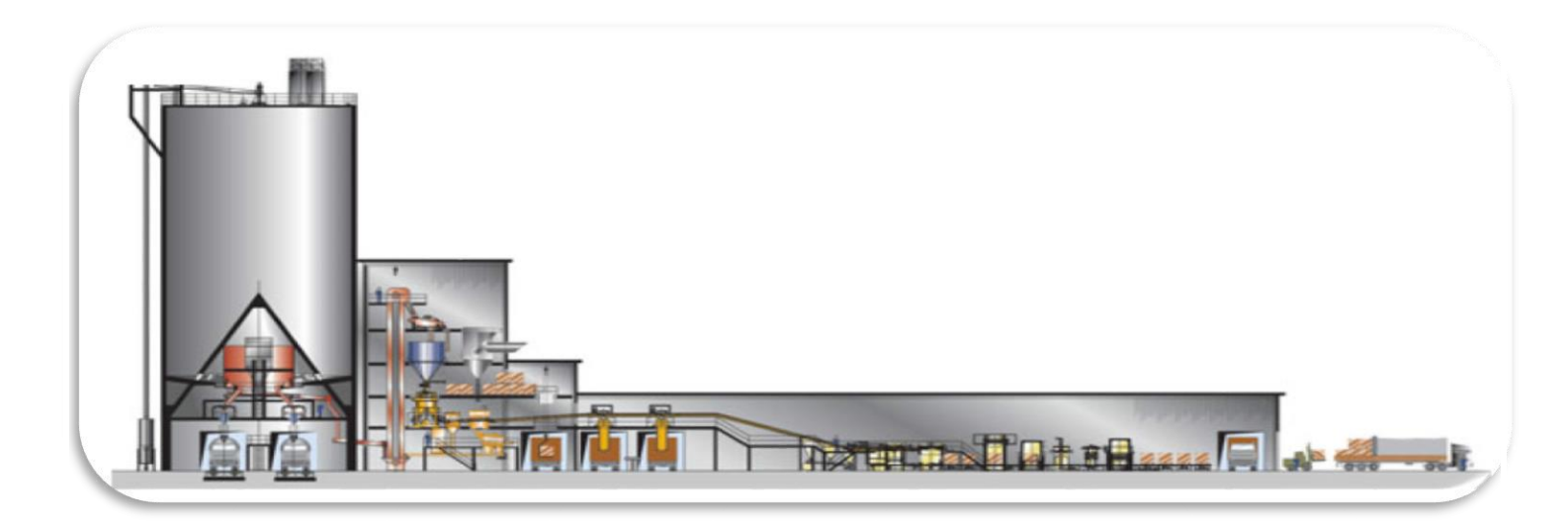

*Figure 13 : l'atelier d'expédition et ensachage.*

# <span id="page-32-0"></span>**5. Présentation du projet**

 De plus en plus, les exigences des clients augmentent, ainsi que l'accrue de la concurrence dans le secteur cimentier, cette réalité pousse les sociétés de la cimenterie à présenter le meilleur de leurs produits. De ce fait, Lafarge vise en permanence à lancer des projets d'améliorations dans les différents secteurs afin d'optimiser son système de livraison et d'améliorer les conditions de travail des transporteurs. C'est dans ce cadre que s'inscrit ce projet de fin d'études qui porte sur « planification et gestion de flux de commande client ».

 Notre projet se déroule dans la zone d'expédition, notre objectif est de réduire le temps d'attente d'un client au sein de l'usine pour qu'il soit livré.

#### <span id="page-32-1"></span>**5.1 Démarche DMAIC**

Un projet technique se définit à partir d'un besoin à satisfaire ou d'un but à atteindre.

Pour bien traiter un projet il faut suivre une méthodologie de travail qui est une chose importante dans une étude tout en tenant compte de diverses conditions et contraintes. La méthodologie de travail que j'ai utilisé dans mon projet est la démarche **DMAIC.**

La démarche DMAIC qui peut être décrite comme étant un processus structuré de résolution des problèmes qui se fonde sur des données. En d'autres termes, il s'agit d'un processus permettant de réaliser des activités spécifiques dans un ordre spécifique en se basant sur des données recueillies à chaque phase afin d'étayer les décisions, tout en veillant à ce que les solutions mises en place éliminent la cause du problème à résoudre.

Cette démarche est scindée en 5 étapes permettant de réduire la variabilité d'un processus pour augmenter la satisfaction client :

**Définir :** Cette étape permet de définir le périmètre du processus à améliorer et le problème à résoudre.

- **Mesurer :** Cette étape consiste à collecter les données permettant de mesurer objectivement la performance du processus.
- **Analyser :** Cette étape permet d'identifier les causes potentielles de dysfonctionnement du processus et les sources d'améliorations.
- **Améliorer / Innover :** Cette étape consiste à mettre en place des solutions capables de résoudre le problème.
- **Contrôler :** L'étape de contrôle consiste à définir les indicateurs permettant de mesurer les progrès réalisés à l'aide des actions d'amélioration.

<span id="page-33-0"></span>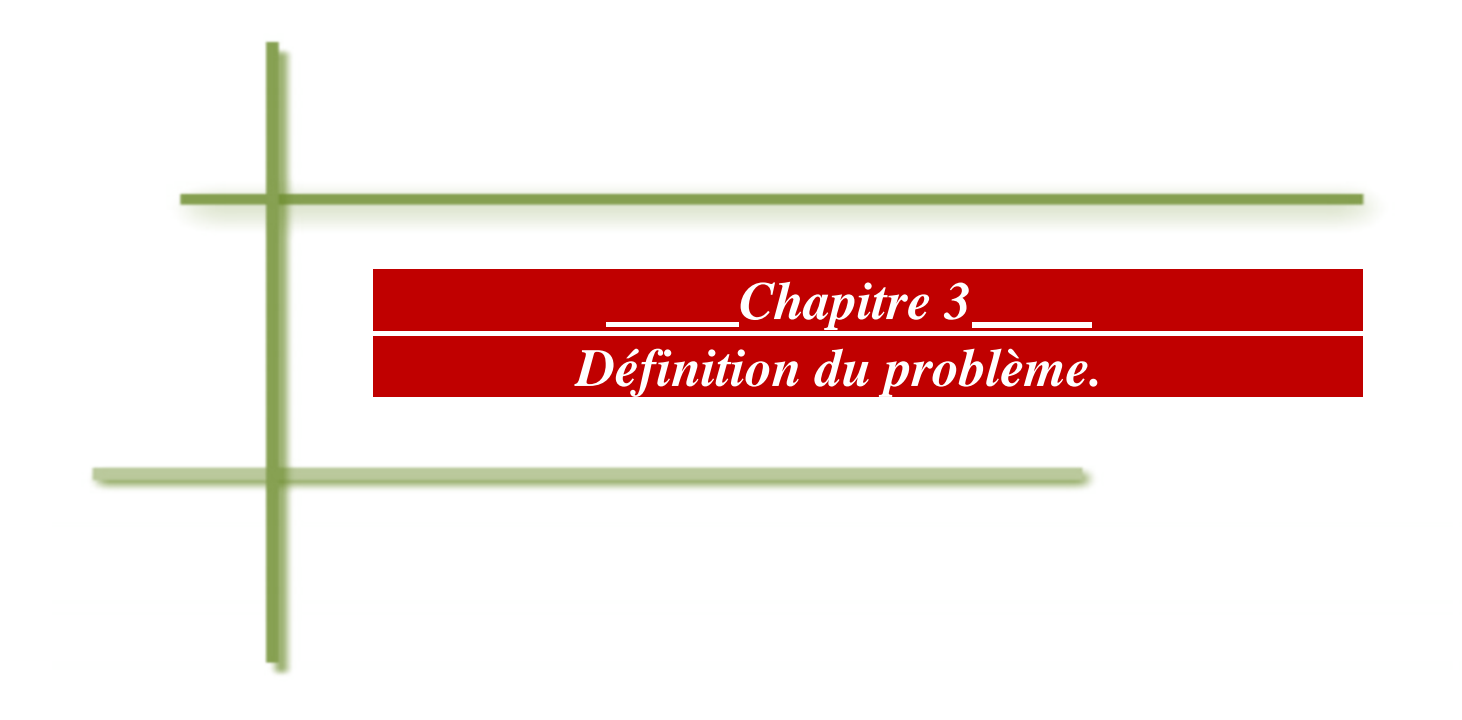

# <span id="page-34-0"></span>**Introduction**

 Dans le contexte économique actuel, le secteur industriel de ciment est soumis à une très forte pression concurrentielle. Dans le cadre d'une politique générale visant à augmenter sa part de marché, l'entreprise Lafarge, doit améliorer sa qualité de service pour atteindre les objectifs visés, qui correspondent principalement à la satisfaction clients dans les meilleures conditions et cela passe par l'amélioration de temps d'attente des clients.

# <span id="page-34-1"></span>**1. Définition du problème**

#### **1.1 Définition du problème par la méthode QQOQCP**

<span id="page-34-2"></span> La définition du problème est la première étape à franchir vers une bonne résolution. Nous procédons à une formalisation du problème, suivie par un diagnostic de l'état actuel. C'est ce qui nous permettra de cibler nos champs d'actions. Le problème sera d'autant mieux défini si on peut le chiffrer à l'aide des indicateurs qui le synthétisent. Une méthode couramment utilisée pour définir le problème est le QQOQPC Quoi ? Qui ? Où ? Quand ? Pourquoi ? Comment ? Le fait de répondre à ces questions permet de cerner le problème et de le formaliser pour l'ensemble du groupe.

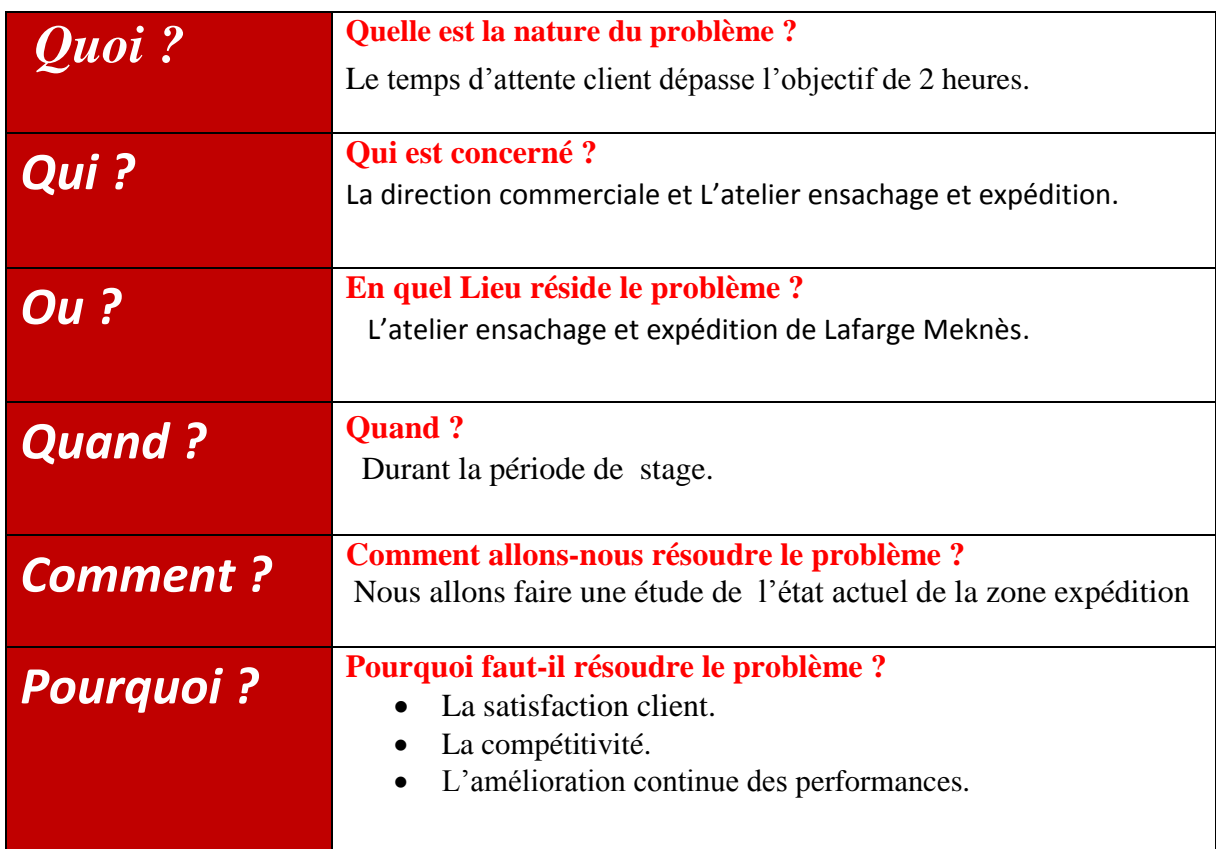

*Tableau 3 : la méthode* QQOQPC.

 L'état actuel de la zone expédition montre un manque de gestion de flux de commande client, une mauvaise organisation des postes de travail, ainsi que des rendez-vous clients.

 Tous ces problèmes pèsent lourdement sur la qualité de service d'expédition et par la suite un dépassement de temps d'attente maximum qui a été fixer en 2 heure.

# <span id="page-35-0"></span>**2. Description du circuit de la commande client jusqu'à la livraison**

Dans le but de mieux définir le problème de temps d'attente, nous devons dans un premier temps comprendre le circuit de la commande client jusqu'à la livraison.

#### <span id="page-35-1"></span>**2.1 Le service commercial**

 La direction commerciale occupe une place centrale au sein de Lafarge à travers les rôles importants qu'elle remplie. C'est un ensemble des moyens et techniques, Stratégiques et humains dont dispose l'entreprise afin de créer, de conserver et de développer son marché. Elle a pour mission, la gestion des ventes et des comptes client.

 Les commerciaux sont considérés telle la cellule active dans cette direction. Ils constituent une véritable force vivante qu'il appartient au manager de bien encadrer, en leur assignant plusieurs tâches sous forme d'objectifs réalisables, compréhensibles et motivants parmi ces taches on trouve :

- [La prospection,](http://www.petite-entreprise.net/P-613-85-G1-prospection-marier-strategie-et-recherche.html) qui est leur tâche première et qui consiste à apporter de nouveaux clients à l'entreprise.
- **La communication, qui leur permet de transmettre des informations concernant le** produit ou le service aux clients ciblés.
- Le service, qui doit intervenir avant et après la vente en se mettant à la disposition du client et en écoutant ses remarques.
- [La fidélisation des clients,](http://www.petite-entreprise.net/P-1193-85-G1-les-5-regles-d-or-pour-fideliser-la-clientele.html) en leur proposant des offres complémentaires et des promotions.

 Pour ce faire, les commerciaux doivent tenir compte des spécificités du marché ciblé et du positionnement recherché par l'entreprise sur chaque marché.
## **2.2 Les clients de Lafarge**

Pour devenir un client de Lafarge il faut remplir tout d'abords les conditions suivantes :

- $\triangleright$  Avoir un entrepôt.
- Avoir le matériel de transport
- Avoir un numéro du registre commerce
- $\triangleright$  Caution bancaire
- $\triangleright$  Autre engagement...

Ensuite l'intéressé doit adresser une demande d'ouverture de compte et s'il répond aux exigences de la procédure mise en place, sa demande est acceptée dans le cas contraire le client est informé sur les motifs du rejet.

### **2.3 La livraison**

Le client a le choix entre :

## **Livraison en départ usine :**

 Lorsque le client prend livraison dans l'une des usines de Lafarge ciments, le tarif « départ » s'applique. Sauf convention contraire, les livraisons départ sont effectuées selon les modalités suivantes :

- pour le ciment en sac : avec minimum de 5 tonnes et maximum 30 tonnes.
- **Pour le ciment en vrac : par citerne complète spécialisée et adaptée aux** transports de produits en vrac avec une capacité minimale de 20 tonnes.

## **Livraison en rendu :**

 La livraison rendue est livré sur une destination désignée lors de la négociation avec la direction commerciale. Les livraisons en rendu sont effectuées selon les modalités suivantes :

- La quantité transportée est fixée en 25 tonnes pour les sacs et à une citerne ш complète pour le vrac.
- п Pour le vrac les commandes sont passées auprès de l'agence commerciale 48H à l'avance.
- La commande comporte les informations suivantes :
	- o la quantité et la qualité commandée
	- o le lieu de la livraison
	- o l'heure de livraison

Généralement en distingue deux types :

- **Logoté** : les chauffeurs des camions sont payés par jour même s'ils n'effectuent aucun voyage.
- **Non logoté** : les chauffeurs des camions sont payés par kilométrages effectués.

## **2.4 La gestion de vente de ciment sac et vrac**

 Il est nécessaire de décrire les étapes poursuivi par un camion qui veut charger du ciment, depuis son entrée à l'usine jusqu'à la sortie sans qu'il dépasse l'objectif qui est censé de 2 heures, afin de mieux comprendre la procédure de vente.

## **a. Etape 1 : Guérite contrôle entrée usine**

 Le chauffeur se présente à l'usine munie d'un bon de commande (BC), Sur la base de ce dernier le contrôleur entrée-usine :

- vérifie le rendez-vous du client tel que défini dans la liste transmise par le commercial.
- п Enregistre au niveau de l'application de temps d'attente et de registre Entrée les informations suivantes :
	- N° d'ordre du camion
	- L'heure d'entrée du camion
	- Nom du client
	- L'immatriculation de camion/ citerne.
	- N° de BC.
	- La qualité/tonnage commandée.
- Reportent le numéro d'ordre sur le BCa.

 Après l'enregistrement Le chauffeur entre à l'usine et stationne dans le parking interne sur la base du BC client et attend l'appel effectue par L'opérateur entrée agence logistique. Cet appel est coordonné avec l'ensachage.

## **b. Etape2 : traitement commande client « Entrée agence logistique »**

Le passage par l'agence logistique est obligatoire pour les transporteurs afin de récupérer l'ordre de chargement du ciment.

Le traitement de commande se fait par L'opérateur entrée agence logistique comme suit :

- Vérification du règlement et de compte :
	- Le règlement doit couvrir le totale de la commande.
	- Le montant en chiffres doit correspondre au montant en lettres.
	- Le chèque normal (non certifié) doit être barré et non endossable .
	- La date du chèque ne dépassant pas 1 ans.
	- La saisie d'un montant inferieur à 10 000 DHS peut être déclenché par l'original du bordereau de versement mais en veillant à contrôler le numéro de compte porté sur le bordereau et qui doit correspondre au numéro de compte bancaire crée chez Lafarge.
	- Et autres vérification

 En cas d'anomalie sur le moyen de paiement, il faut contacter le chef de secteur pour l'informer et restituer le moyen au chauffeur (avec le BC).

- Vérification de BC :
	- Doit être cachet, signé et mentionné la région de livraison si celle-ci est différente de celle de la domiciliation du client
	- La commande ne doit pas être saisie sous le système JDE qu'après traitement et saisie de l'encaissement.
	- L'ordre de chargement est édité en 2 exemplaires.
	- Et autres vérification …

 En cas d'anomalie portant sur le BC, il faut contacter le chef de secteur et restituer le BC au chauffeur (avec le règlement).

**Règle : aucune livraison ne doit pas être traitée sans le BC.**

Blocage déblocage des commandes (encours autorisés) : n.

 Si l'ordre de chargement se bloque suite à la saisie de la commande sous JDE pour motif de dépassement d'encours autorisé il faut Contacter le chef de secteur pour l'informer sur la situation :

 **Si** le chef de secteur décide de débloquer le client, il faut intégrer le mot de passe pour débloquer le client et éditer un ordre de chargement en 2 exemplaires.

 **Sinon** il faut imprimer l'ordre de déchargement bloqué et le transmettre au responsable de l'agence pour l'annuler et restituer le BC au chauffeur.

Création d'un nouveau camion et d'un nouveau chauffeur :

**Si** le matricule du camion n'existe pas sous le JDE, il faut :

- Récupérer la carte grise du camion et garder des photos copies pour les archiver au niveau de l'agence et Créer le camion sous le JDE
- Récupérer la carte CIN du chauffeur et faire une photo copie et créer le chauffeur au niveau de JDE.

 Après ce traitement le chauffeur stationne dans le parking interne de l'ensachage et attend son tour.

## **c. Etape 3 : chargement « Ensachage »**

 Le chauffeur se présente à l'ensachage avec l'ordre de chargement (2 exemplaire), le Ticket de pesage (TP) pour le vrac (1exemplaire).

 Le préposé à l'ensachage garde qu'une copie de l'OC pour faire l'enregistrement au niveau du registre ensachage et remet l'autres copie au chauffeur.

 Un contrôle d'immatriculation du camion par rapport à celle inscrite sur l'ordre de chargement se fait ainsi que de la qualité et de la quantité demandée avant de commencer le chargement sac (normale ou palettiseur) ou vrac. Les citernes doivent être plombées (vrac).

 En cas d'erreur il faut faire retourner le chauffeur à l'agence pour corriger l'erreur et résoudre le problème.

### **d. Etape 4 : sortie « agence logistique »**

 Dans cette étape le chauffeur revient encore une fois à l'agence logistique mais cette fois ci l'opérateur sortie qui va s'en occuper et il procède aux contrôles nécessaires (tonnage, qualité, code client, plombage…). Pour la qualité sac et le plombage sont contrôlés via caméra.

 L'opérateur sorti de l'agence édite en 5 exemplaires le bon de livraison (remettre 4 au chauffeur), ainsi que le ticket de pesage du camion chargé qui va être édité en 3 exemplaires (2 copies remettent au chauffeur).

Après le cachet de livraison sur le BC le client sort de l'agence logistique.

## **e. Etape 5 : contrôle sortie**

 Le chauffeur se présente à la sortie de l'usine, le contrôleur sortie usine récupère un exemplaire de BL et de TP, et fait l'enregistrement au niveau du registre de sortie du camion les éléments suivants :

- $\blacksquare$  N° de BL
- **Tonnage.**
- Heure de sortie.

**N.B** : pour les ventes en rendu, le transporteur livre le ciment et remet deux exemplaires de BL au client qui retourne un exemplaire de BL avec accusé de réception (signature + cachet) à l'agence commerciale.

Voici un schéma qui résume toutes les étapes d'un camion :

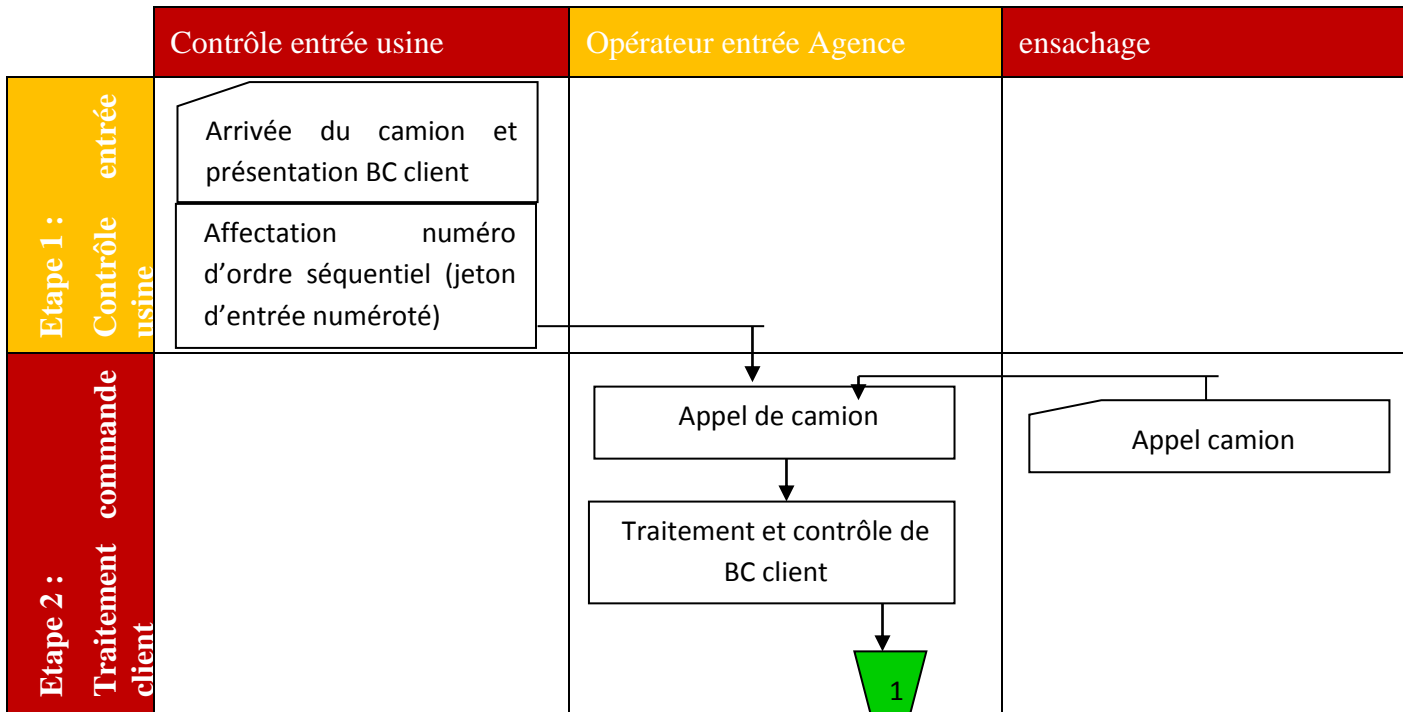

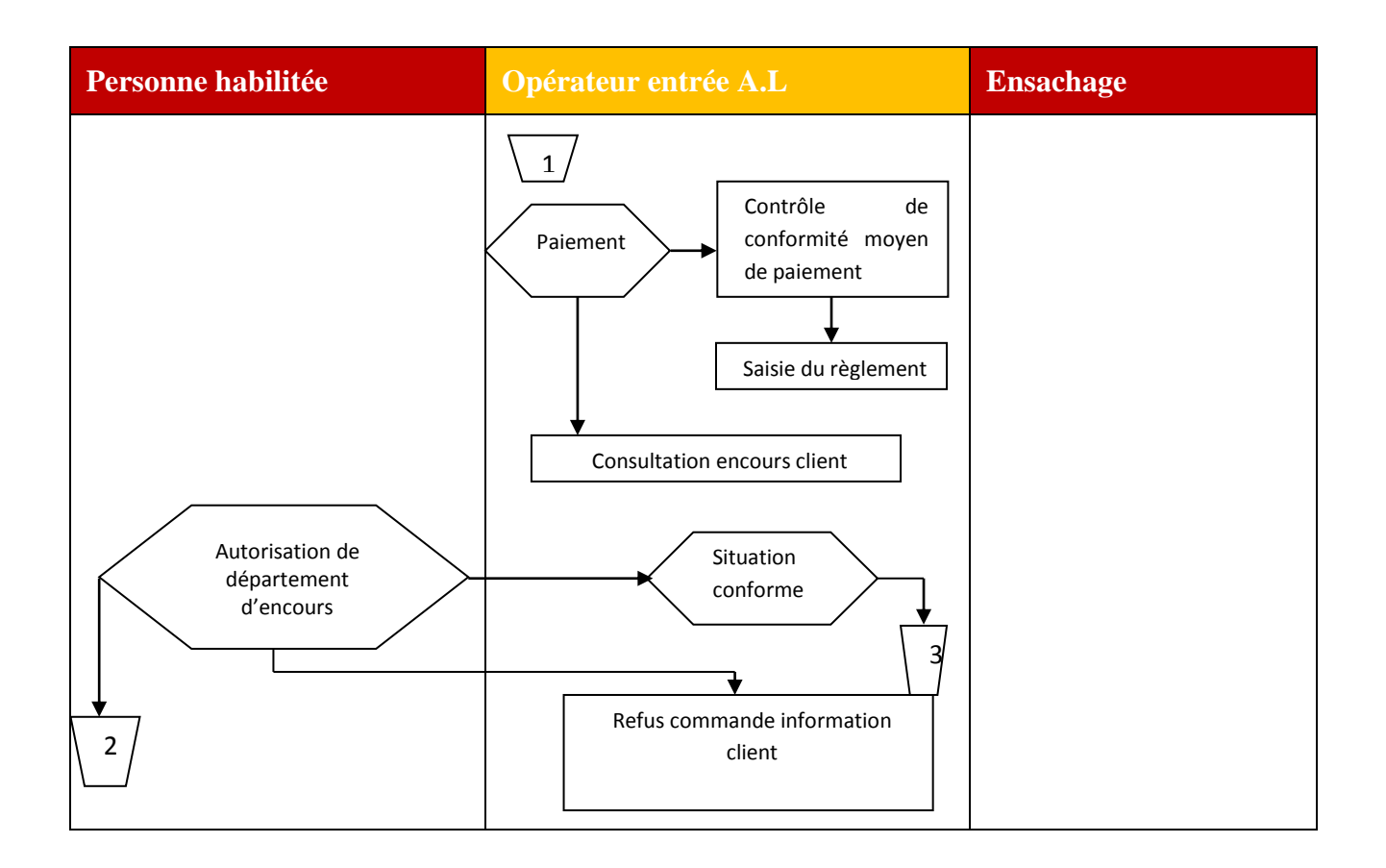

#### **Chapitre3 : définition du problème**

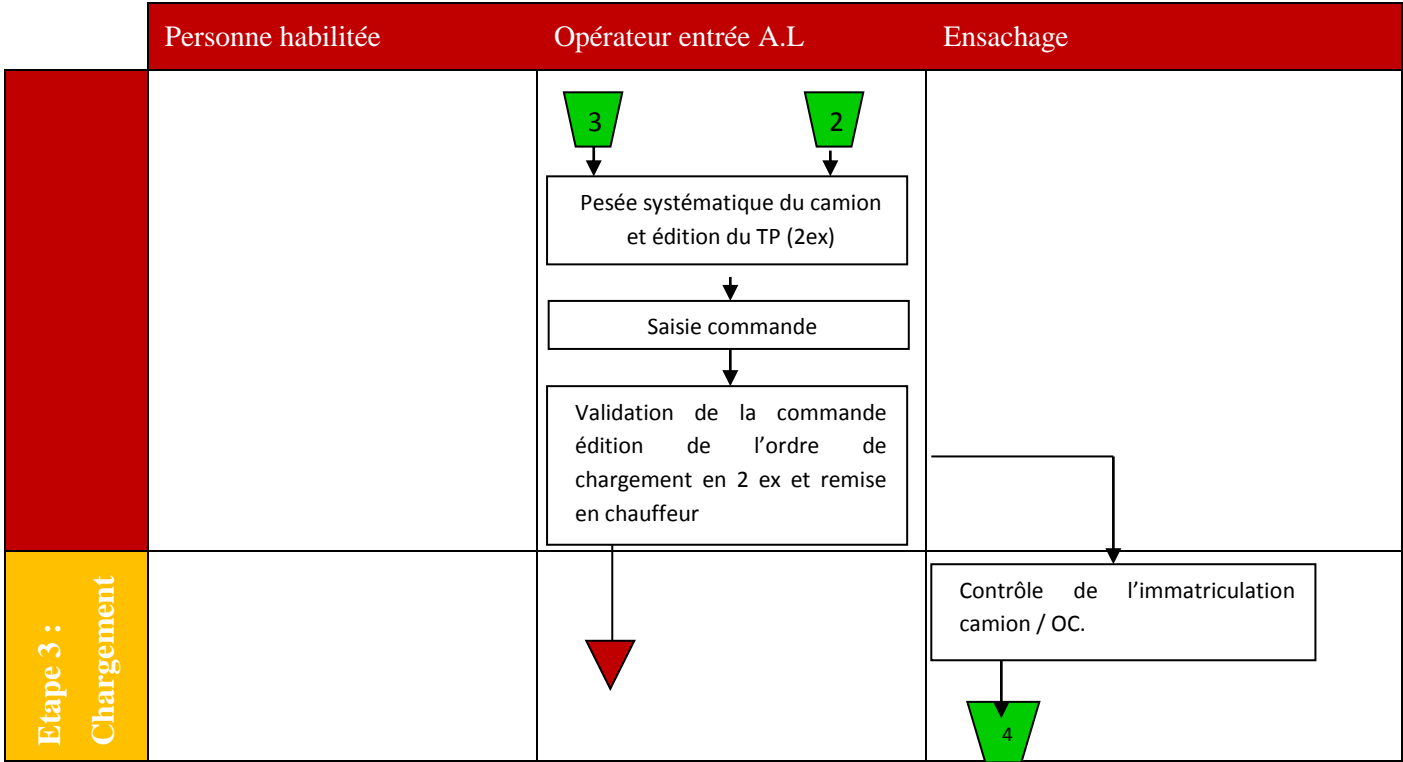

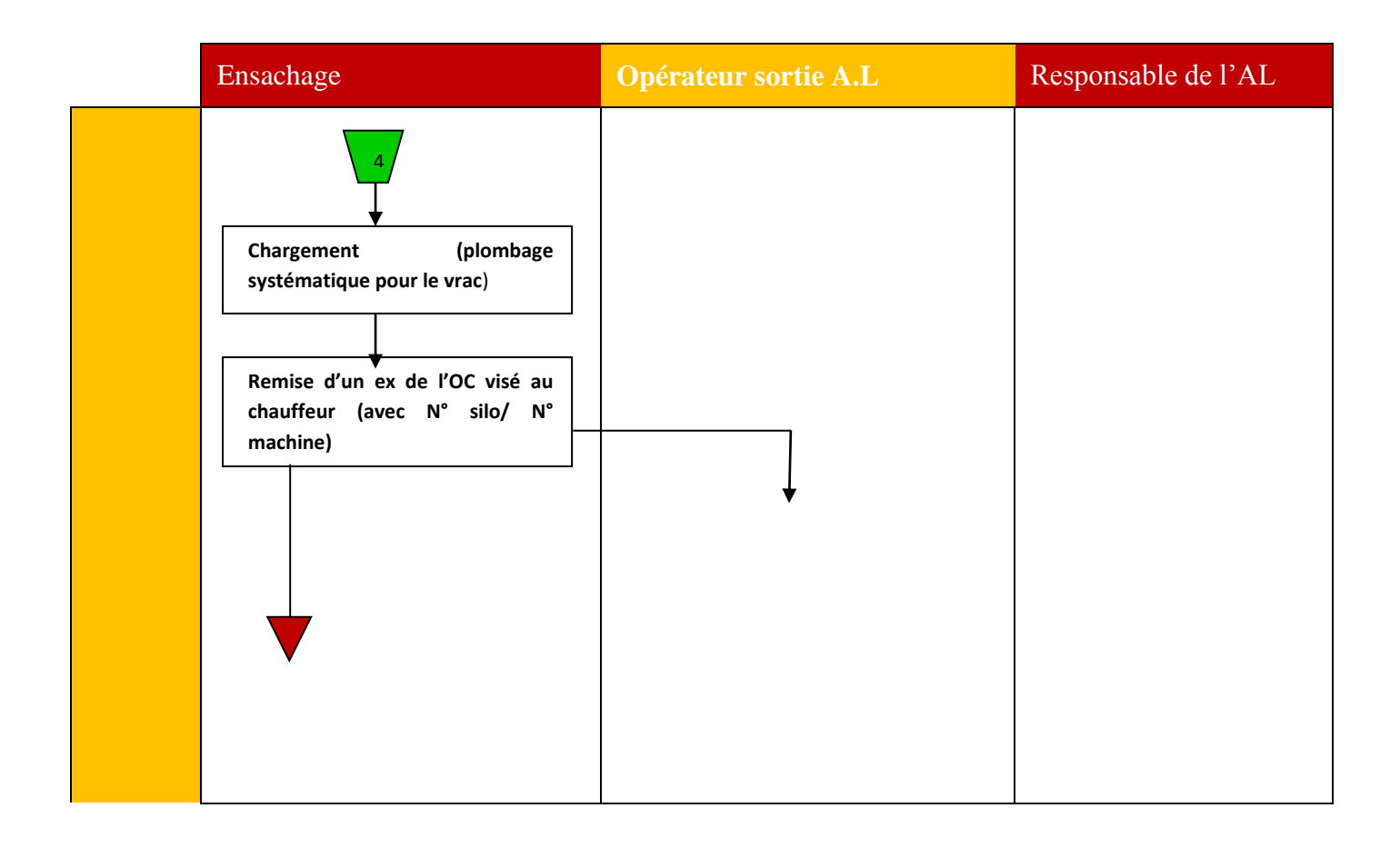

#### **Chapitre3 : définition du problème**

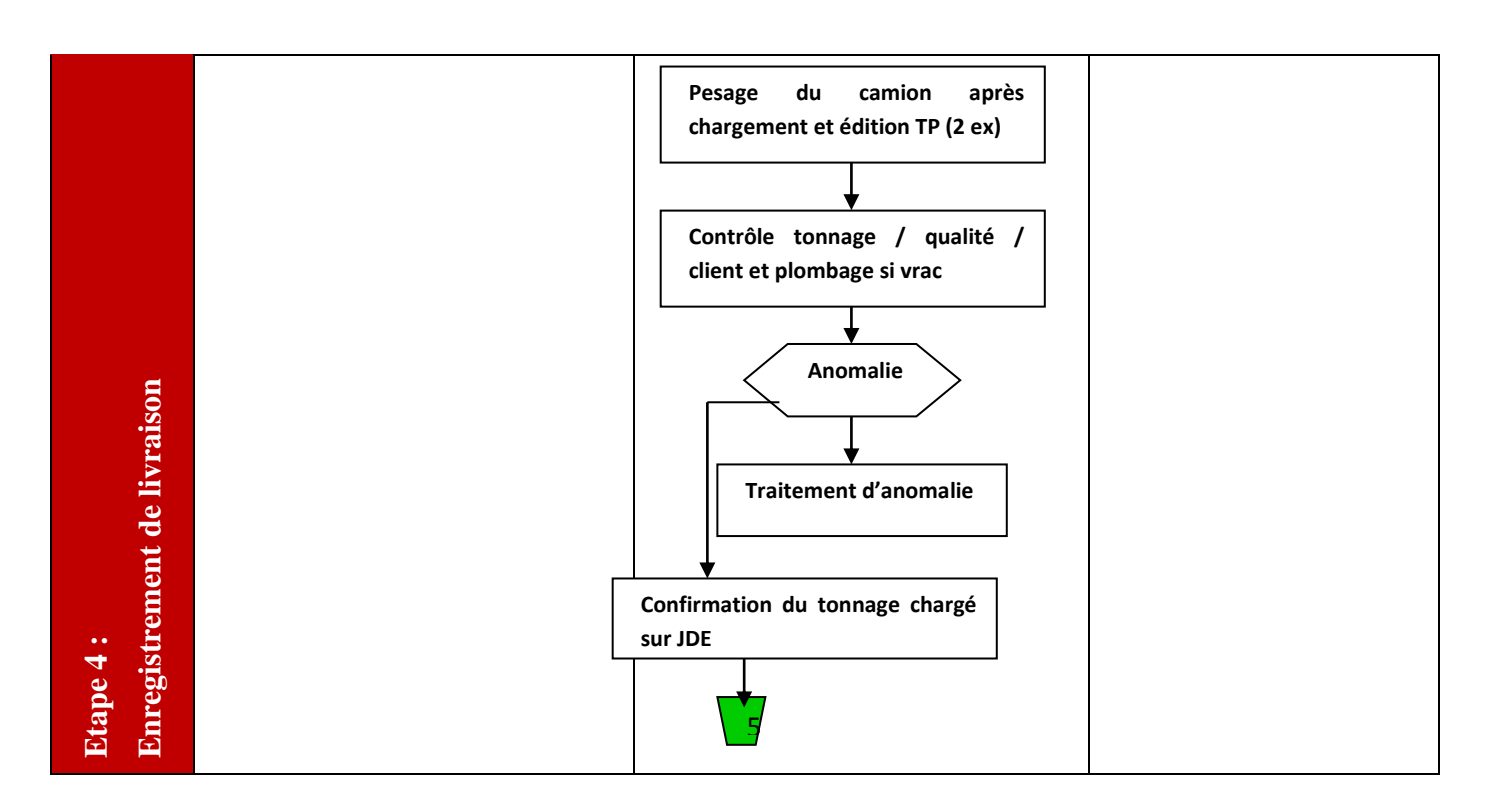

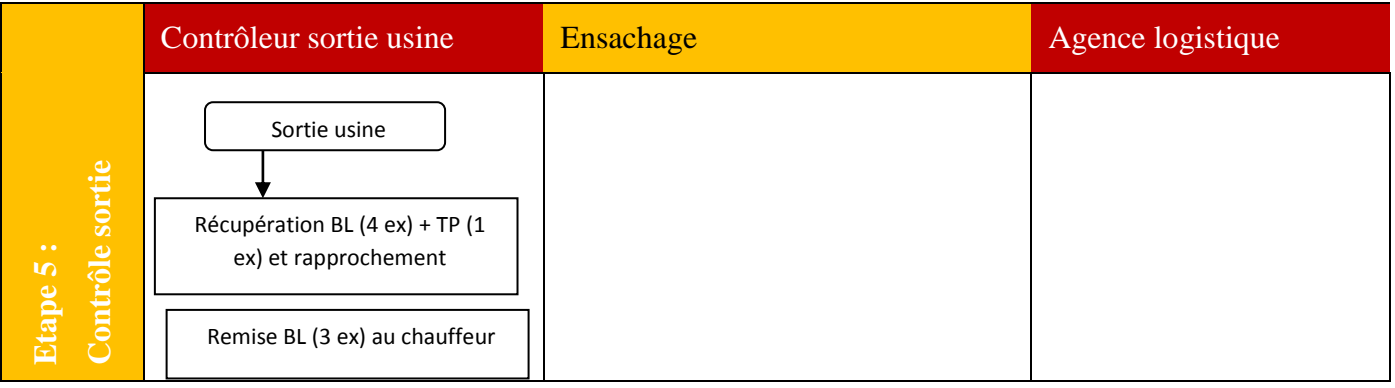

### *Figure 14 : schémas de différentes étapes de l'expédition.*

 Et après toutes ces étapes à travers les quelles on peut avoir une idée générale sur le circuit d'un camion dés l'entrée jusqu'à son départ.

On constate qu'il y a plusieurs facteurs qui peuvent influencer sur le temps d'attente client qui a été fixé à 2 heures maximum, ainsi que la satisfaction client.

Voici un diagramme de temps d'attente de différents types de la qualité qui montre d'une façon générale la problématique :

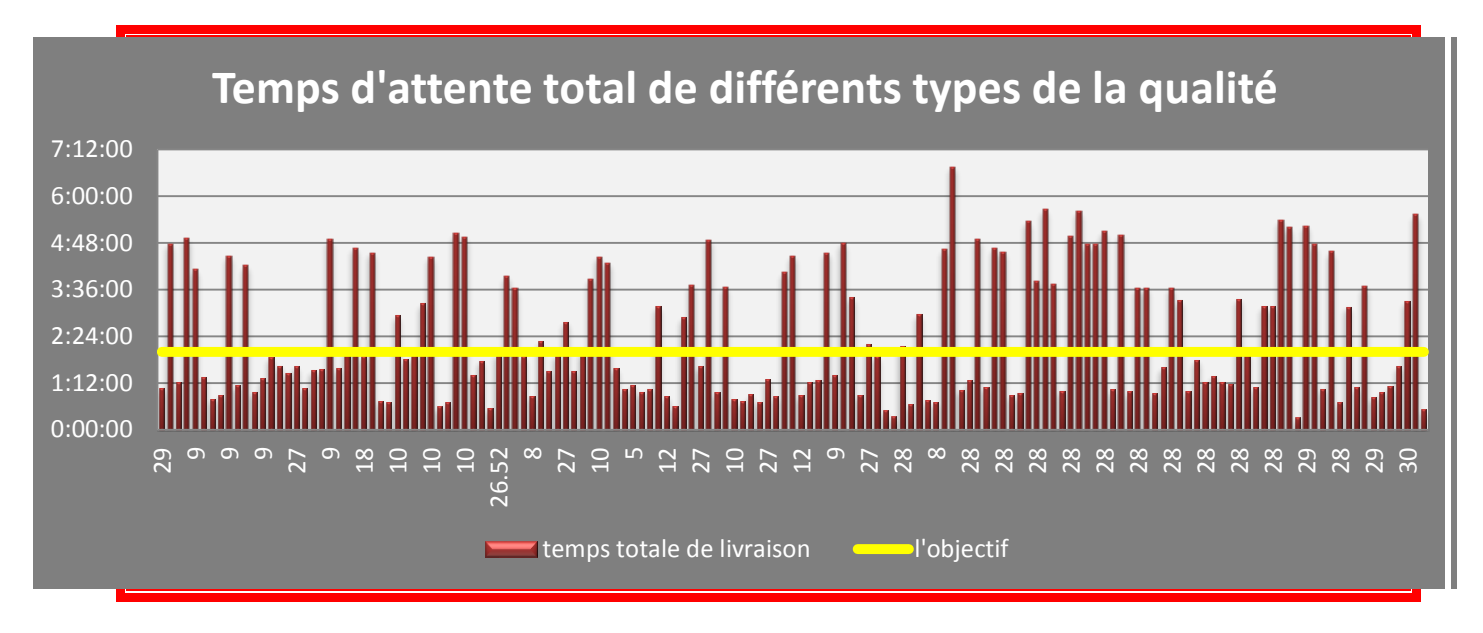

*Figure 15 : Histogramme de temps d'attente total des clients.*

#### **Remarque :**

- **L'ordonné : représente le temps d'attente total de chaque tonnage qu'un client peut passer à l'intérieure de l'usine.**
- **L'abscisse : représente le tonnage de ciment.**

 D'après ce diagramme on remarque que le temps d'attente des clients à l'intérieure de l'usine dépasse largement notre objectif qui a été fixé à 2 heures maximum, et il peut attendre 7 heures.

### **3. Critère de choix de type de la qualité du ciment et du client**

### **3.1 Choix de la qualité du ciment**

Dans le but de mener une étude minutieuse qui rapportera un gain remarquable à Lafarge, nous avons collecté des données relatives à la demande journalière de chaque qualité (CPJ 35 et 45) comme l'indique le tableau suivant :

#### **Chapitre3 : définition du problème**

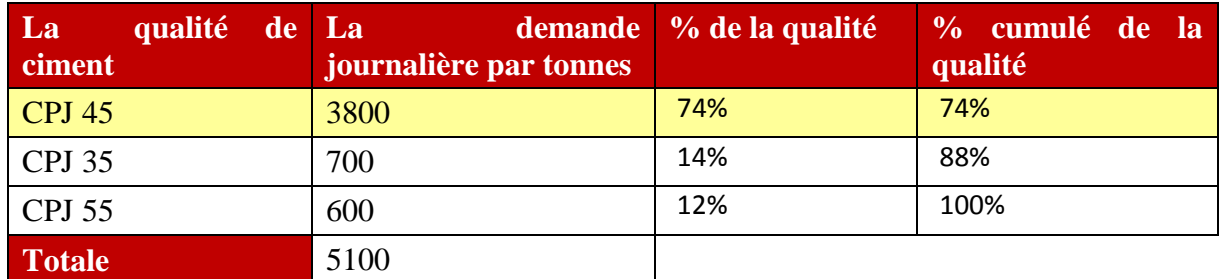

### *Tableau 4 : La demande journalière par qualité.*

Diagramme Pareto de la demande journalière par qualité :

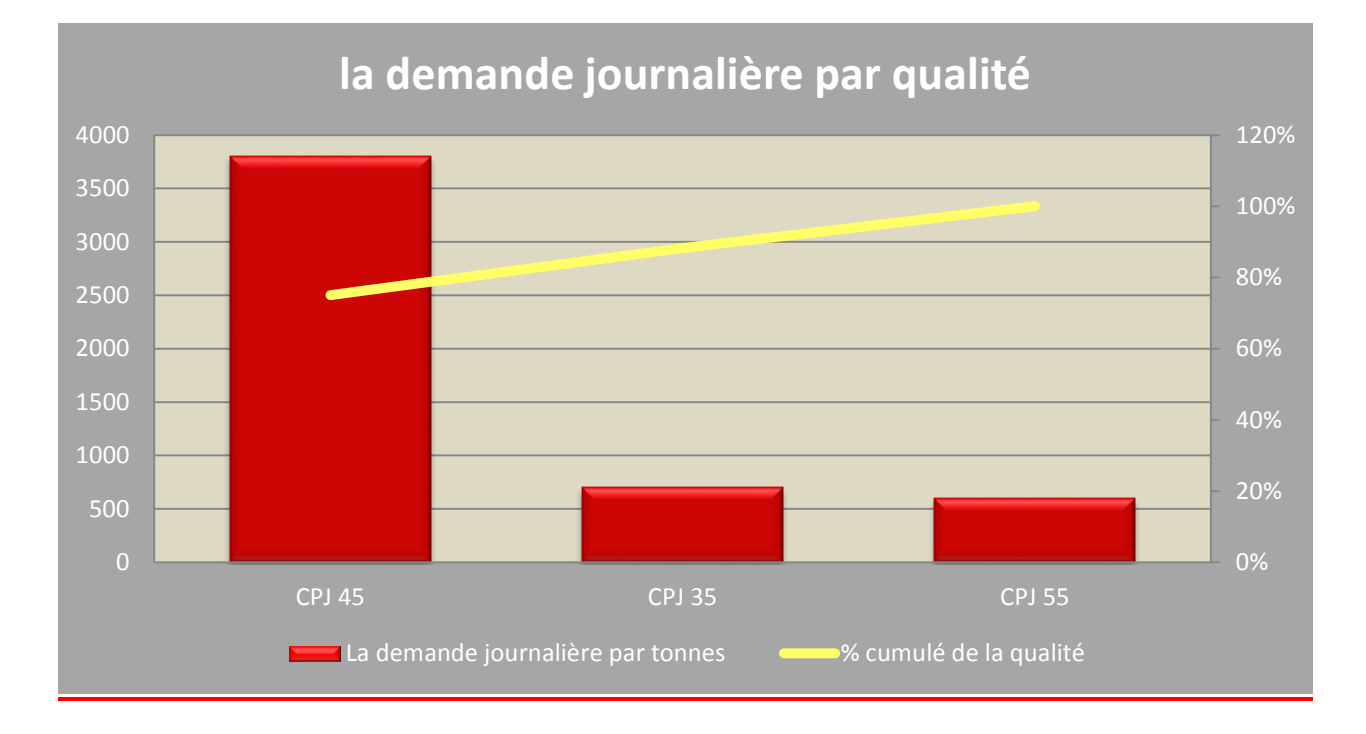

*Figure16 : Diagramme Pareto de la demande journalière par qualité.*

 D'après le diagramme Pareto de la demande journalière de qualité on remarque que 75% de la demande est atteinte par la qualité CPJ 45 seule, donc nous avons travaillé uniquement sur la qualité CPJ 45.

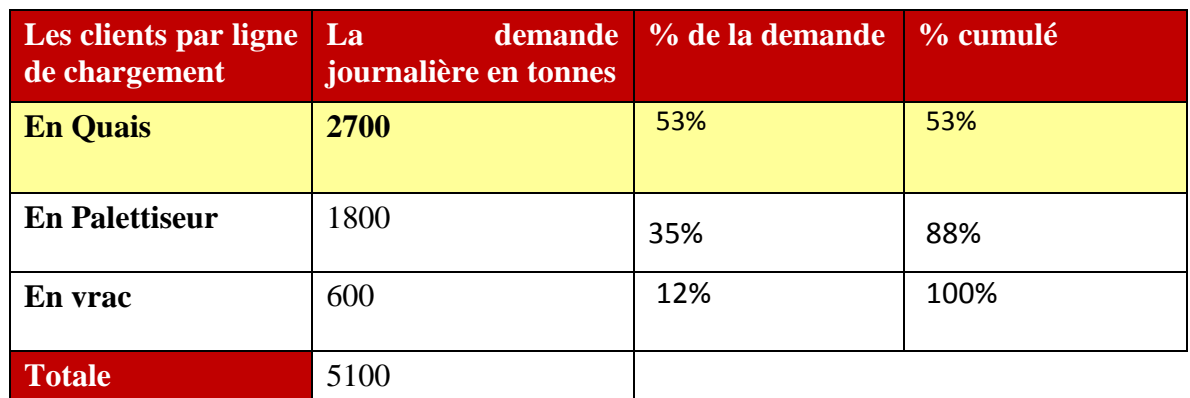

**3.2 Choix de type du client.**

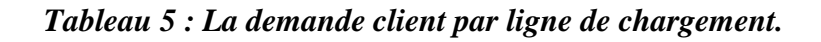

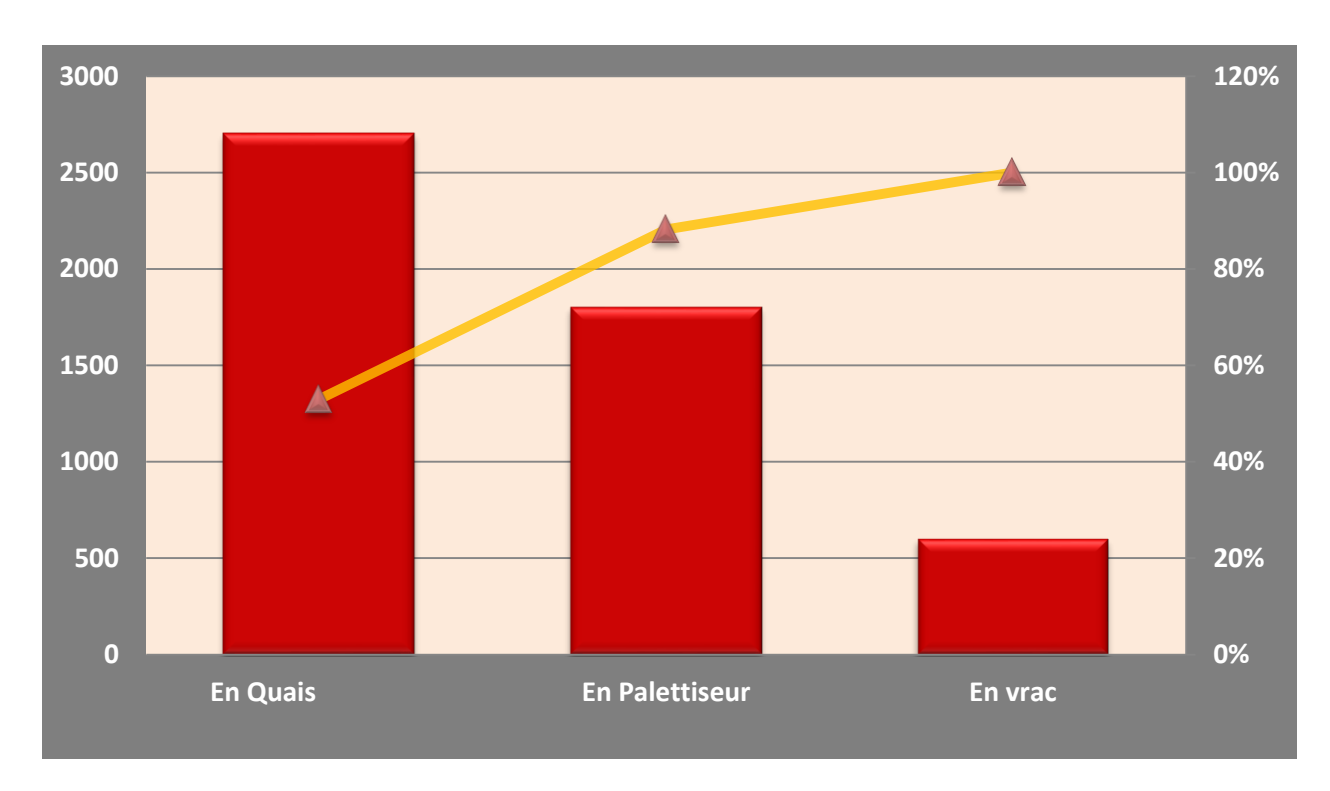

Diagramme Pareto du client par ligne de chargement.

*Figure 17 : Diagramme Pareto du client par ligne de chargement.*

D'après le diagramme PARETO, nous avons remarqué que les clients qui chargent le ciment en Quais et en palettiseur occupent 80% des ventes journalier. Donc nous avons travaillé sur les clients en Quais et en palettiseur.

 Vu que le suivi du palettiseur ne pose pas de problème au niveau de temps d'attente de chargement comme le montre le graphe en dessous, puisque il possède une surface de stockage de 1400 tonnes, en plus de ça, la possibilité de livrer 100 tonnes/heure on cas de besoin. Nous allons baser notre étude sur la ligne de chargement en **Quais**.

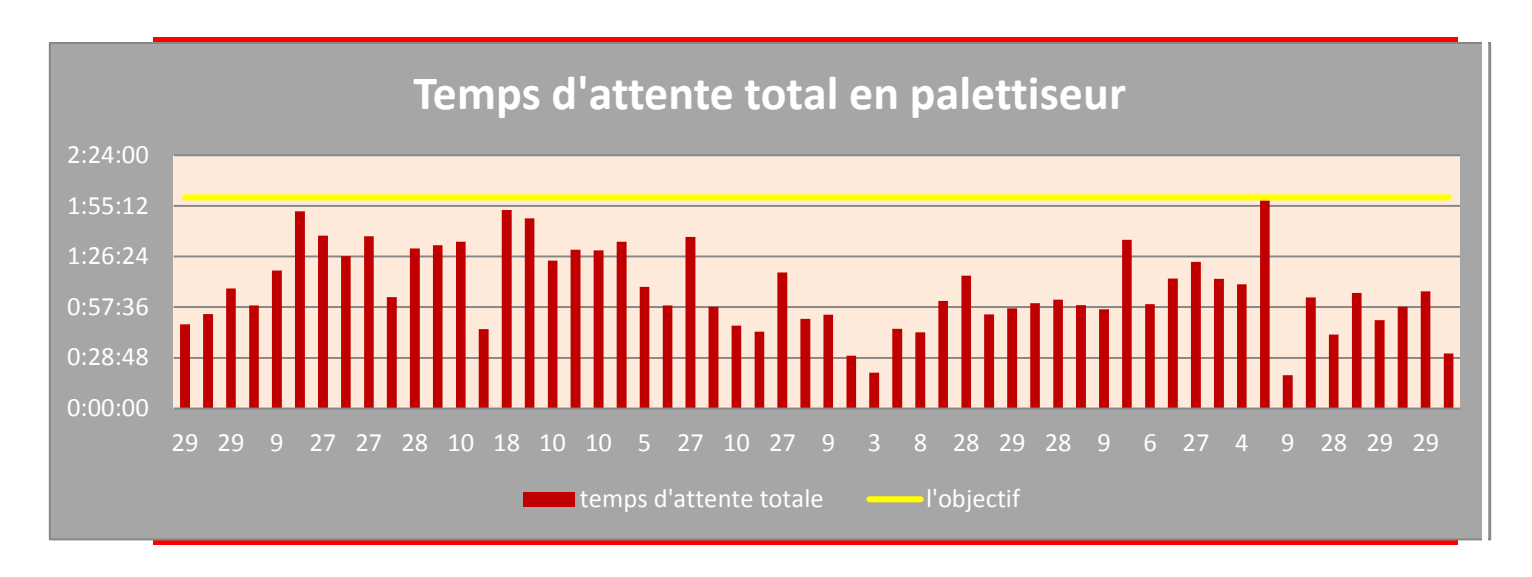

*Figure18 : Histogramme de temps d'attente total de chargement en palettiseur.*

## **Conclusion :**

 Ayant défini le problème et choisi les clients qui chargent le ciment CPJ 45 en Quais qui feront objet de notre étude, nous allons passer à la phase du diagnostic de l'état actuel pour rassembler les éléments clés de la résolution des problèmes.

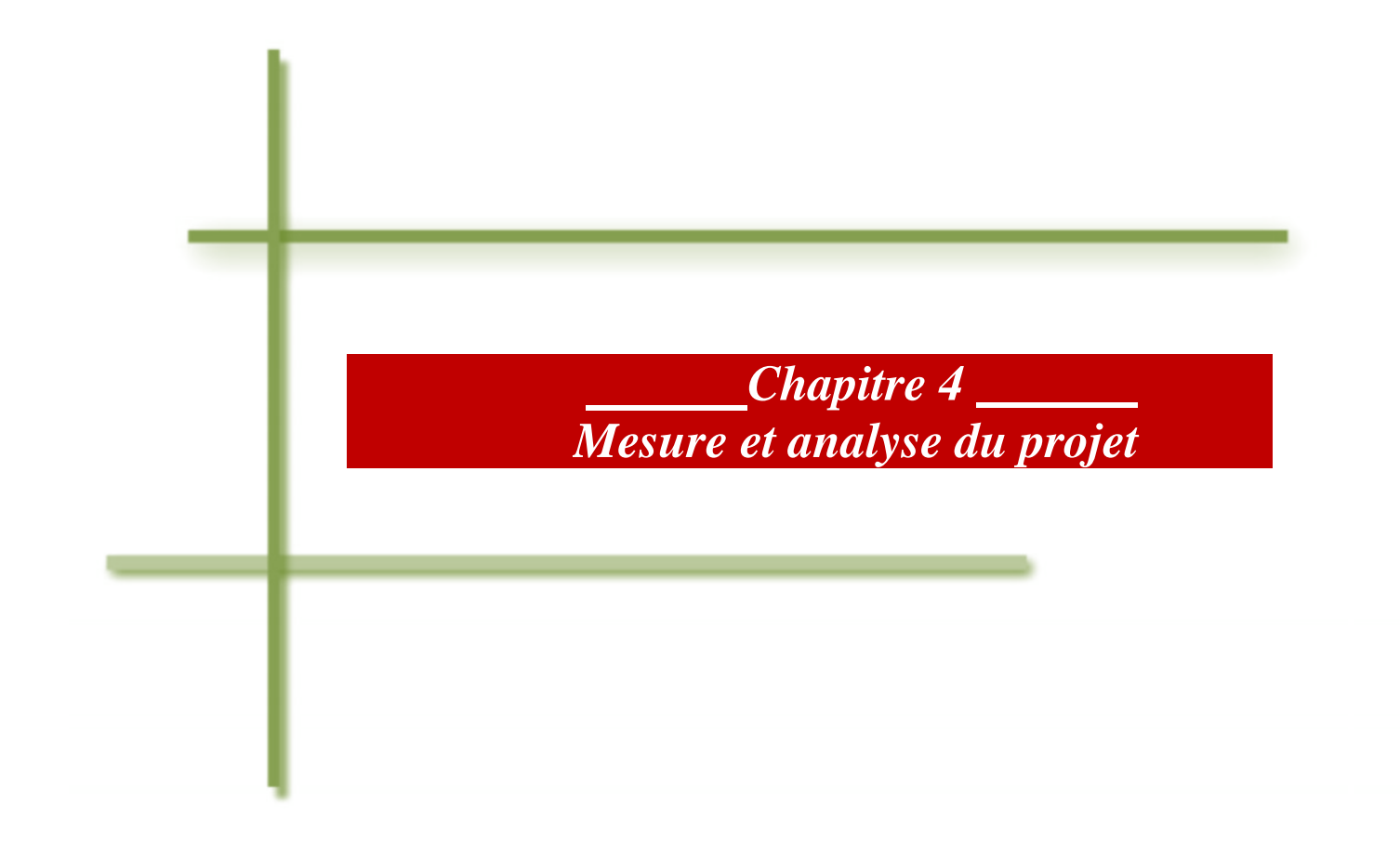

## **Introduction**

 Dans le but de converger vers les causes potentielles, nous avons besoin d'éliminer toutes les pistes qui ne vont pas donner les vraies sources de problèmes. Dans ce chapitre nous avons fait un suivi de temps d'attente de livraison des sacs normale 45.

Ce suivi nous a permis de déterminer la phase la plus critique, c'est-à-dire la phase dont le temps d'attente totale dépasse l'objectif**.** 

## **1. Choix d'objectif de 2 heures**

 C'est très important de savoir comment on a choisi l'objectif de 2 heures comme temps d'attente maximum des clients au sein de l'usine.

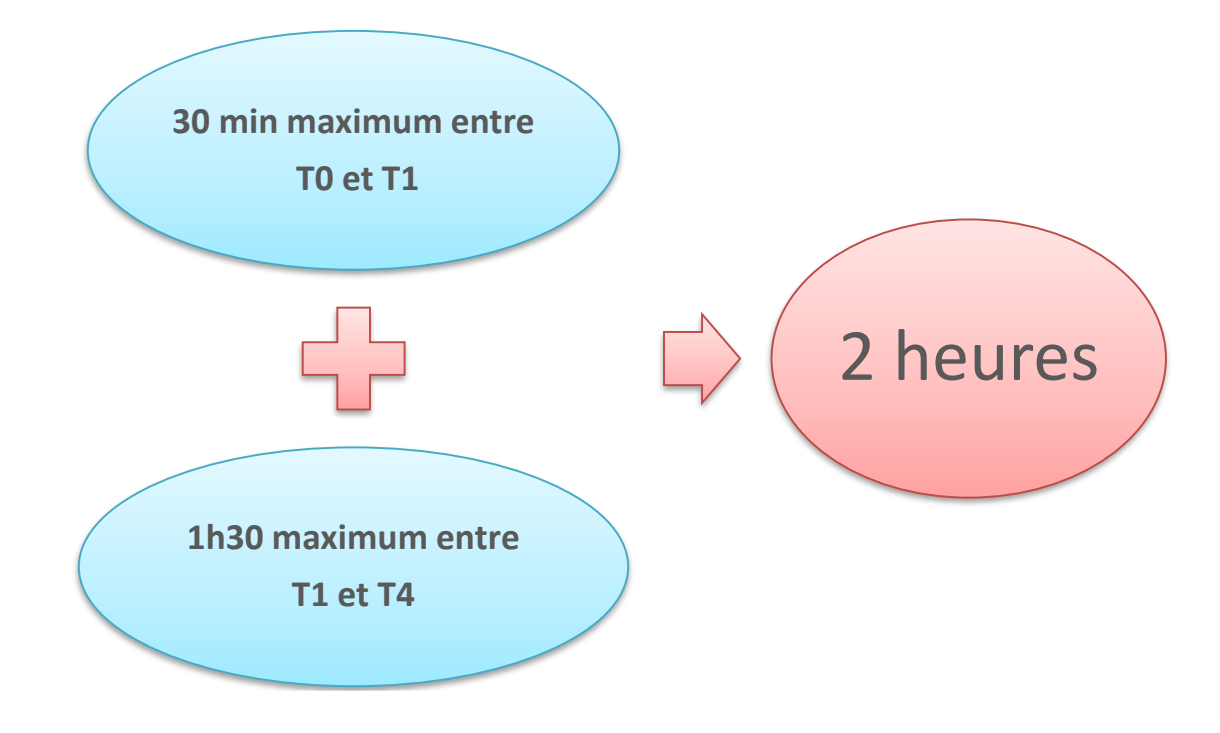

**Avec** :

- **T0** : le temps d'entrée du client à l'usine.
- **T1** : le temps de passage du client à la bascule de l'agence logistique pour avoir le BC
- **T4** : le temps d'arriver à la bascule de sortie de l'agence logistique.

## **1.1 Le temps théorique de chaque phase du circuit de la commande client**

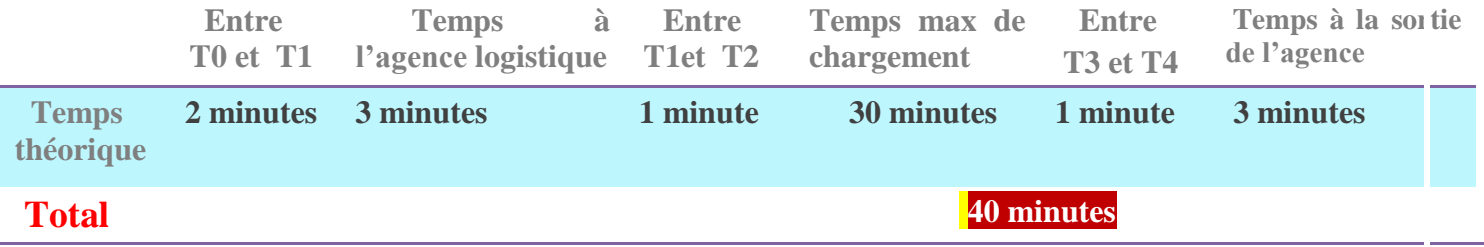

Tableau du temps théorique de chaque phase du circuit de la commande client :

#### *Tableau 6: Le temps théorique de chaque phase du circuit de la commande client.*

 Donc pour un camion quelque soit son tonnage il ne doit pas dépasser 1 heure comme « Temps théorique », dans le cas normal (pas d'incident), cependant Lafarge a augmenté ce temps à 2heures, c'est le temps d'attente maximum prenant en considération les incidents du passage de chaque phase

 Le choix de 2 heures n'est pas fait au hasard mais c'est un temps rentable tout d'abord pour que client puisse faire d'autres livraisons et aussi pour que la société gagne plus de clients.

## **2. Extrait du Suivi de CPJ 45 sacs normaux**

 Malgré la prolongation de Lafarge du temps d'attente à 2 heures maximum le client peut dépasser cet objectif comme le montre le suivi de CPJ 45 suivant :

#### **Avec :**

**T0, T1 et T4** déjà défini au paragraphe précédent.

**T2 :** Temps d'arrivée du client au Quais du chargement.

 **T3 :** Temps de fin chargement et d'évacuation du Quais.

| Suivi du temps d'attente livraison sac Normal SWARI 45 |                                 |                                                 |         |                                                 |                              |                                      |                |                                       |         |                   |
|--------------------------------------------------------|---------------------------------|-------------------------------------------------|---------|-------------------------------------------------|------------------------------|--------------------------------------|----------------|---------------------------------------|---------|-------------------|
| <b>Date</b>                                            | <b>Heure</b><br>d'enrgistrement | Heure d'ordre<br>de<br>chargement <sub>T1</sub> | $T1-T0$ | Heure de<br>position sur Quai<br>T <sub>2</sub> | Heure début<br>chargement TD | <b>Heure</b> fin<br>chargement<br>T3 | <b>Tonnage</b> | Heure de<br>sortie pont<br>bascule T4 | T4-T3   | <b>Tps Totale</b> |
| 15/2                                                   | 11:21:00                        | 11:34:00                                        | 0:13:00 | 12:40:00                                        | 12:50:00                     | 13:00:00                             | 9              | 13:26:00                              | 0:26:00 | 2:05:00           |
| 15/2                                                   | 10:22:00                        | 10:30:00                                        | 0:08:00 | 11:14:00                                        | 11:16:00                     | 11:24:00                             | 10             | 11:26:00                              | 0:02:00 | 1:04:00           |
| 15/2                                                   | 11:54:00                        | 12:02:00                                        | 0:08:00 | 12:55:00                                        | 13:00:00                     | 13:26:00                             | 28             | 14:12:00                              | 0:46:00 | 2:18:00           |
| 15/2                                                   | 14:54:00                        | 15:00:00                                        | 0:06:00 | 15:11:00                                        | 15:23:00                     | 15:44:00                             | 28             | 15:59:00                              | 0:15:00 | 1:05:00           |
| 15/2                                                   | 12:05:00                        | 12:15:00                                        | 0:10:00 | 13:10:00                                        | 13:29:00                     | 13:53:00                             | 29             | 13:57:00                              | 0:04:00 | 1:52:00           |
| 18/2                                                   | 9:12:00                         | 9:17:00                                         | 0:05:00 | 9:46:00                                         | 9:47:00                      | 9:55:00                              | 11             | 10:00:00                              | 0:05:00 | 0:48:00           |
| 18/2                                                   | 9:38:00                         | 9:45:00                                         | 0:07:00 | 9:51:00                                         | 9:56:00                      | 10:16:00                             | 28             | 10:20:00                              | 0:04:00 | 0:42:00           |
| 18/2                                                   | 9:54:00                         | 9:58:00                                         | 0:04:00 | 10:04:00                                        | 10:17:00                     | 10:37:00                             | 28             | 10:44:00                              | 0:07:00 | 0:50:00           |
| 22/2                                                   | 12:35:00                        | 13:24:00                                        | 0:49:00 | 14:18:00                                        | 14:35:00                     | 14:42:00                             | 8              | 14:48:00                              | 0:06:00 | 2:13:00           |
| 22/2                                                   | 8:43:00                         | 11:37:00                                        | 2:54:00 | 12:59:00                                        | 13:07:00                     | 13:15:00                             | 9              | 13:17:00                              | 0:02:00 | 4:34:00           |
| 22/2                                                   | 9:44:00                         | 10:46:00                                        | 1:02:00 | 14:40:00                                        | 14:52:00                     | 15:02:00                             | 9              | 15:44:00                              | 0:42:00 | 6:00:00           |
| 22/2                                                   | 9:12:00                         | 10:07:00                                        | 0:55:00 | 13:10:00                                        | 13:15:00                     | 13:25:00                             | 10             | 13:28:00                              | 0:03:00 | 4:16:00           |
| 22/2                                                   | 9:37:00                         | 10:32:00                                        | 0:55:00 | 13:44:00                                        | 13:50:00                     | 13:58:00                             | $10\,$         | 14:04:00                              | 0:06:00 | 4:27:00           |
| 22/2                                                   | 9:21:00                         | 10:18:00                                        | 0:57:00 | 13:30:00                                        | 13:38:00                     | 13:49:00                             | 12             | 14:10:00                              | 0:21:00 | 4:49:00           |
| 22/2                                                   | 10:39:00                        | 11:19:00                                        | 0:40:00 | 14:06:00                                        | 14:12:00                     | 14:35:00                             | 28             | 15:03:00                              | 0:28:00 | 4:24:00           |
| 23/2                                                   | 11:08:00                        | 12:16:00                                        | 1:08:00 | 12:37:00                                        | 12:42:00                     | 12:54:00                             | 9              | 12:58:00                              | 0:04:00 | 1:50:00           |

*Tableau7 : suivi de temps d'attente du client au sien de l'usine.*

## **2.1 Analyse de temps d'attente total des clients**

Les graphes suivants résument tout le suivi effectué du CPJ 45 sac normal :

## **Remarque pour les graphes :**

- **L'ordonné : représente le temps total qu'un client peut passer à l'intérieure de l'usine dès son entrée jusqu'à la livraison.**
- **L'abscisse : représente la journée i du client j.**

**La phase 1 entre T0 et T1 : Entrée/Agence logistique**

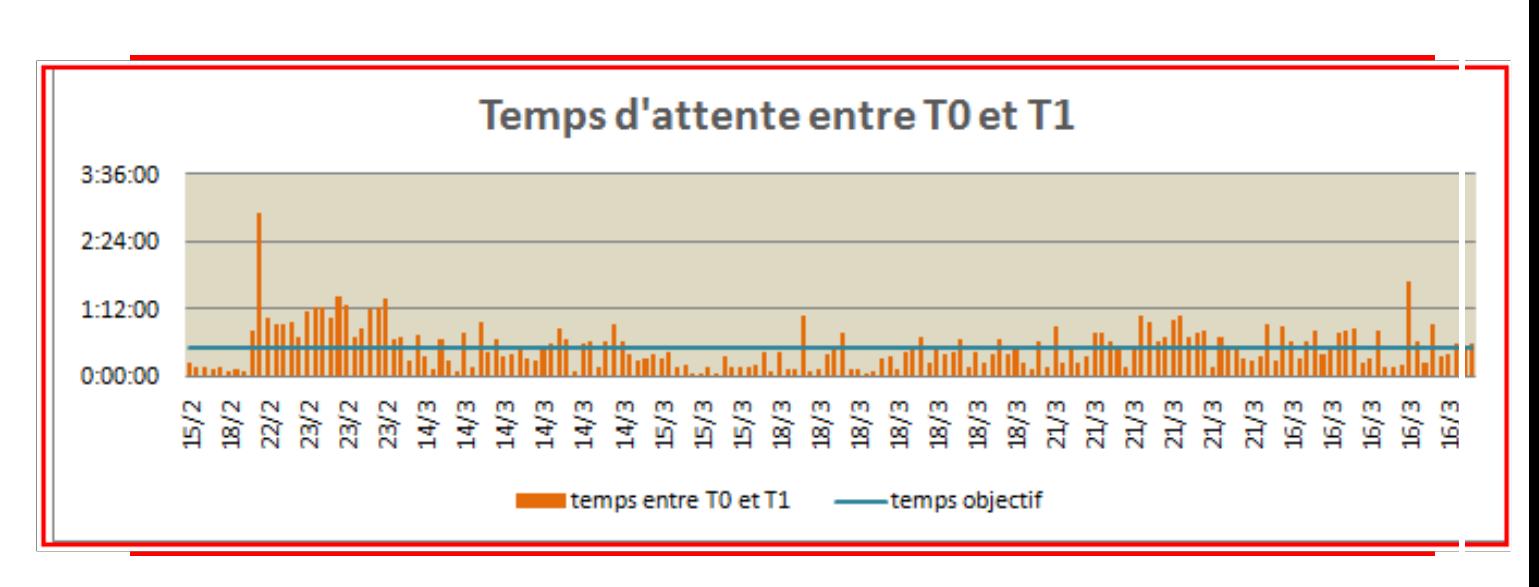

Le temps d'attente total de la première phase :

*Figure 19 : Graphe de temps d'attente entre T0 et T1.*

 D'après ce graphe nous remarquons que le temps d'attente réel d'un camion entre l'entrée usine et l'arrivée à l'agence logistique dépasse l'objectif de 30 minutes, il attend 2 heures à la journée de 22 février, mais c'est un cas très rare, car c'était un jour pleuvant et le client n'a pas ramené la bâche pour protéger le ciment de la pluie.

**La phase 1 entre T1 et T4 : Entrée Agence / Sortie Agence**

Le temps d'attente total de la deuxième phase :

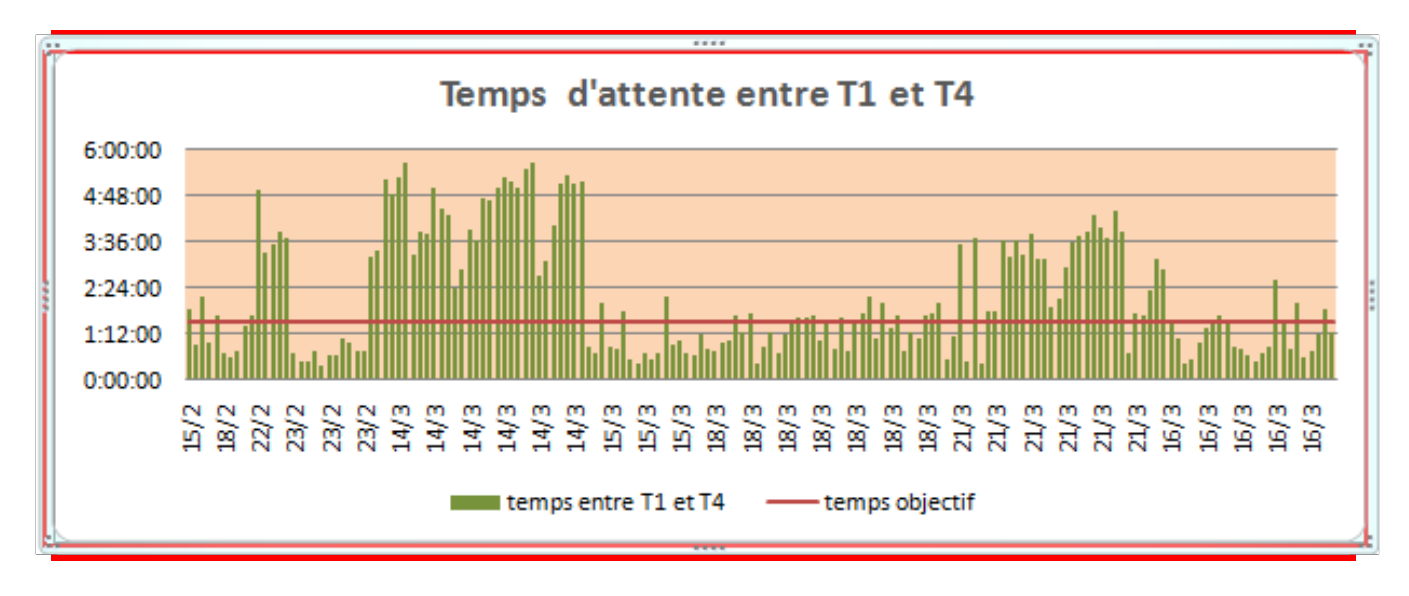

 *Figure20 : Graphe de temps d'attente entre T1 et T4.*

 D'après ce graphe nous remarquons que le temps d'attente réel d'un camion entre l'entrée agence et la sortie agence logistique dépasse l'objectif de **1h30** et il peut atteindre 5 heures dans la journée de 22 du mois de février ainsi que les journées 14 et 21 du mois de mars, qui sont tous les premières journées de la semaine « lundi ».

 Donc on remarque que la valeur de temps d'attente objectif de 2 heures est très souvent dépassé, chose qui va alourdir le système et le rend non rentable, c'est pourquoi nous allons détailler ce suivi pour savoir le temps d'attente de chaque phase afin de déterminer les causes de ce dépassement et détecter les sources du mauvais fonctionnement des chaînes de distribution causant l'insatisfaction client.

## **3. Extrait de Suivi de temps d'attente de chaque phase :**

Le tableau suivant montre le suivi réparti en plusieurs phases :

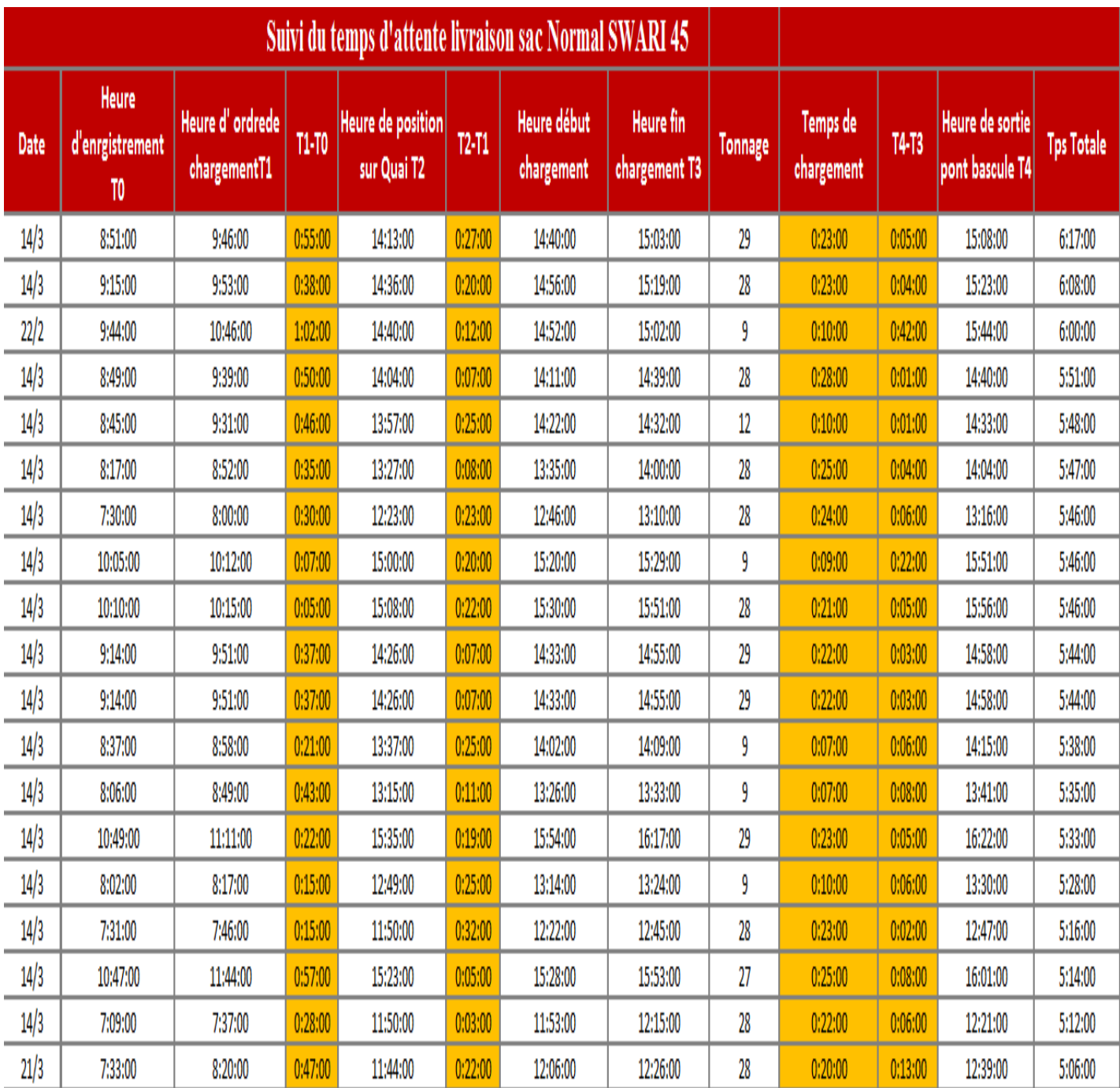

*Tableau 8: Suivi de temps d'attente du client plus détaillé.*

# **3.1 Analyse de temps détaillé de chaque phase**

Dans le but de voir la répartition du temps d'attente total de circuit de livraison, nous avons détaillé le temps d'attente de chaque phase de cet circuit afin d'analyser chaque mouvement qui pourrait présenter une anomalie.

**La phase 1 entre T0 et T1 : Entrée/Agence logistique**

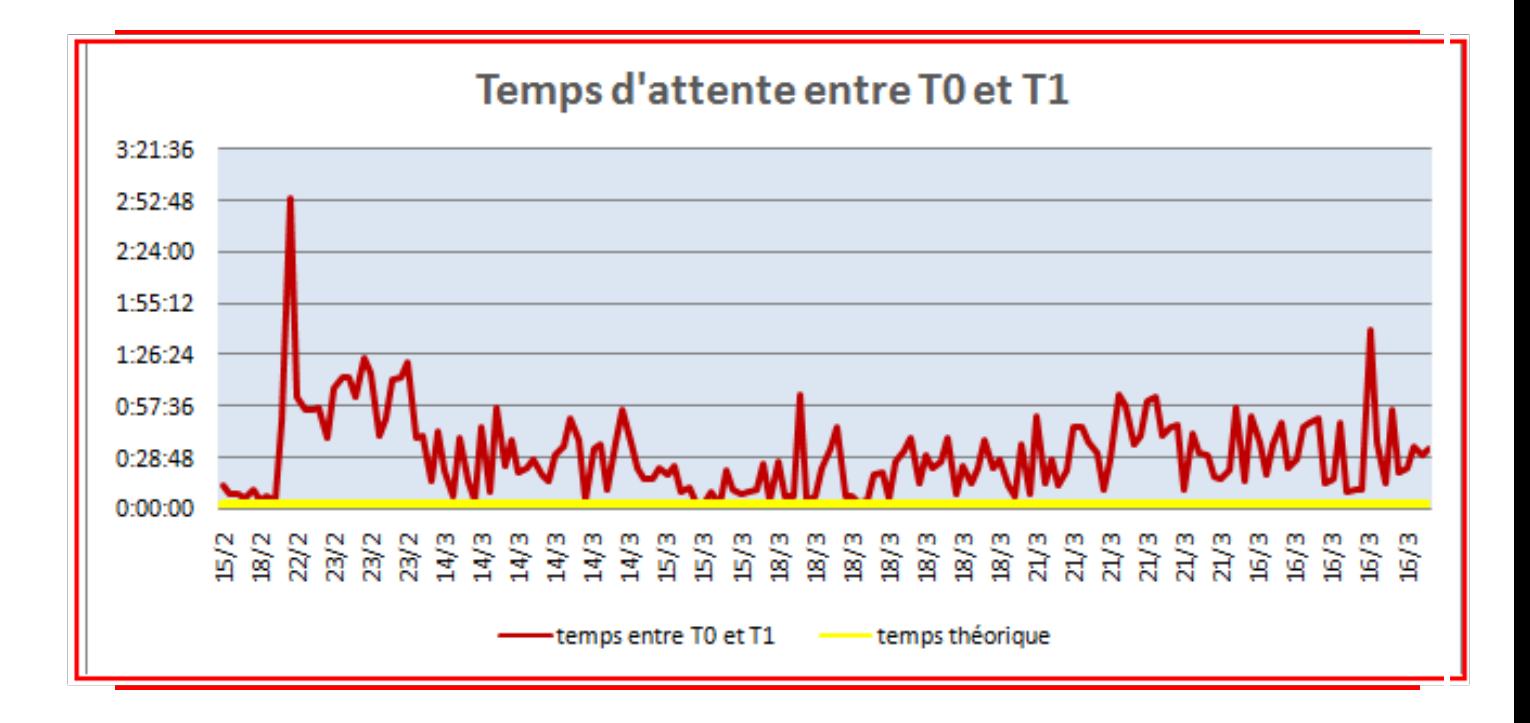

Le temps d'attente total de la première phase :

*Figure 21 : Temps d'attente entre T0 et T1***.**

 D'après ce graphe nous remarquons que le temps d'attente réel d'un camion entre l'entrée usine et l'arrivée à l'agence dans la plupart du temps dépasse la valeur mentionnée au tableau 4 du temps d'attente théorique qui est **5 minutes :**

2 minutes pour le déplacement des camions à l'agence.

3 minutes pour avoir l'ordre de chargement.

**La phase 2 entre T1 et T2 : Agence logistique/ positionnement sur le Quai**

Le temps d'attente total de la deuxième phase :

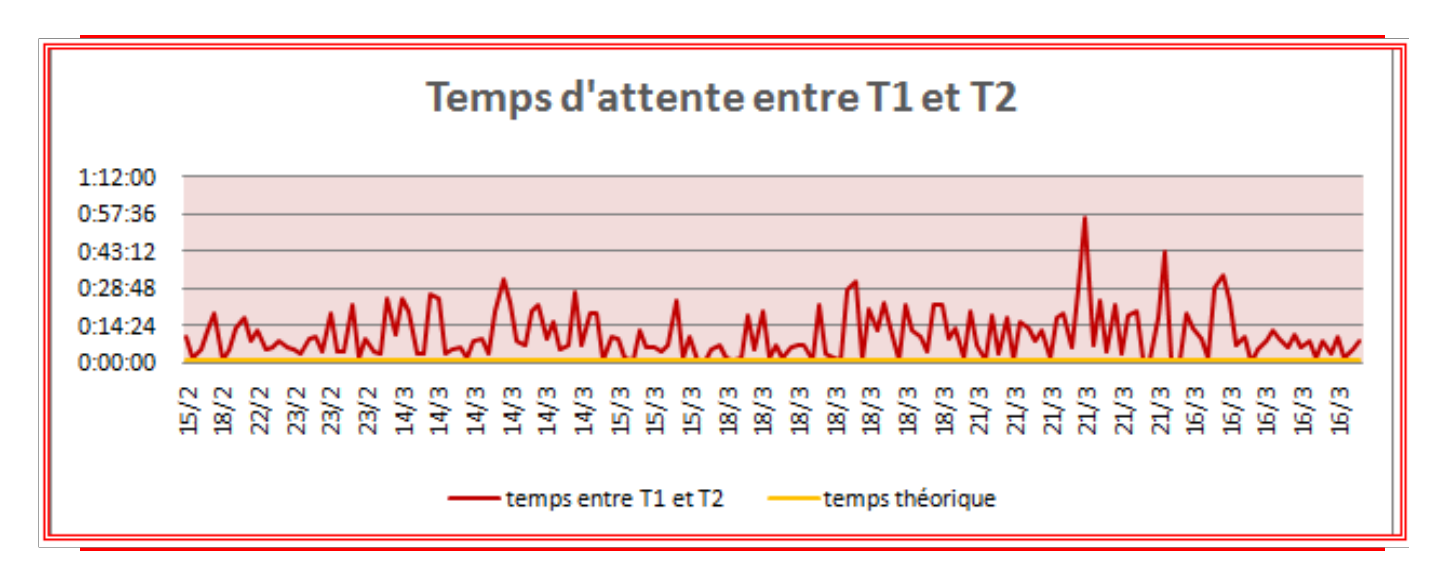

*Figure 22 : Graphe de temps d'attente entre T1 et T2.*

 Nous remarquons à cette phase que le temps d'attente réel d'un camion pour qu'il se déplace à l'ensachage attend 1 heure comme valeur max comme montre le graphe au 21 mars.

 Alors que dans la plupart du temps il ne dépasse pas les 30 minutes, mais ça reste toujours loin de la valeur mentionnée au tableau 4 de temps d'attente théorique qui est **1 minute**.

 **Sachant que pendant cette phase il n'y a pas de procédures à suivre, les camions stationnent au parking et attendent leur tour.**

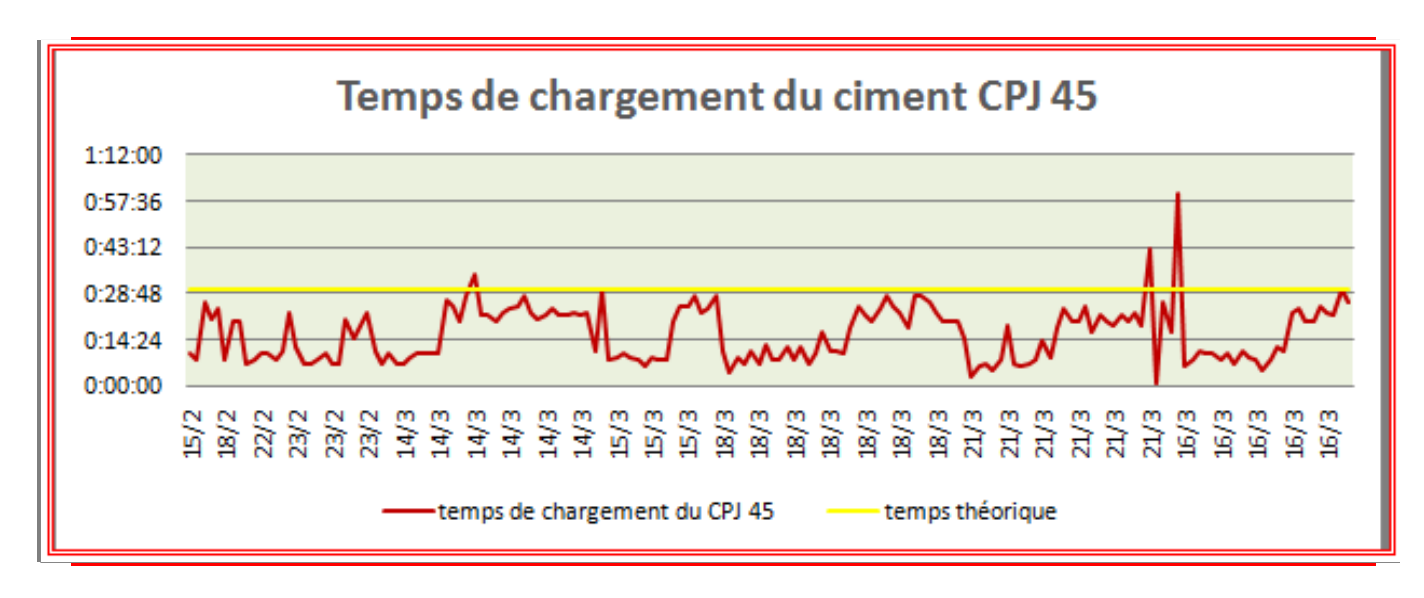

**La phase 3 : temps de chargement en Quais**

 *Figure 23 : Graphe de temps de chargement en Quais.*

D'après ce graphe nous remarquons que le temps de chargement réel du ciment CPJ 45 en Quais d'un camion peut attendre 1 heure comme montre la journée du 16 mars. Alors que dans la plupart du temps il ne dépasse pas les 30 minutes mentionnées comme temps théorique du chargement au tableau 4 , ce qui montre que les problèmes majeur sont à l'extérieur de l'atelier ensachage.

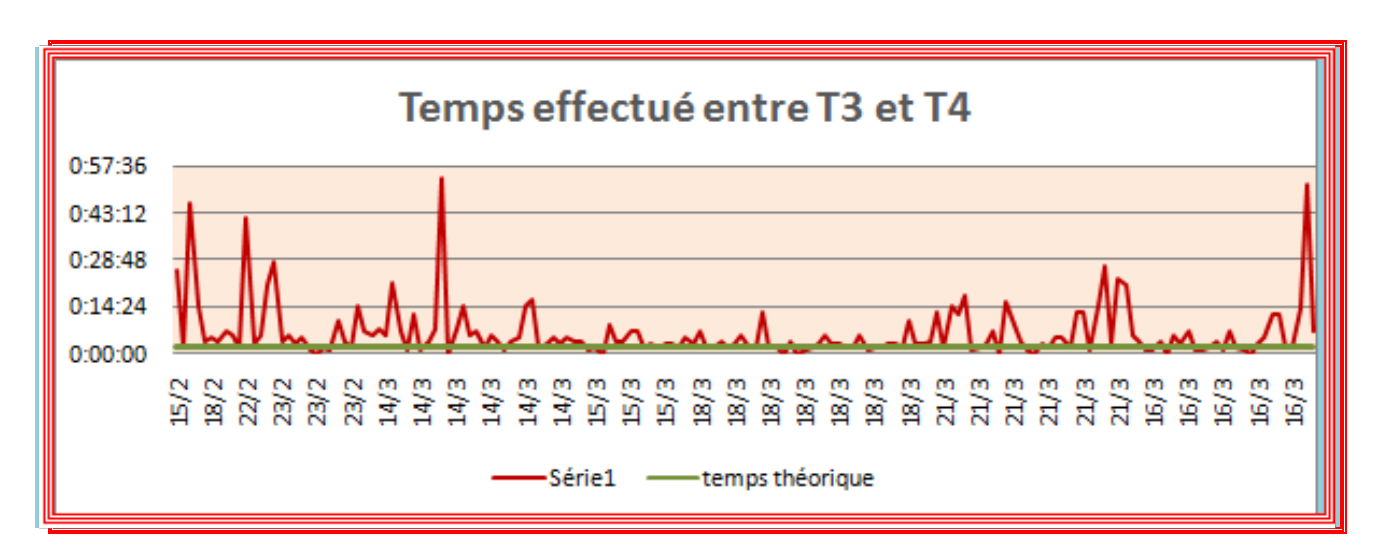

**Phase 4 : temps effectué entre T3 et T4 Sortie ensachage / Sortie Agence**

### *Figure24 : Graphe du Temps effectué entre T3 et T4.*

 Dans cette phase nous remarquons que le temps d'attente réel d'un camion pour qu'il se déplace de l'ensachage à la bascule de sortie de l'agence afin d'avoir le bon de livraison ne dépasse pas 30 minutes dans la plupart du temps et il peut atteindre 50 minutes dans des cas particuliers, c'est une valeur très loin de la valeur mentionné au tableau 4 du temps d'attente théorique qui est **4 minute** :

> 1 minute pour le déplacement des camions à la bascule de sortie de l'agence. 3 minutes pour avoir le bon de livraison.

### **3.2 Diagramme d'ISHIKAWA**

Le diagramme d'Ishikawa ou diagramme de causes et effets est souvent organisé dans cinq rubriques appelées **5M** :

- **Matériel** : Concerne les équipements, les machines de l'atelier ensachage expédition.
- **Main d'œuvre** : Il s'agit des ressources humaines.
- **Milieu** : Concerne tout ce qui est en relation avec l'environnement, les conditions de travail et l'ergonomie.
- **Méthodes** : Les modes opératoires et les procédures suivies.
- **Matières** : Matières premières ou plus généralement les inputs du système.

 Dans notre cas, on s'est basée dans l'élaboration du diagramme d'Ishikawa sur l'ensemble des idées notées lors du Brainstorming.

 Ce diagramme de causes-effets nous a permis de visualiser et souligner les causes et les problèmes majeurs qui ont un impact négatif sur le potentiel de service de livraison au sein de l'atelier ensachage expédition, et de trier l'ensemble des idées sous les cinq rubriques (Matériel, Main d'œuvre, Milieu, Méthode et Matière) dans le but de suggérer des solutions et d'intégrer d'une manière optimale notre processus.

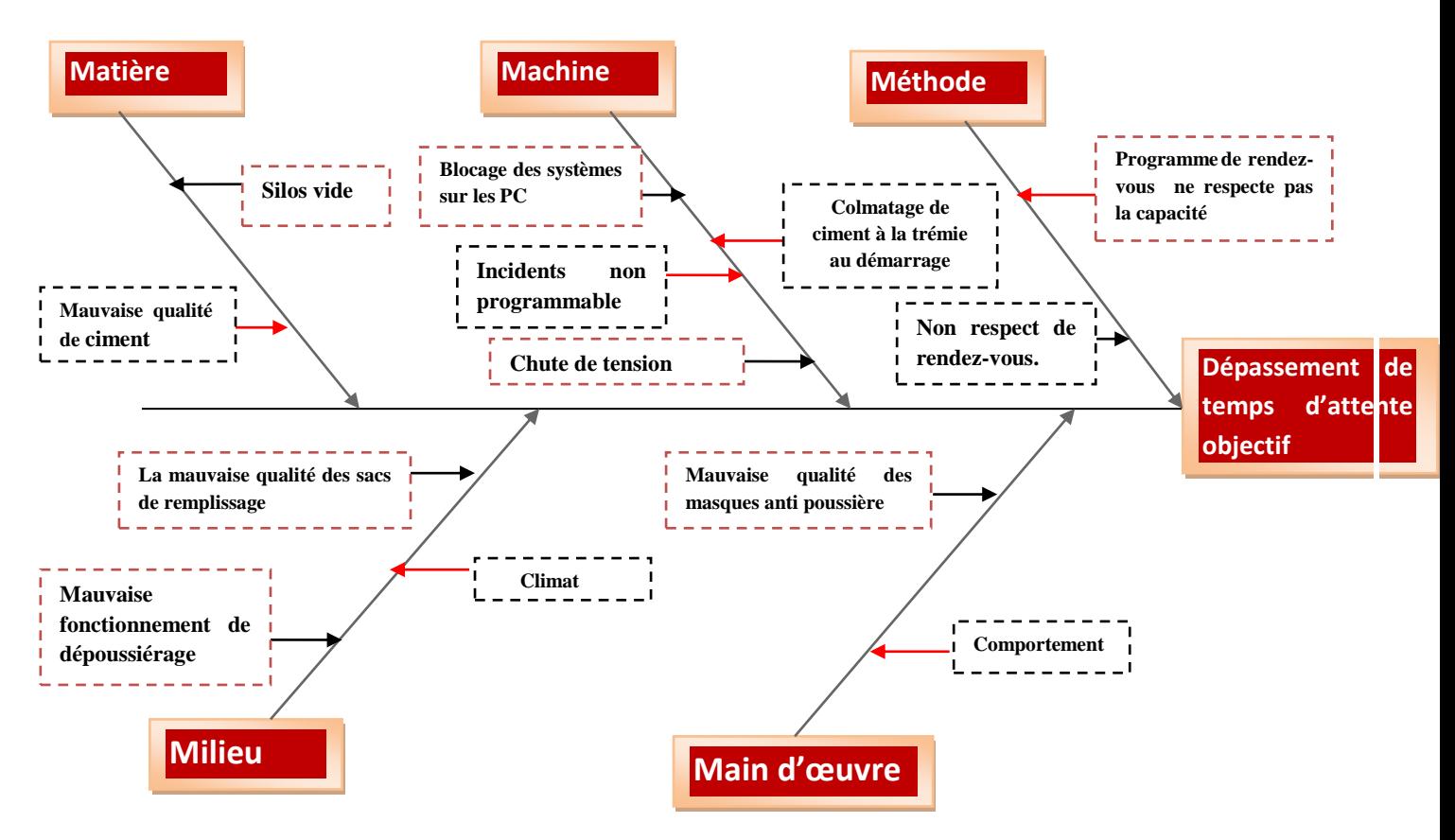

*Figure25 : Diagramme d'Ishikawa.*

## **3.3 La méthode de vote pondéré**

 Afin d'obtenir un classement fiable de ces causes, l'équipe d'ensachage et expédition a convenu d'attribuer à chacune des causes une note allant de 1 à 5 selon leur impact sur le temps d'attente du client. Les points de 1 à 5 correspondent :

- 1 : Très faible ;
- **2** : Faible ;
- **3** : Moyen ;
- **4** : Elevé ;
- **5** : Très élevé.

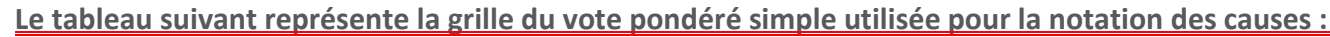

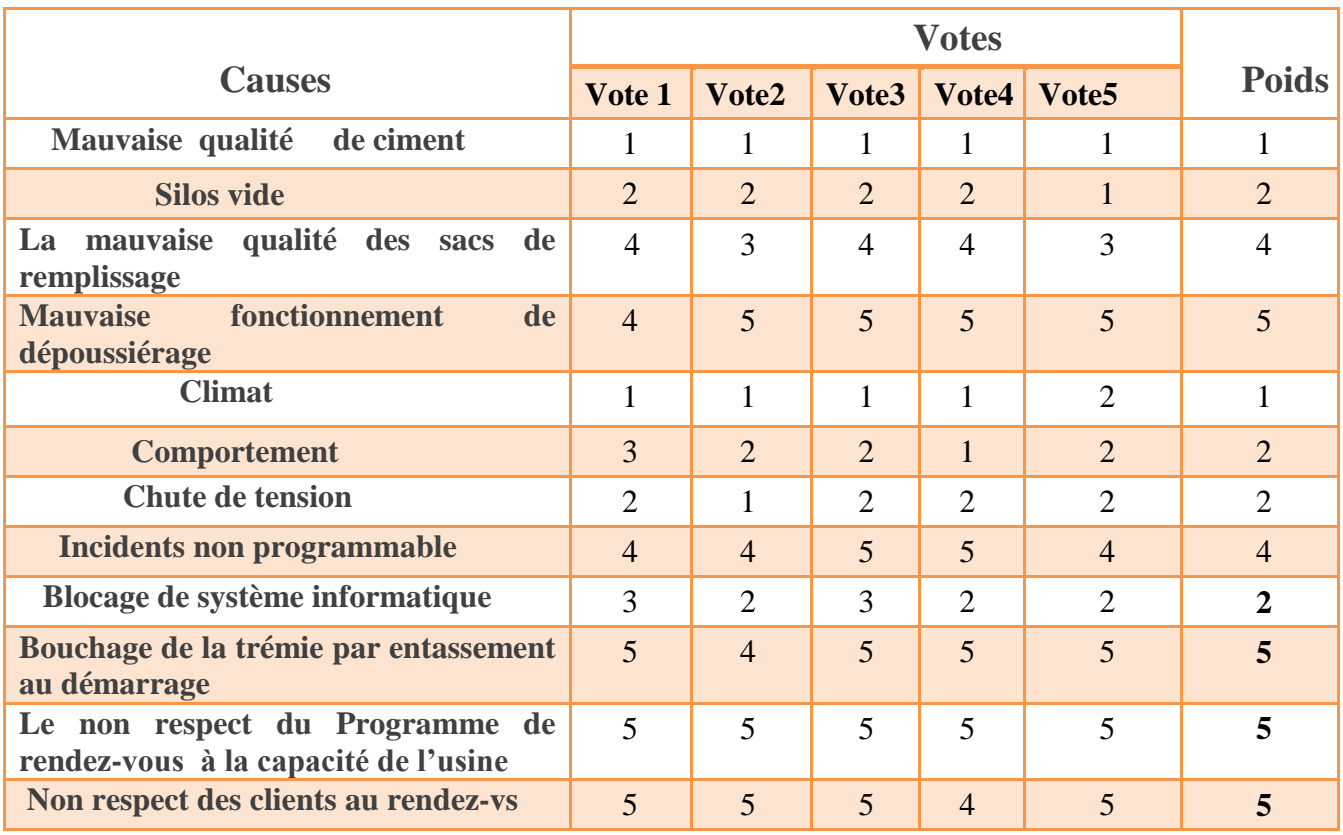

#### *Tableau 9 : méthode de vote pondéré.*

Après avoir classé les différentes causes de perte de productivité par ordre décroissant selon leurs poids correspondant, nous avons remarqué que les causes les plus probables ayant un poids maximal 5 sont :

- Le non respect du Programme de rendez-vous à la capacité de l'usine
- Non respect des clients au rendez-vous
- Blocage de système informatique
- Bouchage de la trémie par entassement au démarrage

## **Conclusion**

Dans ce chapitre nous avons effectué une étude minutieuse de projet choisi et nous avons aussi réalisé une analyse des causes racines à travers :

- La détermination des causes potentielles en se basant sur le diagramme d'ISHIKAWA.
- L'identification des causes majeures par Le vote pondéré.

Dans le chapitre suivant nous allons mettre en place des actions d'amélioration qui peuvent diminuer voir éliminer les problèmes de dépassement de temps d'attente objectif.

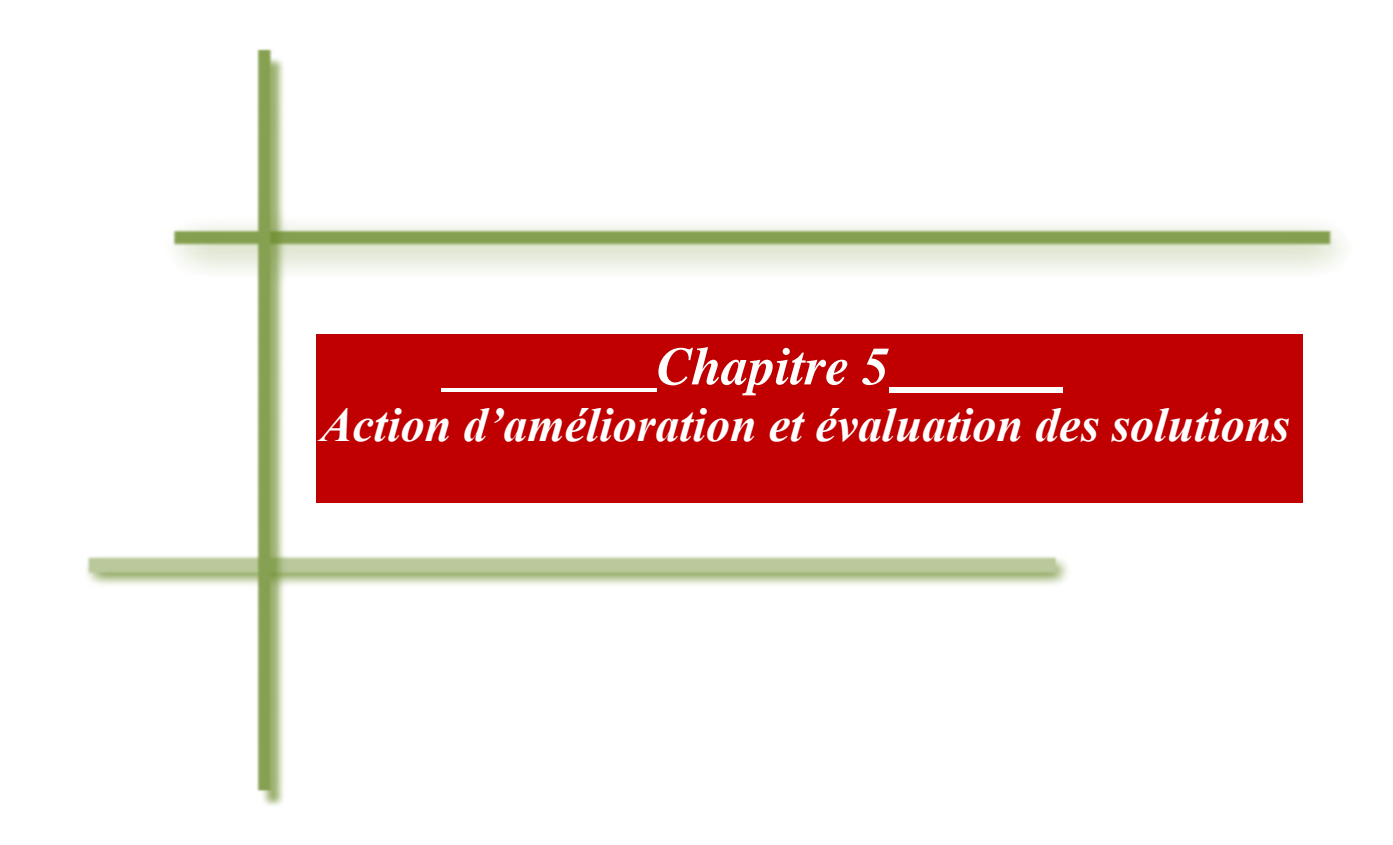

## **Introduction :**

 Une fois que les causes dominantes ont été bien identifiées lors de l'étape précédente, un plan d'action doit être mis en œuvre pour attaquer les causes racines dans la zone étudiée.

## **1. Plan d'action**

 D'après le suivi relevé et analysé viennent ces actions d'amélioration comme solutions aux causes identifiées dans l'atelier ensachage et expédition.

L'ensemble des actions d'amélioration proposées dans cet atelier sont les suivantes :

## **1.1 La mise en place d'un nouveau programme de rendez-vous**

Etablir un nouveau programme de rendez-vous par l'équipe commerciale afin de respecter la capacité de l'atelier ensachage qui ne dépasse pas 300 tonnes /heures maximum.

**Voici l'ancien programme de rendez-vous d'une journée par tranche :**

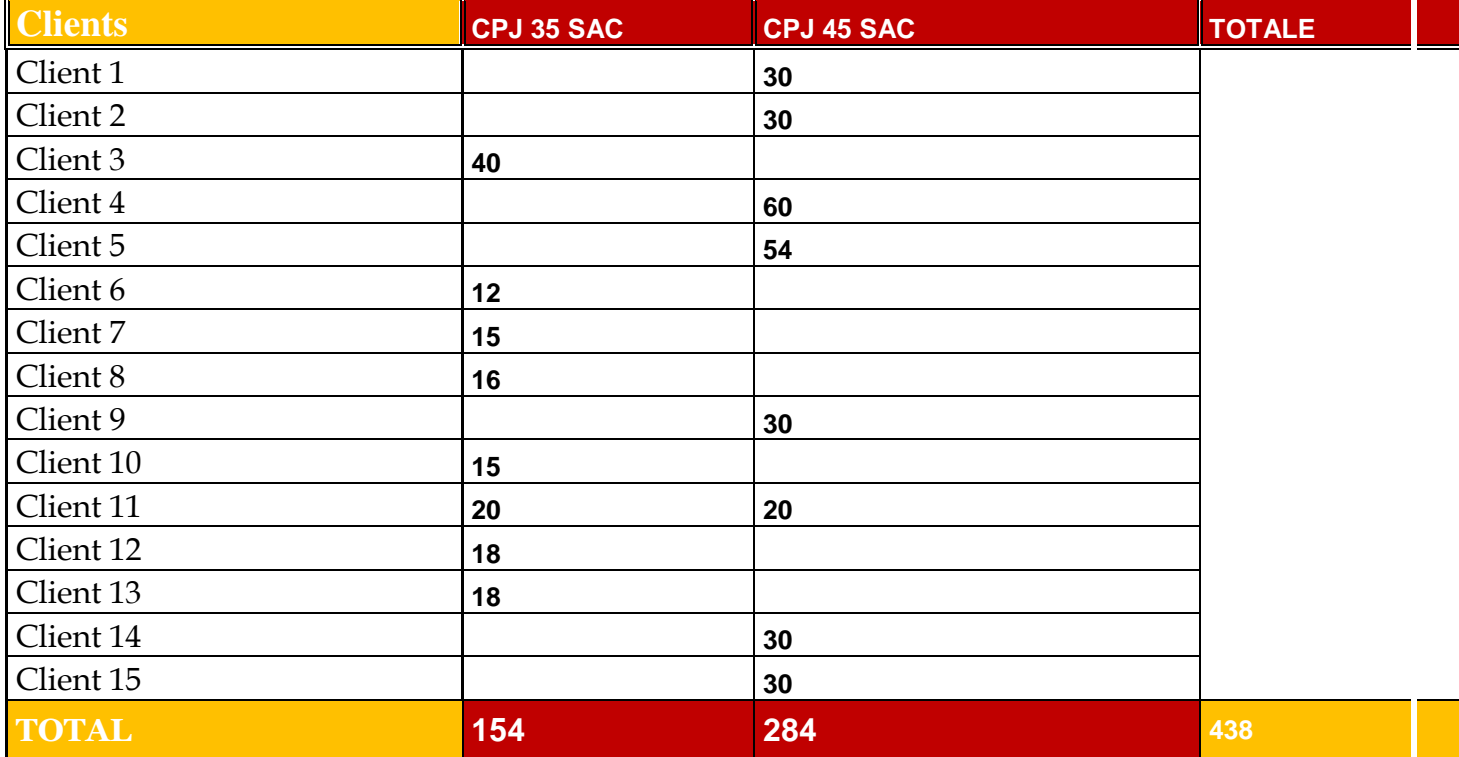

### **TRANCHE1 : De 5H à 6h**

## **TRANCHE2 : De 6H à 7h**

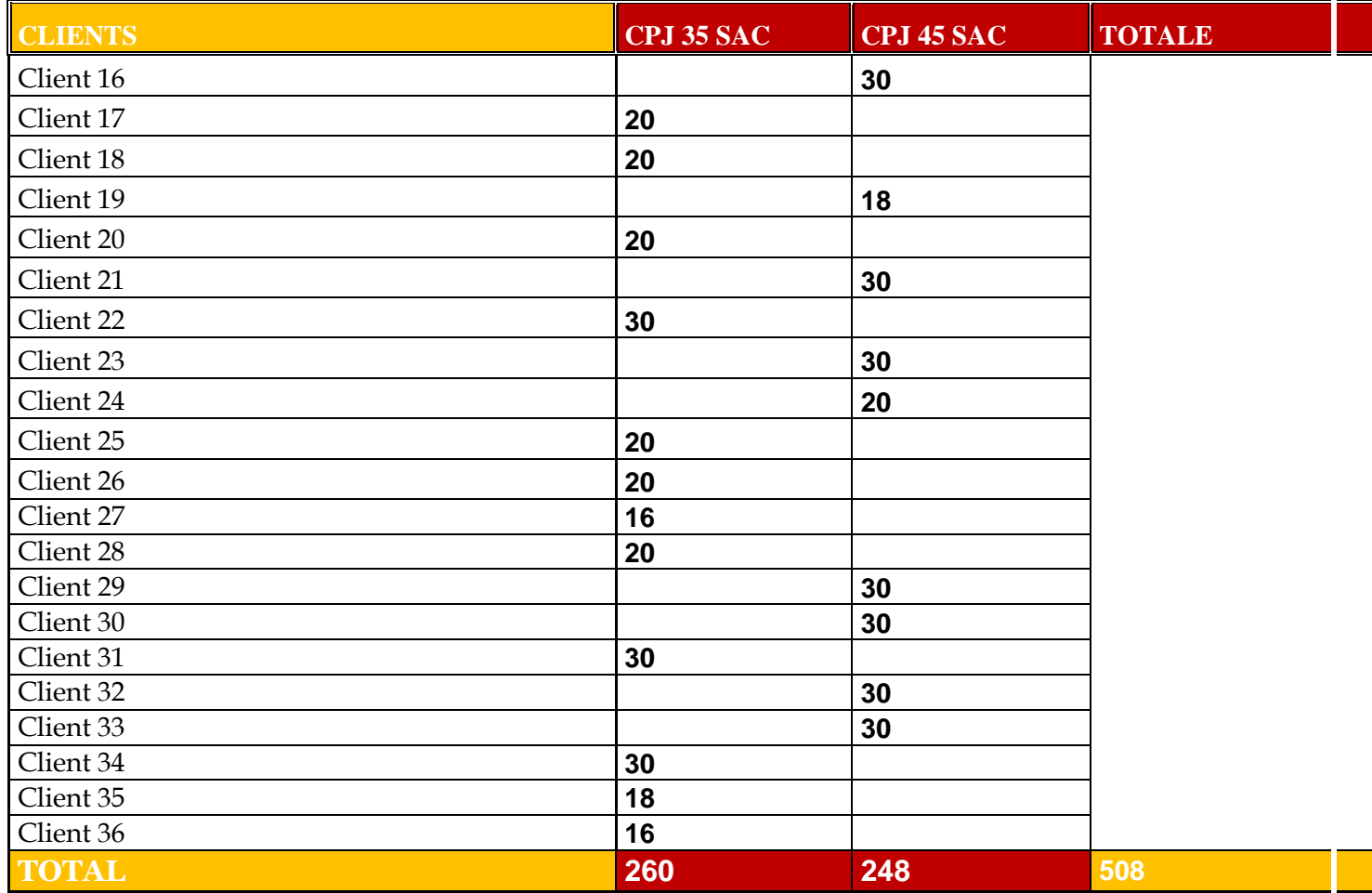

## **TRANCHE3 : De 7H à 8h**

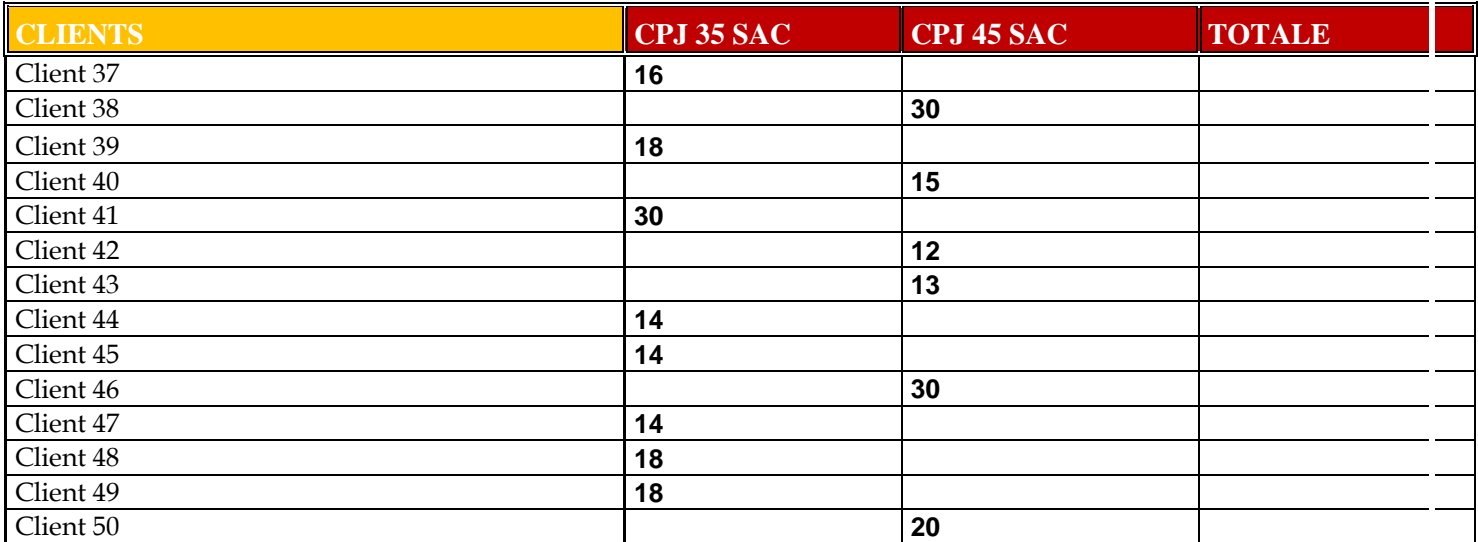

#### **Chapitre 5 : Action d'amélioration et évaluation des solutions**

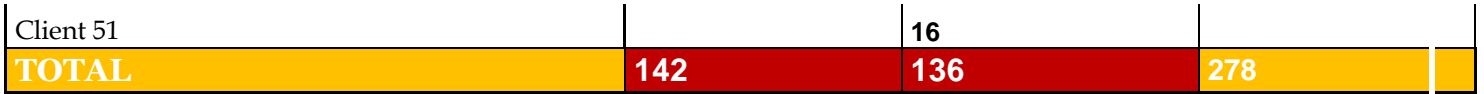

## **TRANCHE3 ET 4 : De 8H à 10h**

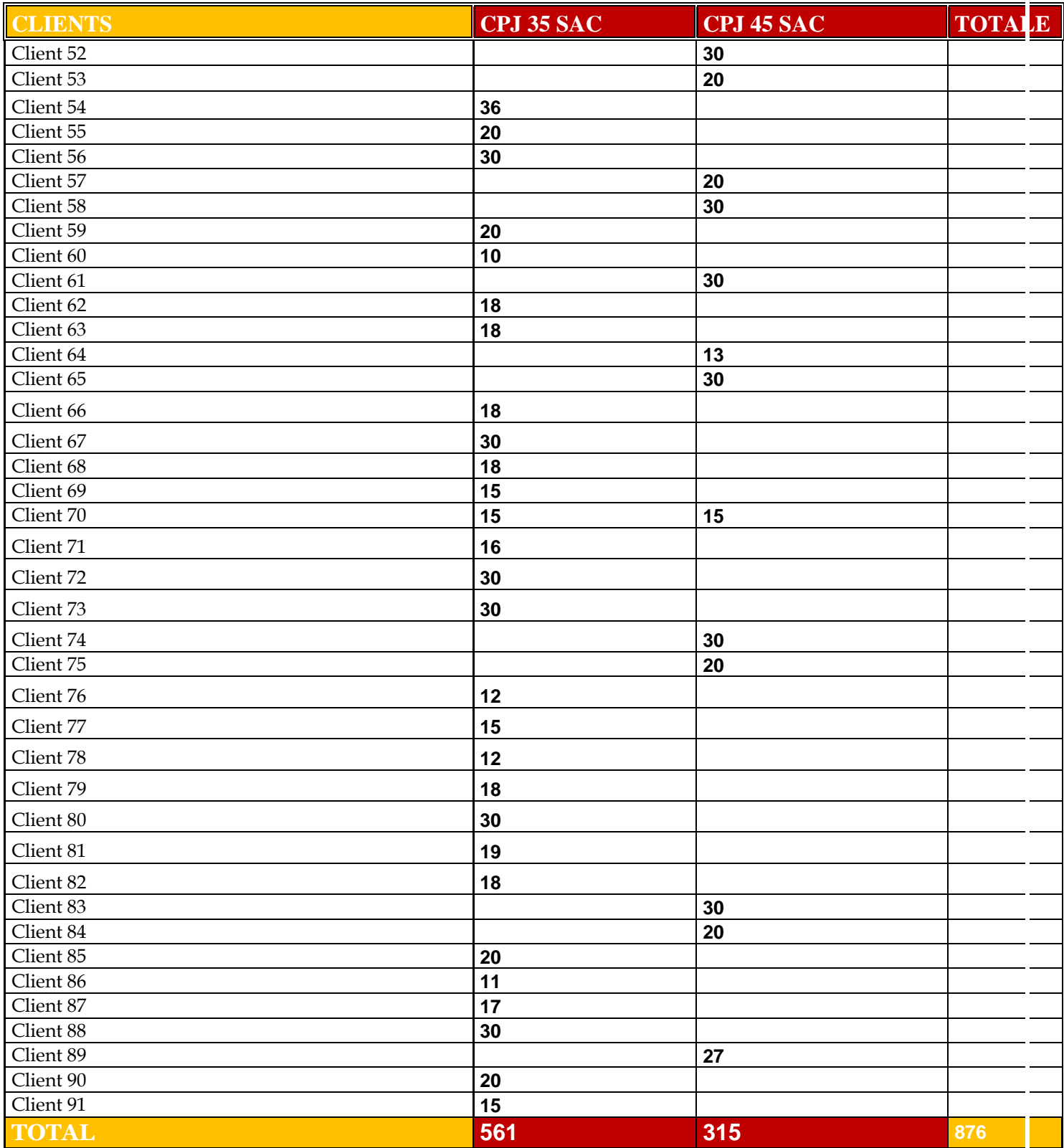

#### *Tableaux 10 : l'ancien programme de rendez vous par tranche horaire*

D'après ces tableaux de programme de rendez-vous on remarque une grande différence entre la capacité de l'atelier et le planning de rendez-vous. C'est pourquoi nous avons proposé de modifier ce planning afin de respecter la capacité de l'atelier limité en 300 tonnes par heure.

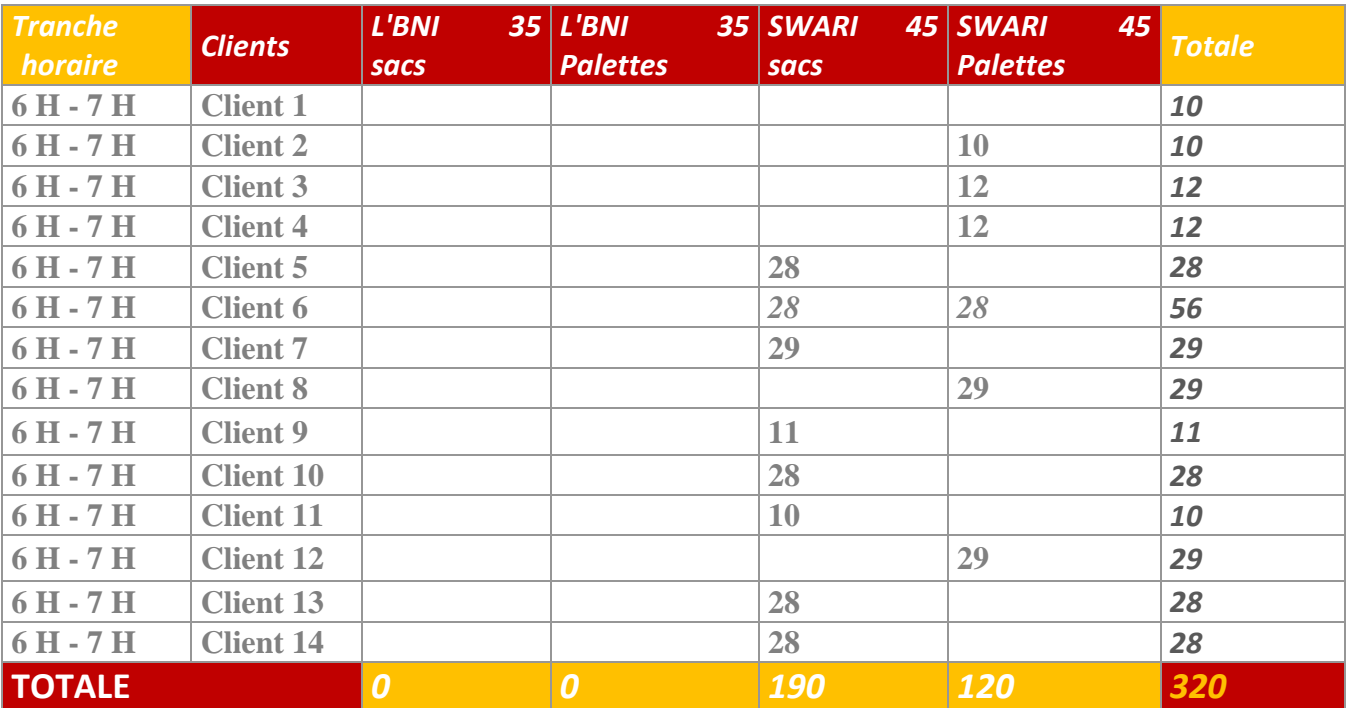

### **Nouveau programme de rendez-vous :**

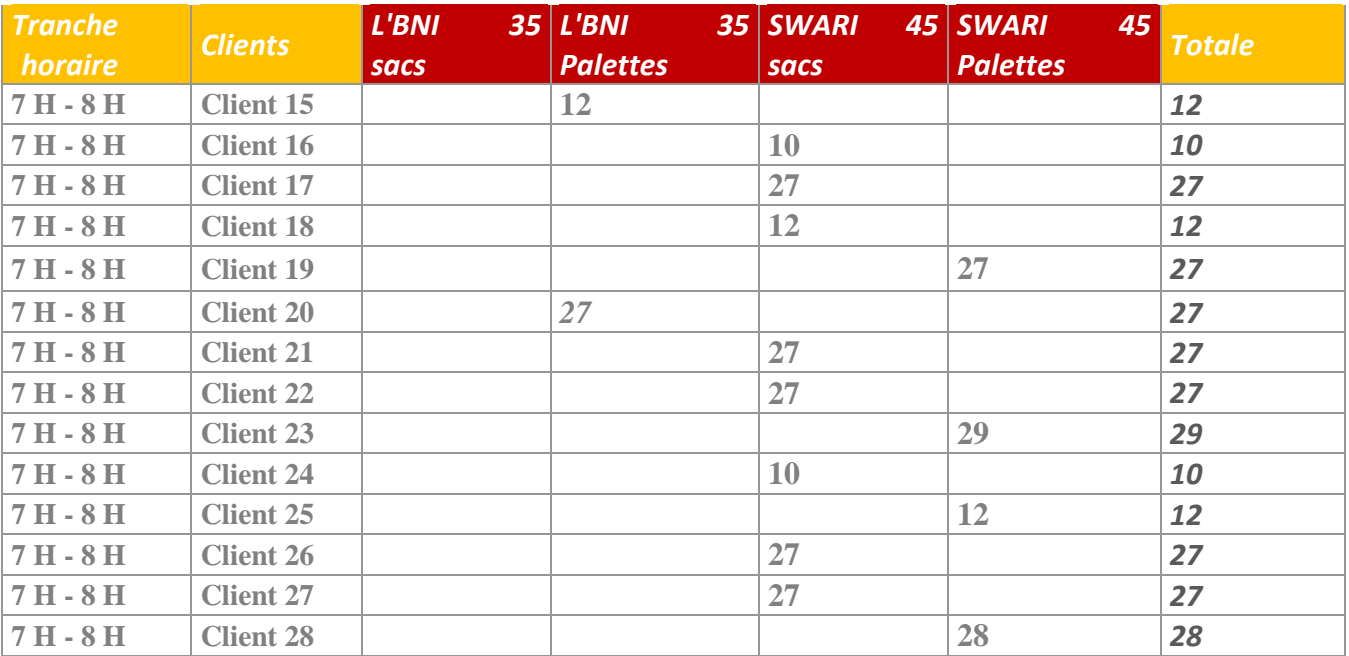

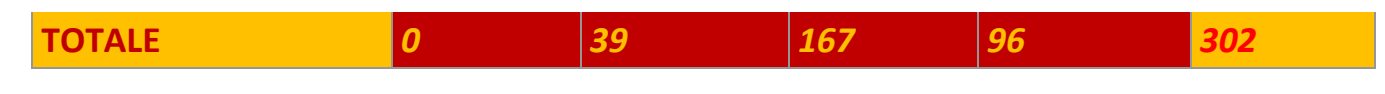

 *Tableaux 11: nouveau programme de rendez-vous des deux 1ères tranches*.

Donc on a un Total de 622 tonnes par 2 tranche 320 tonnes pendant la 1<sup>re</sup> tranche et 302 tonnes pour la 2<sup>eme</sup>. C'est une amélioration très importante pour que le temps d'attente ne dépasse pas l'objectif de 2 heures.

## **1.2 Réduction des horaires de livraison du CPJ 35 en Quais**

Puisque la demande de CPJ 35 en Quais n'est pas assez importante nous avons proposé de réduire les horaires de livraison de cette qualité afin de livrer du CPJ 45 à sa place pendant les 2 première tranches c.à.d. de 6h à 8h du matin on livre CPJ 45 en Quais (1 et 2, 3 et 4) et à 8h on commence de livrer le CPJ 35 jusqu'à 13h en Quais (1 et 2) comme montre le tableau de programme de rendezvous en dessus toujours en respectant la capacité de l'atelier.

### **1.3 Mettre une check-list à l'entrée de l'usine**

La check-list sert à vérifier en amont si les clients ramènent avec eux les pièces demandée tel que :

- $\checkmark$  La bâche pour protéger le ciment de la pluie,
- $\checkmark$  Le bon de commande ne doit pas comporter des erreurs
- $\checkmark$  Ainsi que le chèque….

Pour éviter le blocage client à l'intérieur de l'usine.

## **1.4 Privilégier et augmenter la livraison à 60% par palettes**

 Puisque le chargement en palettiseur ne pose pas le problème de dépassement de l'objectif de 2 heures nous avons proposés de remplacer le chargement en Quais par le palettiseur en faisant des formations pour sensibiliser les clients de l'importance de la palettisation à l'intérieur de l'usine aussi que chez le client pour faciliter le déchargement et gagner plus du temps.

# **1.5 Améliorez les processus de logistique et d'expédition de ciment dans l'usine par la solution SLV Cement.**

 SLV Cement est une solution d'expédition et de contrôle des flux logistiques qui automatise tous les processus, dès l'arrivée d'un camion à l'usine jusqu'à l'expédition de ciment, avec l'impression automatique de tous les documents requis à la fin du processus. Outre l'amélioration des processus de logistique de l'usine de ciment, SLV Cement assure l'échange d'informations entre le département logistique et le département commercial, de façon automatique et efficace.

 SLV Cement complète ainsi le logiciel de gestion client (ERP), en créant une solution verticale et adaptée à chaque usine de ciment.

La figure suivante montre les Processus automatisés :

- $\bullet$  1 : Gestion de la zone du parc.
- 2 : Identification et contrôle d'accès.

Pesage et dosage.

- 3 : Déchargement de matières premières.
- 4 : Chargement de ciment et clinker en vrac. Chargement de wagons.
- $\overline{5}$ : Chargement de sacs.
- 6 : Analyse des indicateurs d'activité. Intégration avec les ERP (**Enterprise resource planning).**

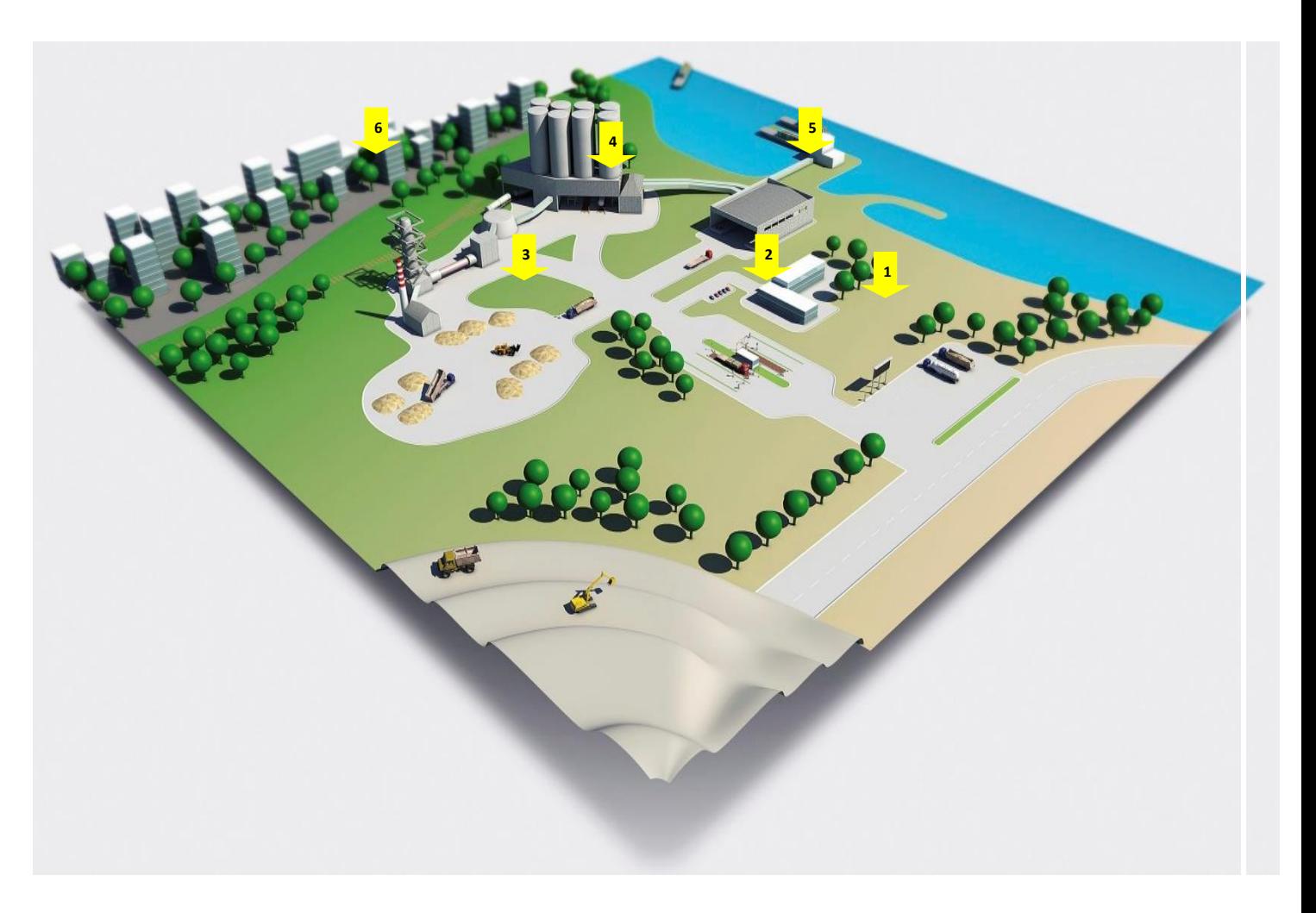

*Figure26 : l'implantation de SLV cement sur terrain.*

### **1 : Gestion de la zone du parc**

 La gestion des files de camions se fait automatiquement moyennant le système SLV Cement. Ainsi, tous les camions font leur chargement au bon moment grâce à un ou plusieurs panneaux d'information de grande taille, stratégiquement mis en place afin de garantir une visibilité maximale.

 kiosque d'interface et le système SLV Cement vérifie toute Tous les camions qui se dirigent vers l'usine de ciment doivent attendre leur tour dans la zone du parc avant d'entrer. Le conducteur s'identifie par une carte RFID (sans contact) au opération de chargement/déchargement qui y est associée.

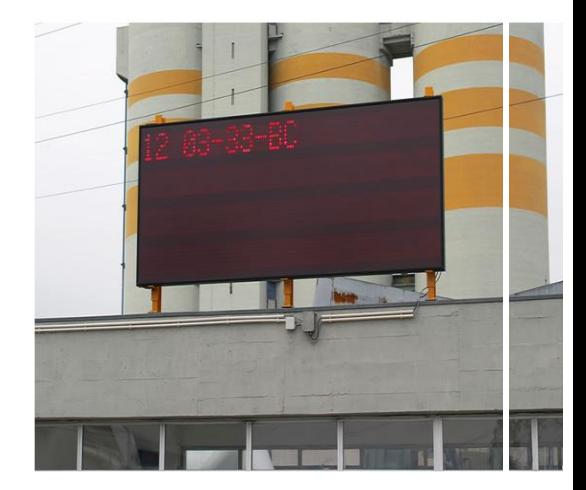

 *Figure 27 : panneau automatique affiche les informations des camions.*

 SLV Cement gère automatiquement et efficacement la file d'attente et informe le conducteur, à travers un ou plusieurs panneaux d'information de grande taille, qu'il doit se déplacer jusqu'à l'entrée de l'usine dès que son tour d'entrer arrive. Le mécanisme d'appel peut être complété par un système via téléphone portable. SLV Cement envoie alors automatiquement un SMS sur le téléphone portable du conducteur, l'avertissant que c'est son tour d'entrer sur le site et l'informant où il doit se diriger.

 Le module de gestion du parc est optionnel, mais il est une plus-value au niveau des processus logistiques des cimenteries. En effet, ce module permet d'éviter les goulots d'étranglement du trafic automobile, en augmentant la circulation des camions desservis et en évitant des confusions et des erreurs lors de l'appel des camions pour leurs chargements et déchargements, dans les usines de ciment.

### **2 : Identification et contrôle d'accès**

Ce système permet aux conducteurs de s'identifier par carte RFID (sans contact) ou par caméras LPR (reconnaissance de plaque d'immatriculation) et seuls les conducteurs autorisés auront accès à l'usine de ciment. SLV Cement utilise des signaux lumineux, des barrières d'accès et des capteurs de positionnement pour contrôler toutes les opérations.

 Lorsque SLV Cement appelle le conducteur suivant, celui-ci doit se diriger vers l'entrée et s'identifier pour que le système puisse confirmer s'il s'agit du bon camion à la bonne entrée.

 Le système confirme également si le camion est correctement positionné sur le pont-bascule via des capteurs de positionnement et enregistre le premier poids de l'opération de chargement ou de déchargement.

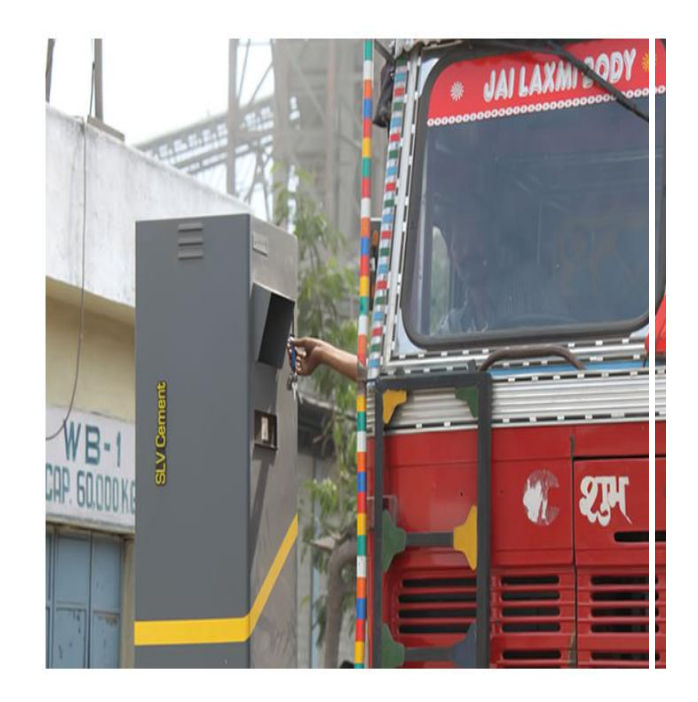

*Figure 28 : système d'identification des conducteurs*.

SLV Cement indique au conducteur jusqu'où aller pour décharger les matières premières ou pour charger du ciment, en ouvrant automatiquement la barrière d'accès et en passant au feu vert. Le conducteur saura ainsi qu'il peut entrer à l'usine de ciment et qu'il devra passer à la phase suivante du processus. Pour plus de sécurité, il est possible d'installer des dispositifs complémentaires, tels que des caméras de reconnaissance de plaques d'immatriculation pour identifier la plaque d'immatriculation du camion et la comparer avec les informations de la carte RFID présentée par le conducteur.

#### **3 : Déchargement de matières premières**

 SLV Cement met à disposition des kiosques faciles à utiliser et robustes qui aident aux opérations de déchargement des matières premières, indiquant au conducteur l'endroit précis où il doit faire le déchargement

 SLV Cement met à disposition un kiosque de déchargement de matières premières qui est robuste, simple, mais parfaitement adapté au processus, aidant le conducteur à identifier l'endroit précis où il doit faire le déchargement du camion. Comme les autres kiosques de SLV Cement, le kiosque des matières premières est actionné avec les cartes RFID et informe le conducteur, à travers les signaux lumineux intégrés, de l'état de l'opération. Le kiosque peut être complété par un pont- bascule, afin d'éviter les goulots d'étranglement dans les zones de pesage d'entrée et de sortie, en optimisant les services d'accueil aux camions.

#### **4 : Chargement de ciment et clinker en vrac**

 En utilisant les kiosques SLV Cement, le conducteur exécute toutes les opérations de chargement de ciment en vrac avec aisance et en toute sécurité. SLV Cement garantit que le camion-citerne ne sera chargé qu'avec la quantité prévue.

 SLV Cement met à disposition des kiosques *de pointe* qui permettent au conducteur de faire le chargement du camion en mode libre-service avec aisance et, surtout, en toute sécurité. Grâce à l'utilisation d'un écran tactile et de boutons de commande intuitifs, le conducteur actionne le manche de chargement et surveille le chargement de la quantité prévue de ciment en vrac ou clinker. Le kiosque fonctionne en mode en ligne/hors ligne, assurant le chargement de ciment et clinker, même en cas de problèmes de communication avec le système de contrôle central, sans perte d'information.

 SLV Cement complète le processus de chargement dans les usines de ciment avec l'automatisation du chargement des wagons sur rails. Le même kiosque, plusieurs façons de charger du ciment en vrac.

 SLV Cement propose un kiosque de pointe qui permet le chargement des wagons ferroviaires. En raison de son indépendance face aux équipements d'automation, de chargement et de pesage qui existent dans les usines, le même kiosque SLV Cement de chargement en vrac peut être utilisé pour ce type de chargement. Tous les standards de simplicité, de sécurité et d'intégrité des données, enregistrées par le processus de chargement des camions-citernes, sont garantis pour le chargement des wagons ferroviaires.

#### **5 : Chargement de sacs**

 SLV Cement peut être intégré avec des systèmes de chargement automatique de sacs et peut être utilisé comme *frontend* du chargement manuel de sacs ou du chargement de palettes, en réalisant le comptage de chaque sac ou palette chargé sur le camion.

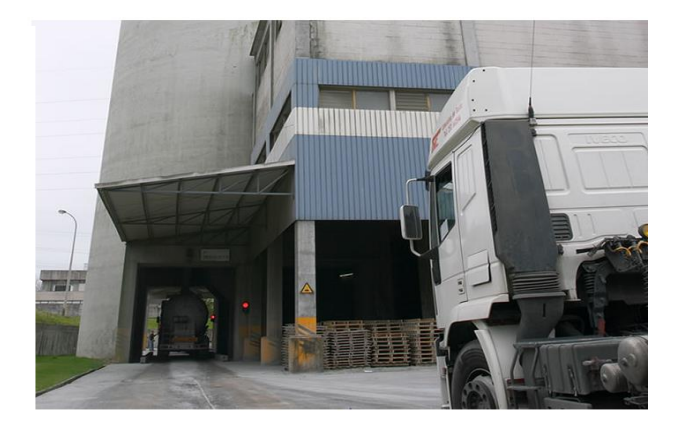

 *Figure 29 : système de chargement automatique de sacs.*

Toutes les opérations de chargement des sacs de ciment doivent être analysées afin de pouvoir optimiser les processus d'expédition. Le comptage et l'enregistrement du nombre de sacs ou de palettes de ciment chargés sur tous les camions sont des informations importantes qui peuvent être complétées avec les données de pesages effectués à la sortie de l'usine.

 Le module de chargement de sacs de SLV Cement peut être intégré avec des équipements d'automation et de chargement automatique de sacs, aidant ainsi à les contrôler et à éviter les charges excessives ou les erreurs de chargement. SLV Cement propose des kiosques équipés d'écrans tactiles et multi-langue, pour aider le processus de chargement manuel de sacs ou le chargement de palettes contrôlé par des opérateurs.
#### **6:Analyse des indicateurs d'activité**

 SLV Cement propose de puissants outils d'analyse de l'information qui produisent des rapports de processus détaillés, les faisant automatiquement arriver aux utilisateurs choisis. Une connaissance complète des processus d'expédition de ciment n'est possible qu'en adoptant des outils qui répondent efficacement aux besoins des différents utilisateurs impliqués dans le processus. SLV Cement propose de puissants outils d'analyse de l'information qui produisent des rapports de processus détaillés, les faisant automatiquement arriver aux utilisateurs choisis, au moment choisi.

#### **2. Evaluation des solutions**

 Les solutions proposées sont classées selon leurs niveaux de faisabilité en termes de délai, qualité, Sécurité, ergonomie ainsi que du coût, pour choisir les meilleures propositions. Pour Les 3 premières solutions proposées :

- **La mise en place d'un nouveau programme de rendez-vous.**
- **La Réduction des horaires de livraison du CPJ 35 en Quais.**
- **La mise en place d'une check-list à l'entrée de l'usine.**

Peuvent être s'implanter directement et sans investissement.

Alors que la 4eme solution :

#### **Privilégier et augmenter la livraison à 60% par palettes**

 Pose l'inconvénient suivant : c'est que la plupart des clients ne possèdent pas les moyens pour avoir les moyens de manutentions lors du déchargement ainsi que l'espace réservé pour ces derniers.

Cependant que la dernière solution :

## **Améliorez les processus de logistique et d'expédition de ciment dans l'usine par la solution SLV Cement.**

 A besoin du temps ainsi qu'un investissement très important pour l'implanter sur terrain mais elle est parmi les solutions les plus efficace pour éliminer carrément le problème d'expédition.

### **Conclusion :**

 Durant cette partie nous avons cité l'ensemble des améliorations proposées afin de résoudre le problème identifié.

 Dans le chapitre suivant nous allons présenter l'implantation des actions d'amélioration proposées au sein de la zone d'ensachage expédition, ainsi que nous allons établir un suivi pour s'assurer de l'efficacité des améliorations implantées.

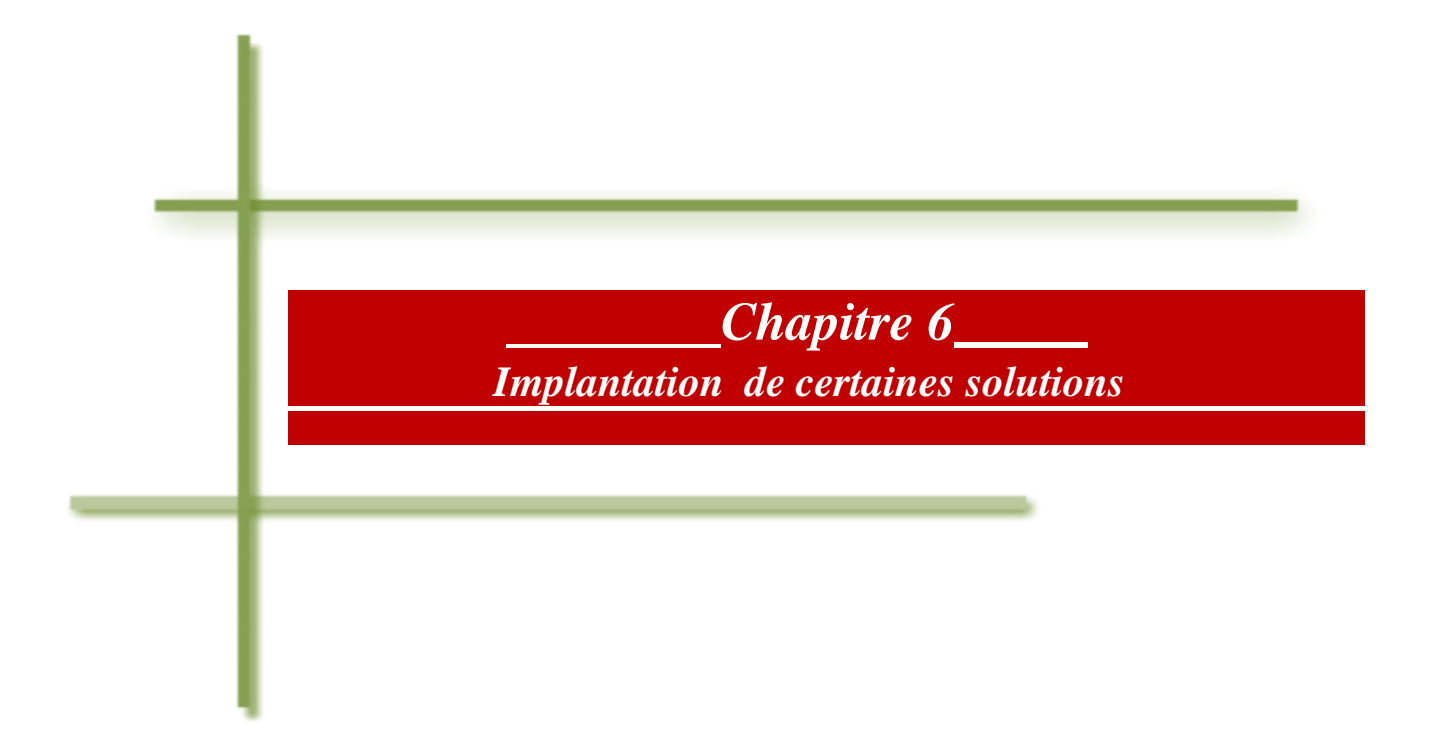

## **Introduction**

 L'ensemble des étapes « Définir », « Mesurer/Analyser», «innover», « Contrôler » a permis de fournir des solutions afin d'optimiser l'espace et améliorer le flux de la commande client au sein de zone expédition . Ce chapitre sera consacré à la présentation de l'implantation des améliorations proposées. Nous exposerons également, les résultats du suivi réalisé afin de s'assurer de l'efficacité des améliorations implantées.

### **1. Présentation de l'équipe**

 L'implantation des solutions proposées dans la zone nécessite la présence d'une équipe qui a été consacrée par l'entreprise. Le tableau ci-dessous montre les membres d'équipe ainsi que leurs rôles.

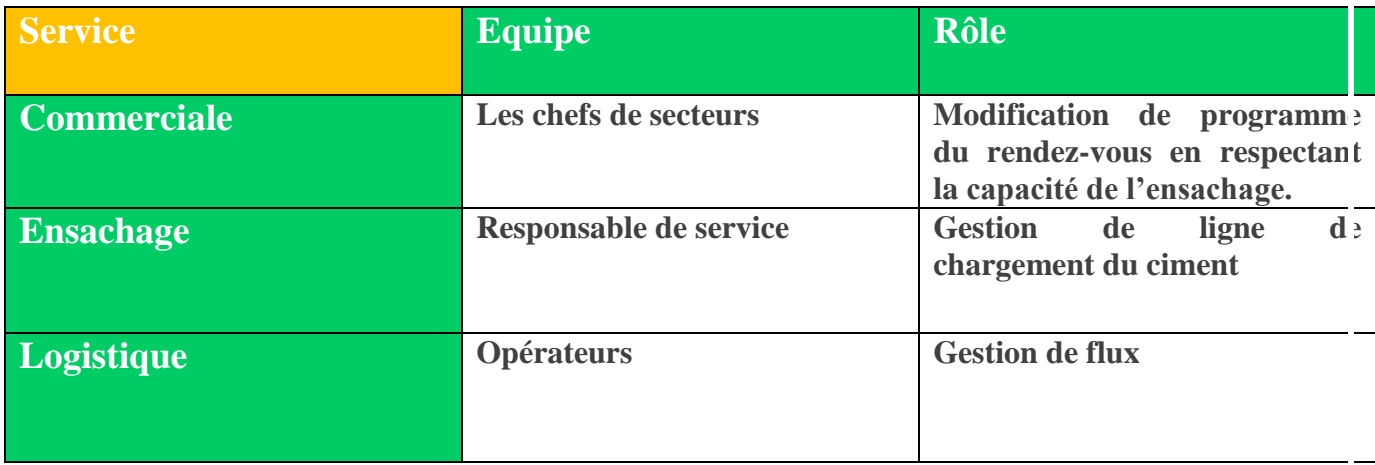

 *Tableau 12 : l'équipe consacrée pour la mise en place des actions d'amélioration*

### **2. La mise en place des actions proposées pour la zone ensachage expédition**

Nous allons citer dans cette partie les différentes propositions, qui ont été implantées dans la zone étudie

- **La mise en place d'un nouveau programme de rendez-vous.**
- **La Réduction des horaires de livraison du CPJ 35 en Quais.**

# **2.1Extrait de Suivi de temps d'attente de livraison de CPJ 45**

 Après l'implantation des 2 solutions proposées nous avons fait un suivi de temps d'attente de CPJ 45 en quais comme suit :

| SUIVI DE TEMPS D'ATTENTE DE LIVRAISON DE SAC NORMAL SWARI 45 |                                          |                            |                                      |                           |                                                               |                           |                   |                                |                     |
|--------------------------------------------------------------|------------------------------------------|----------------------------|--------------------------------------|---------------------------|---------------------------------------------------------------|---------------------------|-------------------|--------------------------------|---------------------|
| <b>DATE</b>                                                  | <b>ID_CMD</b><br>$\overline{\mathbf{v}}$ | TYPE_CMD<br>$\overline{X}$ | CODE_CLT<br>$\vert \mathbf{v} \vert$ | QUALITE<br>$\overline{X}$ | <b>TONNAGE EN</b><br><b>TONNES</b><br>$\overline{\mathbf{v}}$ | T <sub>0</sub><br>$\vert$ | $\mathbb{I}$<br>V | T <sub>4</sub><br>$\mathbf{v}$ | <b>TEMPS TOTALE</b> |
| 11/05/2016                                                   | 1116115                                  | Départ                     | 6855                                 | <b>SWARI 45 (50KG)</b>    | 27                                                            | 08:08:11                  | 08:23:10          | 09:14:56                       | 01:06:45            |
| 11/05/2016                                                   | 1116187                                  | Départ                     | 6150                                 | SWARI 45 (50KG)           | 8                                                             | 09:35:05                  | 09:40:42          | 10:47:00                       | 01:11:55            |
| 11/05/2016                                                   | 1116235                                  | Départ                     | 6814                                 | <b>SWARI 45 (50KG)</b>    | 29                                                            | 10:36:55                  | 11:27:25          | 12:17:13                       | 01:40:18            |
| 11/05/2016                                                   | 1116348                                  | Départ                     | 7017                                 | <b>SWARI 45 (50KG)</b>    | 10                                                            | 12:32:37                  | 12:44:03          | 13:10:05                       | 00:37:28            |
| 11/05/2016                                                   | 1116467                                  | Départ                     | 6939                                 | SWARI 45 (50KG)           | 27                                                            | 15:26:37                  | 15:37:55          | 17:09:15                       | 01:42:38            |
| 11/05/2016                                                   | 1116597                                  | Départ                     | 6866                                 | <b>SWARI 45 (50KG)</b>    | 28                                                            | 22:27:07                  | 22:33:13          | 23:05:13                       | 00:38:06            |
| 11/05/2016                                                   | 1116485                                  | Départ                     | 7922                                 | <b>SWARI 45 (50KG)</b>    | 9                                                             | 16:00:02                  | 16:26:14          | 17:42:58                       | 01:42:56            |
| 11/05/2016                                                   | 1116143                                  | Départ                     | 6794                                 | <b>SWARI 45 (50KG)</b>    | 10                                                            | 08:47:40                  | 09:07:26          | 10:08:17                       | 01:20:37            |
| 11/05/2016                                                   | 1116551                                  | Départ                     | 6481                                 | SWARI 45 (50KG)           | 29                                                            | 18:51:28                  | 19:08:31          | 20:02:08                       | 01:10:40            |
| 11/05/2016                                                   | 1116452                                  | Départ                     | 7103                                 | <b>SWARI 45 (50KG)</b>    | 13                                                            | 15:03:04                  | 15:12:45          | 16:29:06                       | 01:26:02            |
| 11/05/2016                                                   | 1116238                                  | Départ                     | 6808                                 | SWARI 45 (50KG)           | 9                                                             | 10:38:46                  | 10:53:05          | 11:49:45                       | 01:10:59            |
| 11/05/2016                                                   | 1116082                                  | Départ                     | 9033                                 | SWARI 45 (50KG)           | 9                                                             | 07:42:32                  | 07:51:15          | 08:11:42                       | 00:29:10            |
| 11/05/2016                                                   | 1116564                                  | Départ                     | 6866                                 | SWARI 45 (50KG)           | 29                                                            | 19:28:00                  | 19:36:50          | 20:28:38                       | 01:00:38            |
| 11/05/2016                                                   | 1116142                                  | Départ                     | 7263                                 | <b>SWARI 45 (50KG)</b>    | 11                                                            | 08:46:45                  | 08:58:02          | 10:03:36                       | 01:16:51            |
| 11/05/2016                                                   | 1116361                                  | Départ                     | 7922                                 | <b>SWARI 45 (50KG)</b>    | 29                                                            | 12:45:30                  | 12:53:59          | 13:31:35                       | 00:46:05            |
| 11/05/2016                                                   | 1115964                                  | Départ                     | 6886                                 | SWARI 45 (50KG)           | 10                                                            | 05:48:01                  | 05:58:00          | 06:20:08                       | 00:32:07            |
| 11/05/2016                                                   | 1116293                                  | Départ                     | 7972                                 | SWARI 45 (50KG)           | 10                                                            | 11:21:56                  | 11:33:20          | 13:00:00                       | 01:38:04            |
| 11/05/2016                                                   | 1116053                                  | Départ                     | 7017                                 | <b>SWARI 45 (50KG)</b>    | 10                                                            | 07:13:46                  | 07:24:15          | 07:44:42                       | 00:30:56            |
| 11/05/2016                                                   | 1116292                                  | Départ                     | 7449                                 | <b>SWARI 45 (50KG)</b>    | 9                                                             | 11:20:01                  | 11:30:46          | 12:50:36                       | 01:30:35            |
| 11/05/2016                                                   | 1116539                                  | Départ                     | 6481                                 | SWARI 45 (50KG)           | 29                                                            | 18:18:38                  | 18:31:12          | 19:35:05                       | 01:16:27            |
| 11/05/2016                                                   | 1116096                                  | Départ                     | 6808                                 | <b>SWARI 45 (50KG)</b>    | 9                                                             | 07:55:32                  | 08:03:18          | 08:19:52                       | 00:24:20            |
| 11/05/2016                                                   | 1116419                                  | Départ                     | 6866                                 | SWARI 45 (50KG)           | 28                                                            | 14:05:05                  | 14:12:01          | 15:06:23                       | 01:01:18            |
| 11/05/2016                                                   | 1116227                                  | Départ                     | 7525                                 | SWARI 45 (50KG)           | 29                                                            | 10:31:41                  | 10:38:15          | 11:42:34                       | 01:10:53            |

*Tableau 13 : suivi de temps d'attente après amélioration.*

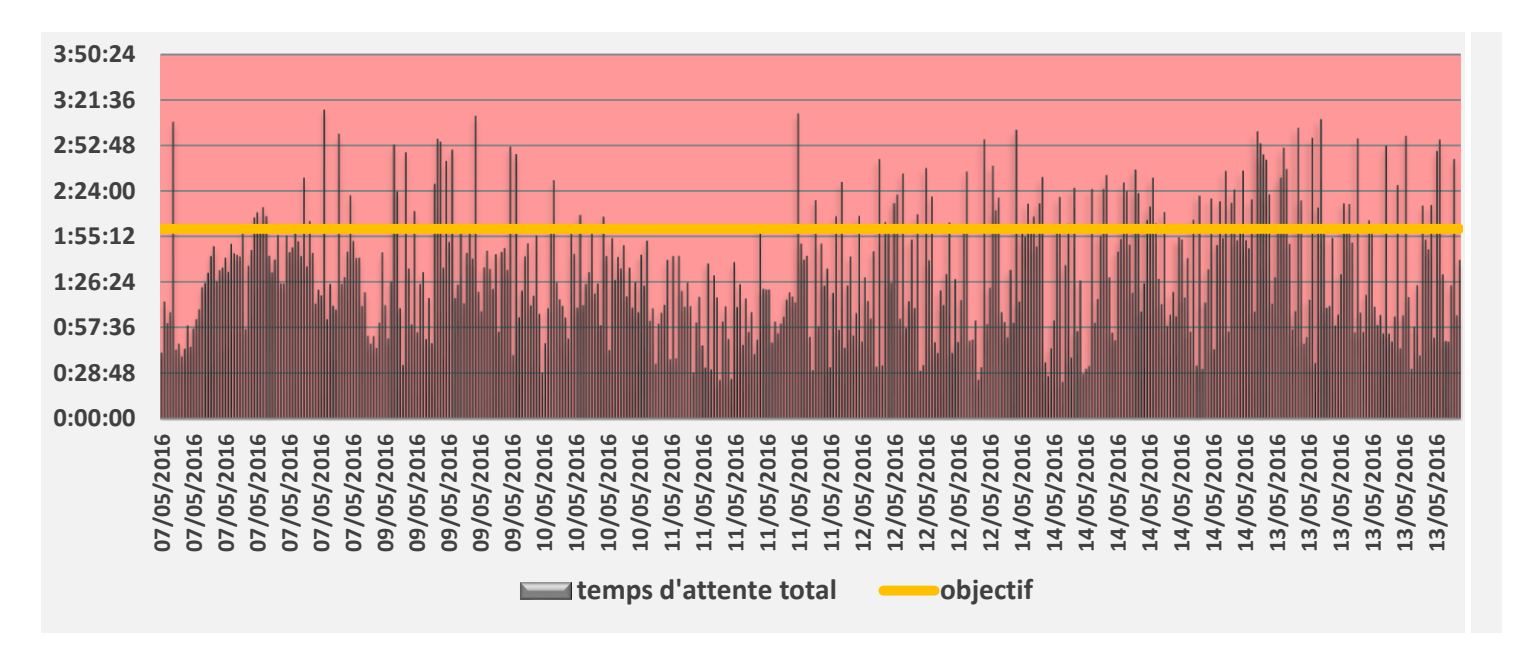

Voici un graphe qui résume tout le suivi :

*Figure30 : graphe de temps d'attente de livraison après amélioration.*

#### **2.2 Analyse de nouveau suivi de temps d'attente**

 D'après le suivi illustré sur le graphe **figure 30** nous avons remarqué une amélioration très importante concernant le temps d'attente total. Ce dernier est diminué par rapport au suivi avant amélioration qui dépasse très souvent les 2 heures avec un écart très important, alors qu'après amélioration on remarque que les dépassements s'écartent moins qu'avant de l'objectif.

On ne dépasse pas 3h dans la plupart de dépassements alors qu'avant l'amélioration on peut atteindre 6 heures.

Voici un tableau qui montre l'amélioration apporté après la mise en place de ses 2 solutions

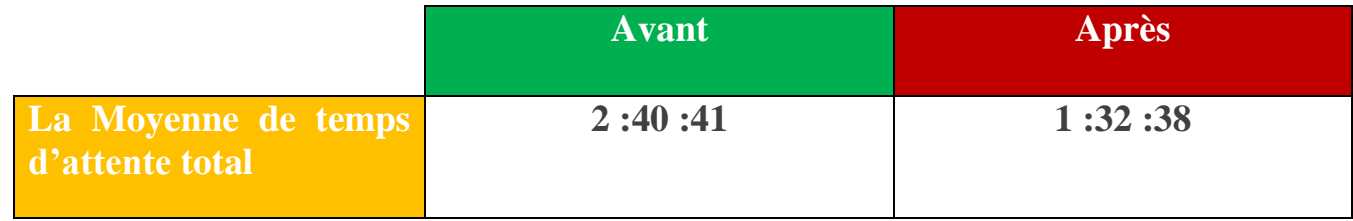

#### *Tableau 14 : Moyenne de temps d'attente Avant/Après amélioration.*

 Après avoir recueilli les données concernant le suivi précédent de toute une semaine après l'amélioration, nous remarquons que les améliorations mises en place ont pu réduire le temps d'attente moyen de livraison de sac normal CPJ 45 en quais de 2h40 à 1h32 c'est une amélioration très importante maee instable .

 Pour réduire ce problème et rendre le service plus efficace il faut investir pour l'implantation d'un système automatique concernant tout le circuit d'expédition comme le système SLV cement.

## **Conclusion :**

 Dans cette partie nous avons résumé les actions d'amélioration réalisées sans investissement et nous avons également exposé les résultats de suivi d'une semaine en attendant l'implantation des autres solutions qui demande d'investissement mais ils restent plus efficaces.

# **CONCLUSION**

 Ce projet a pour objectif l'optimisation de temps d'attente total de livraison de ciment, pour ce faire nous avons suivi les étapes de la démarche DMAIC.

 Dans un premier temps nous avons commencé par la phase Définir pour déterminer la zone de travail et les paramètres à étudier. En utilisant des diagrammes Pareto pour le choix de qualité du ciment ainsi que le type de ligne de chargement « type client ».

 La deuxième partie du projet a été consacrée aux deux phases Mesurer et Analyser, en faisant un suivi de temps d'attente de livraison de CPJ 45 en quais qui a été l'objet de notre étude. Ce travail a été réalisé en utilisant des diagrammes causes-effets(Ishikawa) ainsi que la méthode du vote pondéré pour extraire les causes racines de problème de dépassement de l'objectif fixé à 2 heures.

 Dans la troisième partie nous avons fait un plan d'action afin de déterminer les solutions capables de résoudre le problème rencontré.

 La dernière partie du projet a été dédiée à l'implantation de certaines solutions proposées et la réalisation d'un nouveau suivi de temps d'attente total des clients au sein de l'usine après la mise en place de ces améliorations.

 Durant ces 4 mois de stage, nous avons appliqué qu'une partie des solutions, sachant qu'il y a encore d'autres propositions qui peuvent être appliquées à long terme pour avoir un temps d'attente très optimal, comme l'implantation du système SLV Ciment, même s'il demande plus d'investissement mais reste la solution la plus efficace.

# *WEBOGRAPHIE*

[http://www.stringautomation.com/slv\\_cement.php.](http://www.stringautomation.com/slv_cement.php)23/03/2016.

[http://www.lafarge.ma/wps/portal/ma/nos-sites-de-production.](http://www.lafarge.ma/wps/portal/ma/nos-sites-de-production)12/02/2016.

[http://www.lafarge.ma/.](http://www.lafarge.ma/)12/02/2016.

[http://www.ebanque-pdf.com/fr\\_les-etapes-de-fabrication-du-ciment-lafarge.html.](http://www.ebanque-pdf.com/fr_les-etapes-de-fabrication-du-ciment-lafarge.html)14/03/2016.

[http://www.lafarge-na.com/wps/portal/na/fr/3\\_A\\_11\\_1-Calculating\\_Truck\\_Requirements.](http://www.lafarge-na.com/wps/portal/na/fr/3_A_11_1-Calculating_Truck_Requirements)15/03/2016

[http://www.cimencam.com/wps/portal/cm/fr/ciment-services.](http://www.cimencam.com/wps/portal/cm/fr/ciment-services)18/02/2016

[http://www.manager-go.com/management-de-la-qualite/methode-dmaic.htm.](http://www.manager-go.com/management-de-la-qualite/methode-dmaic.htm)18/02/2016

[http://chohmann.free.fr/pareto.htm.](http://chohmann.free.fr/pareto.htm)2/03/2016.

[https://fr.wikipedia.org/wiki/Diagramme\\_de\\_causes\\_et\\_effets.](https://fr.wikipedia.org/wiki/Diagramme_de_causes_et_effets)02/03/2016.

[http://www.usinenouvelle.com/article/au-maroc-lafarge-et-holcim-lancent-enfin-leur-fusion-pour-creer-un](http://www.usinenouvelle.com/article/au-maroc-lafarge-et-holcim-lancent-enfin-leur-fusion-pour-creer-un-poids-lourd-du-ciment-sous-la-houlette-du-holding-royal-sni.N384179)[poids-lourd-du-ciment-sous-la-houlette-du-holding-royal-sni.N384179.](http://www.usinenouvelle.com/article/au-maroc-lafarge-et-holcim-lancent-enfin-leur-fusion-pour-creer-un-poids-lourd-du-ciment-sous-la-houlette-du-holding-royal-sni.N384179)12/02/2016.

- Annexe 1 : Suivi de la journée du 11/02/2016
- Annexe 2 : Tableau de suivi effectué d'une journée de temps d'attente des clients en palettiseur.
- Annexe 3 : suivi complet de temps d'attente de CPJ 45 sac normal
- Annexe 4 : Suivi complet après amélioration.

# **Annexe 1 :**

# **Suivi de la journée du 11/02/2016**

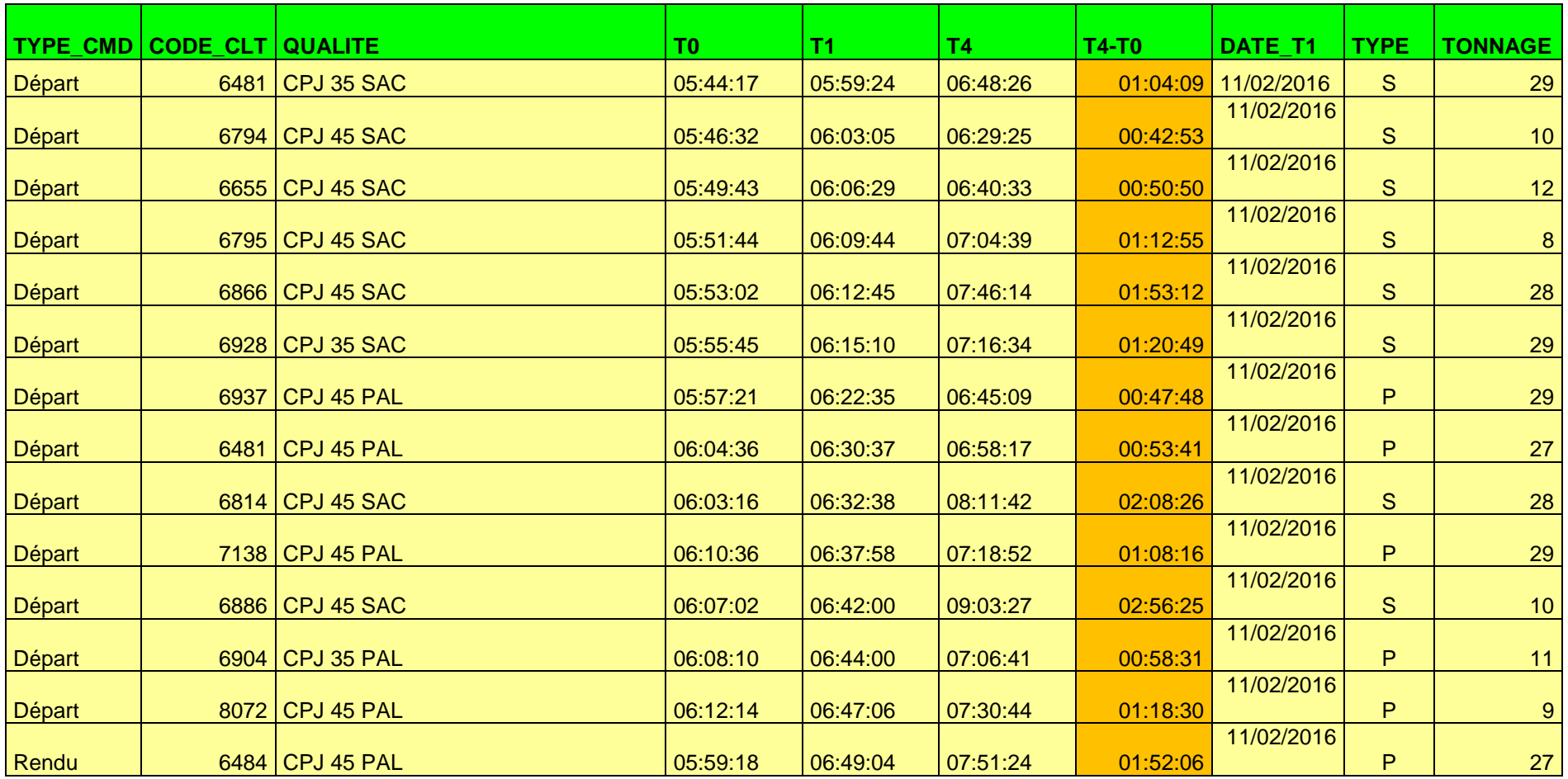

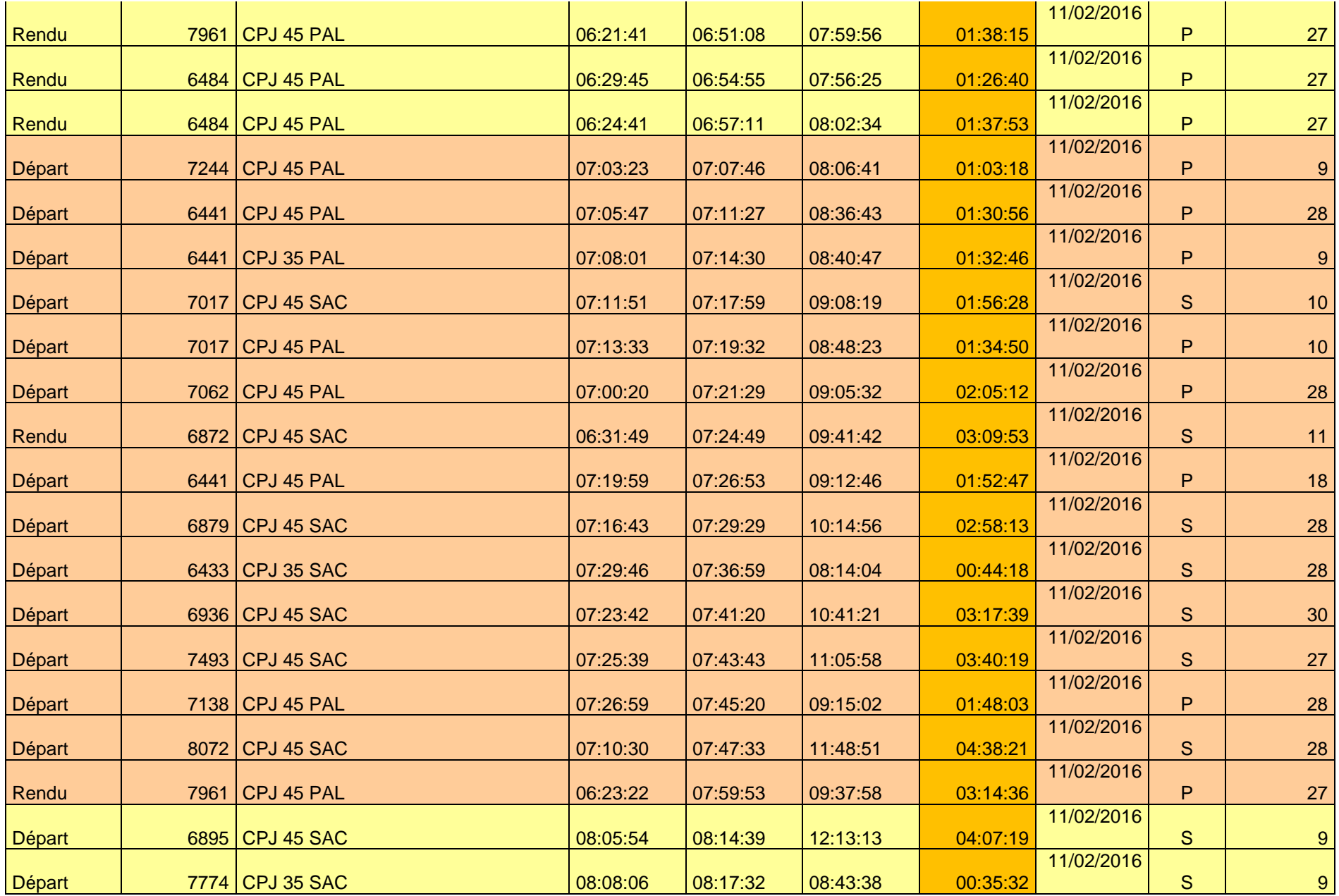

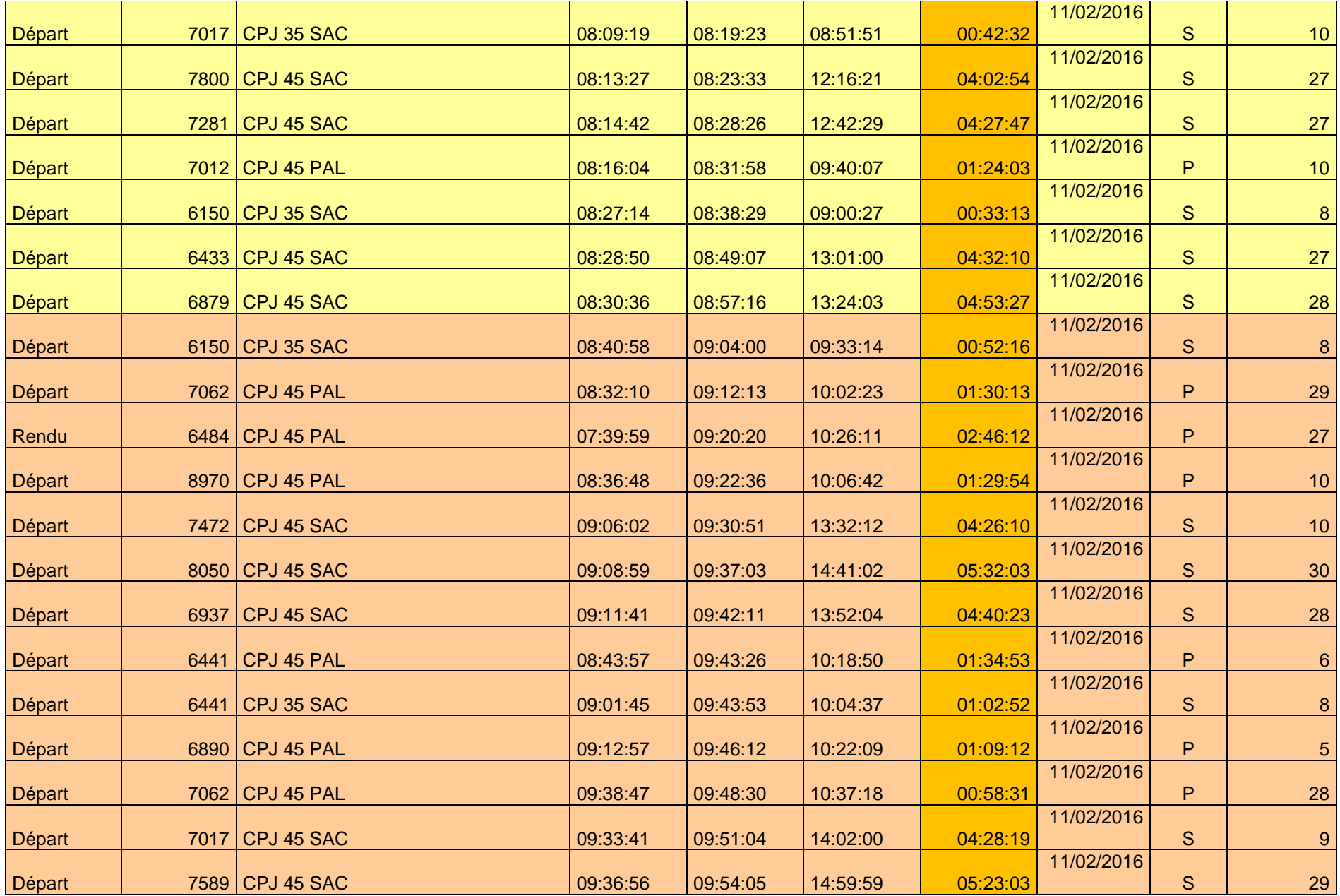

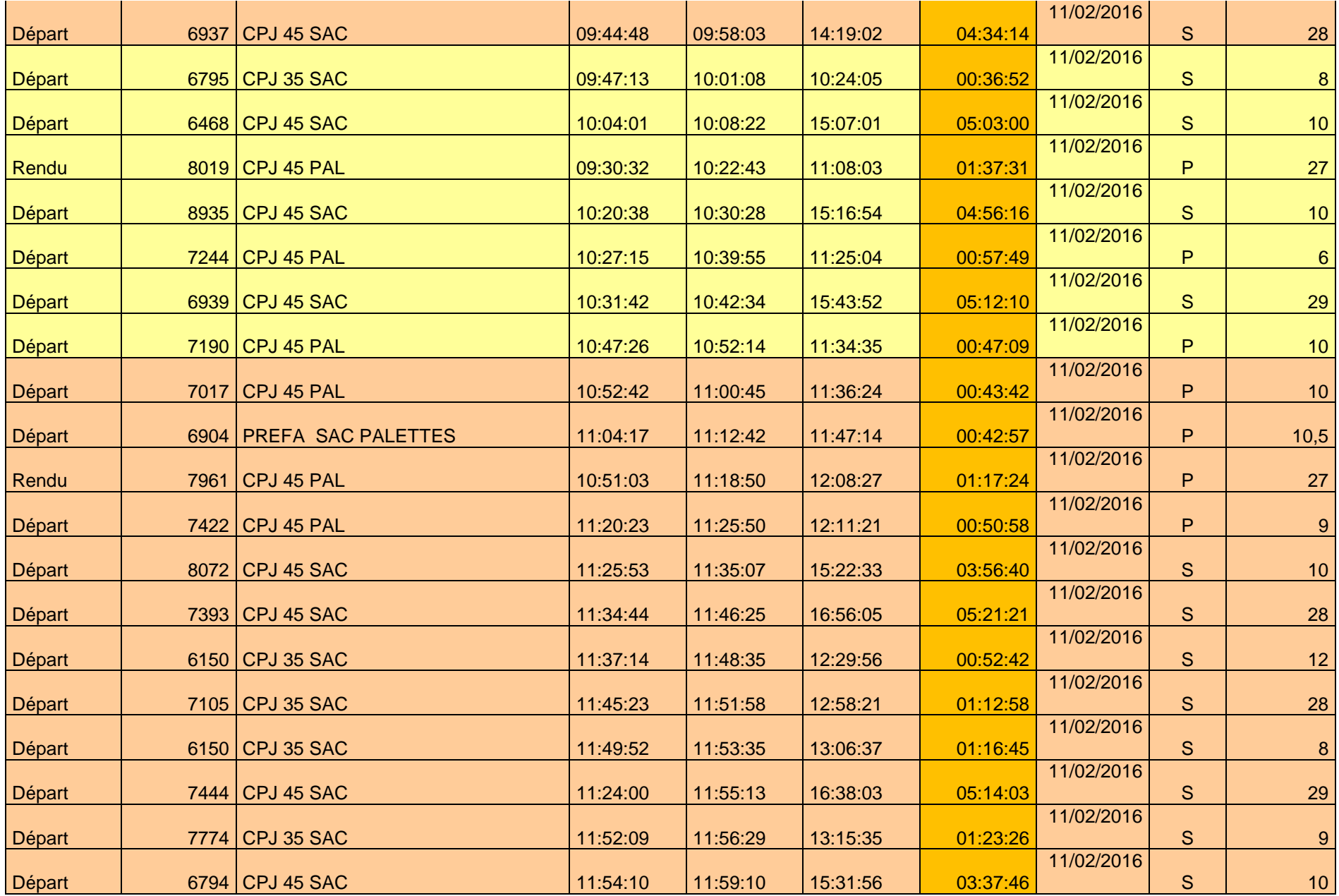

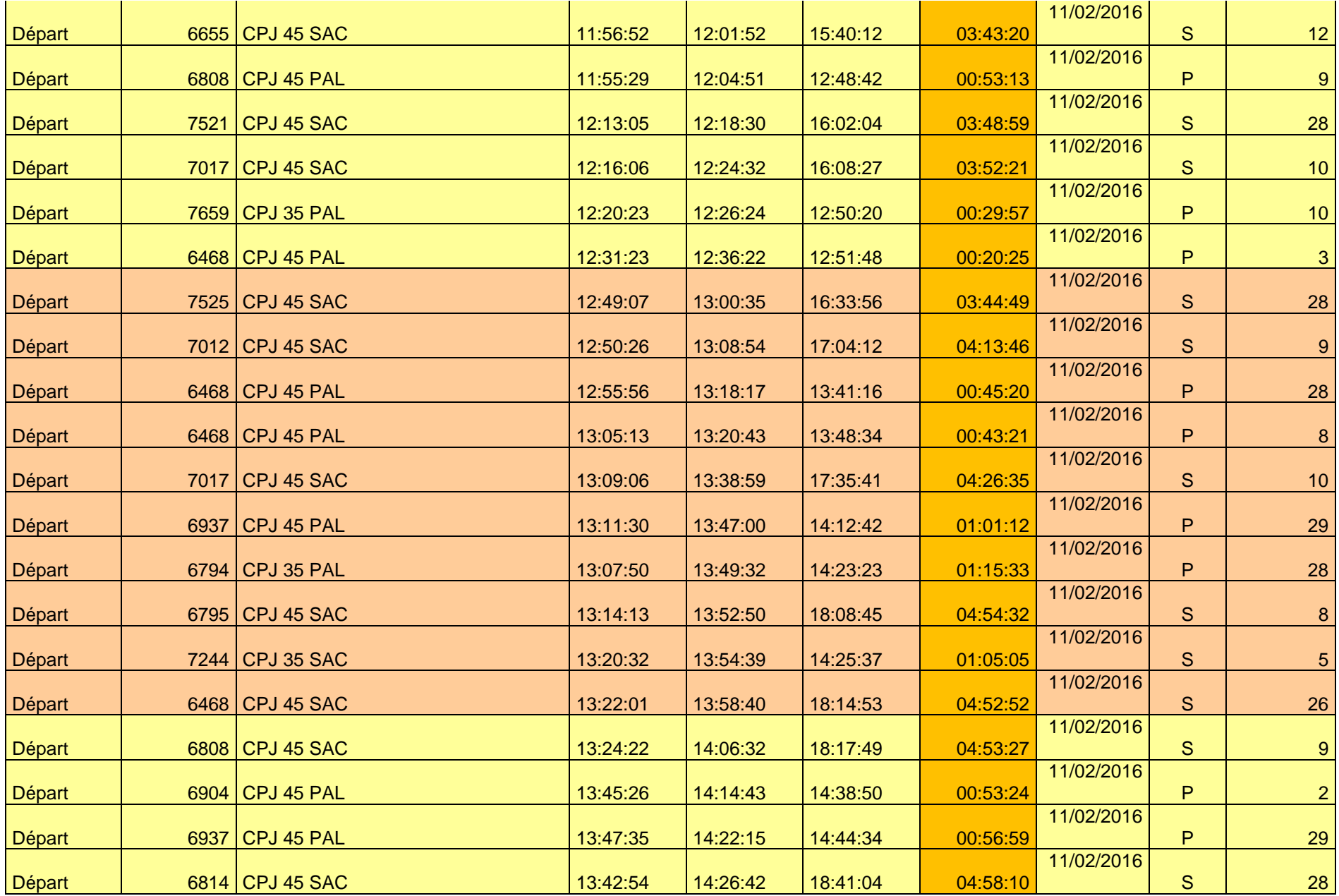

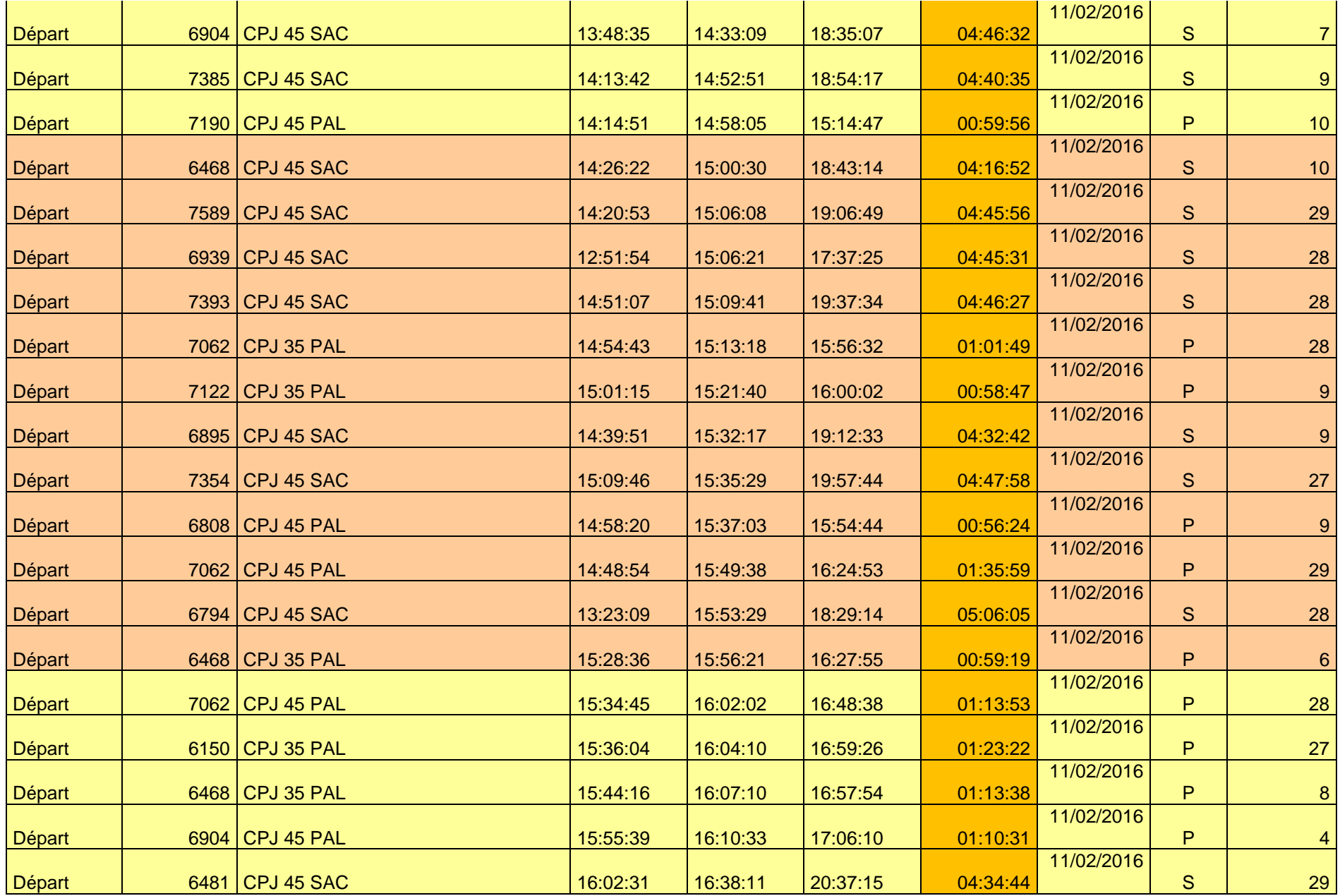

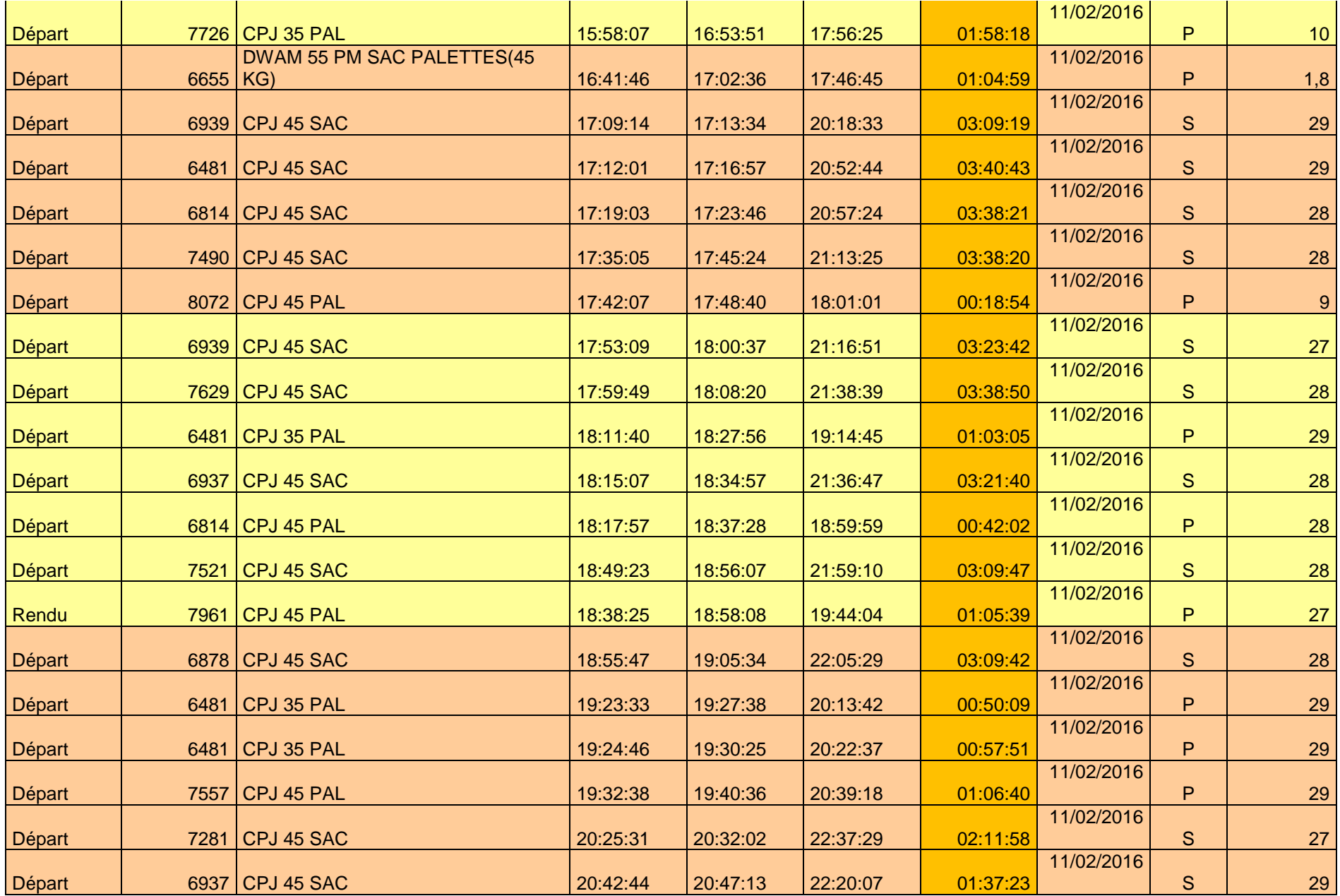

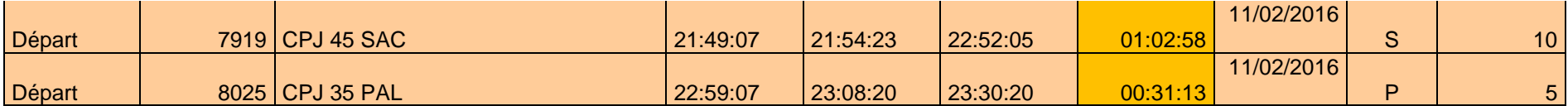

*Figure A1.1: suivi effectué d'une journée de temps d'attente de différente qualité .*

# **Annexe 2 :**

 **Tableau de suivi effectué d'une journée de temps d'attente des clients en palettiseur.**

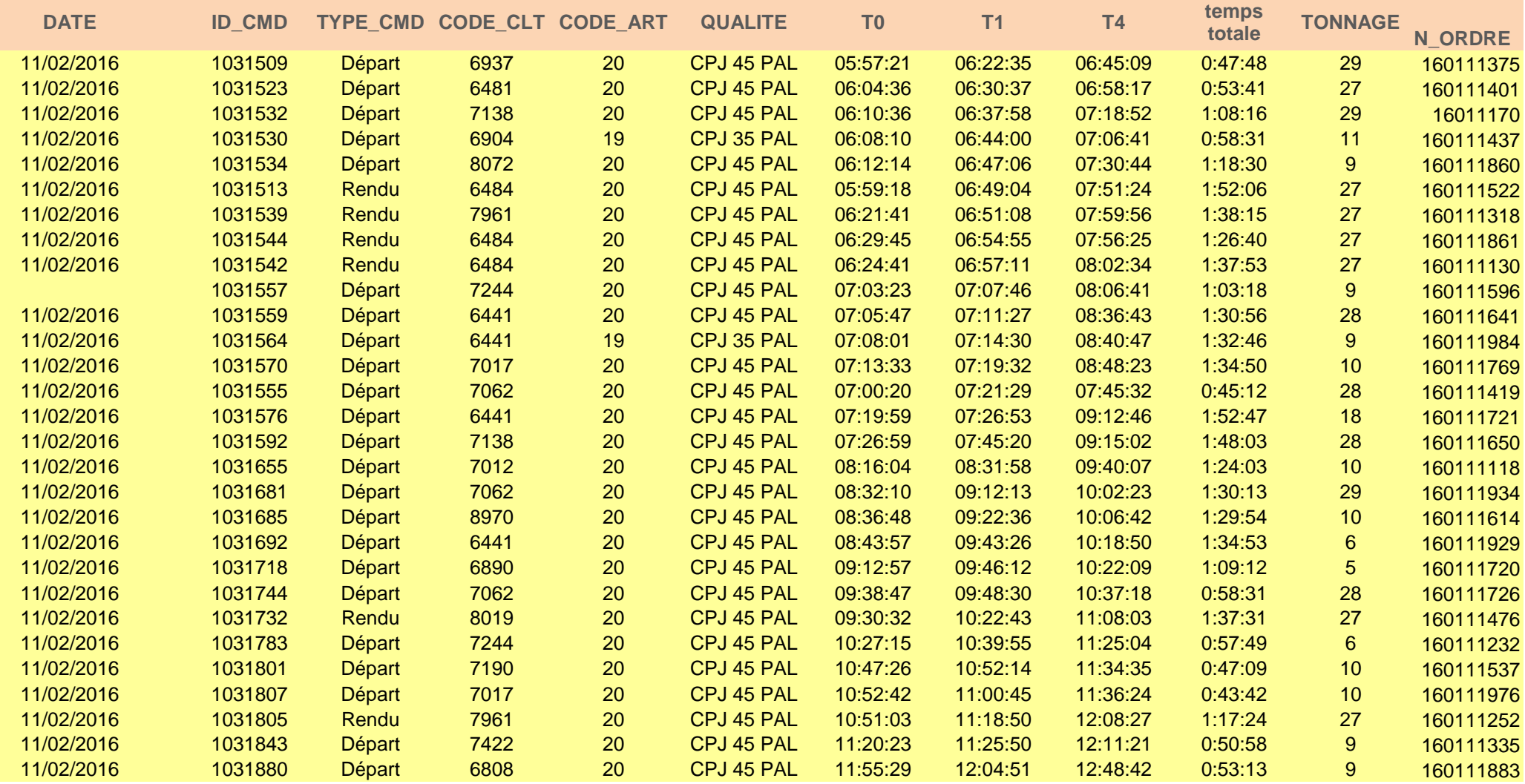

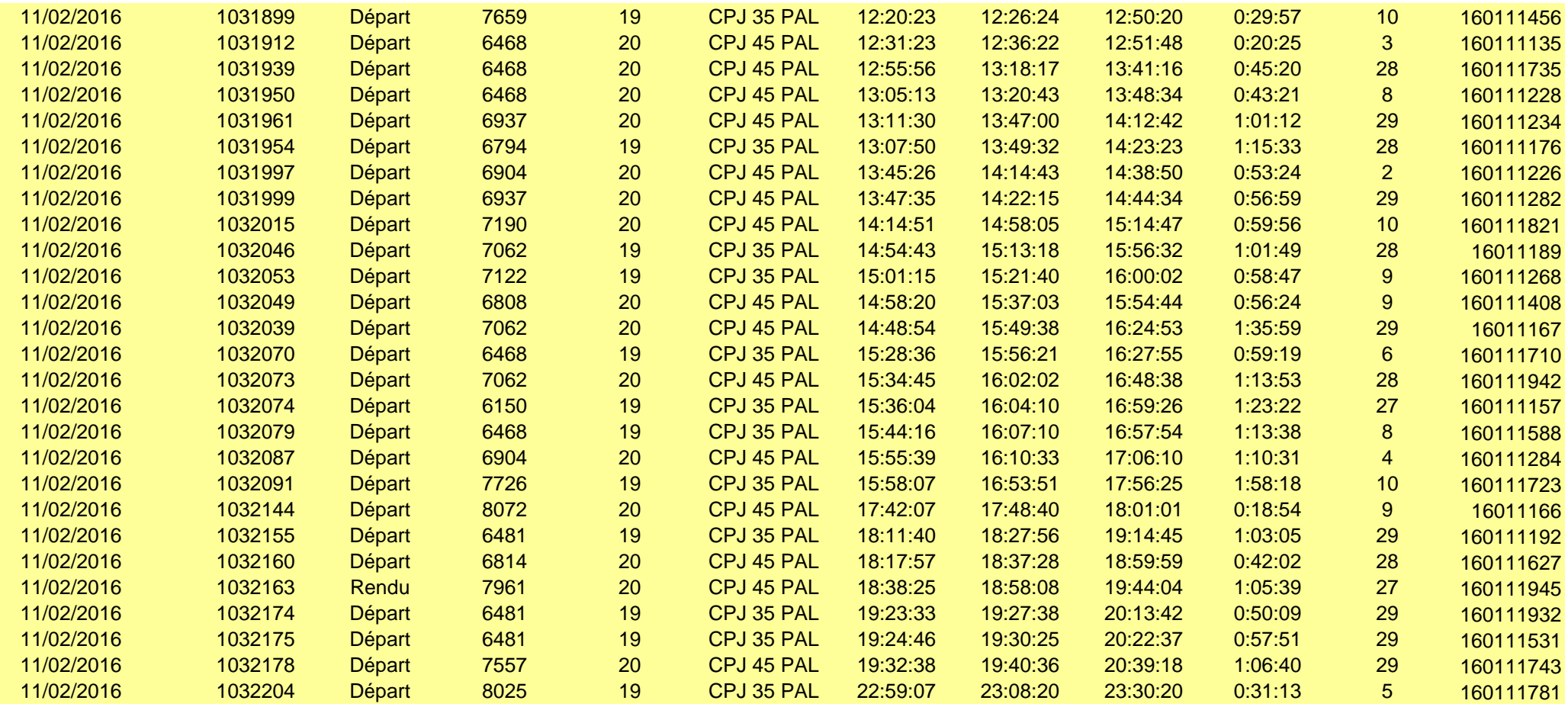

 *Figure A2.1: suivi effectué d'une journée de temps d'attente des clients en palettiseur.*

### *Suivi de CPJ 35 en sac normal*

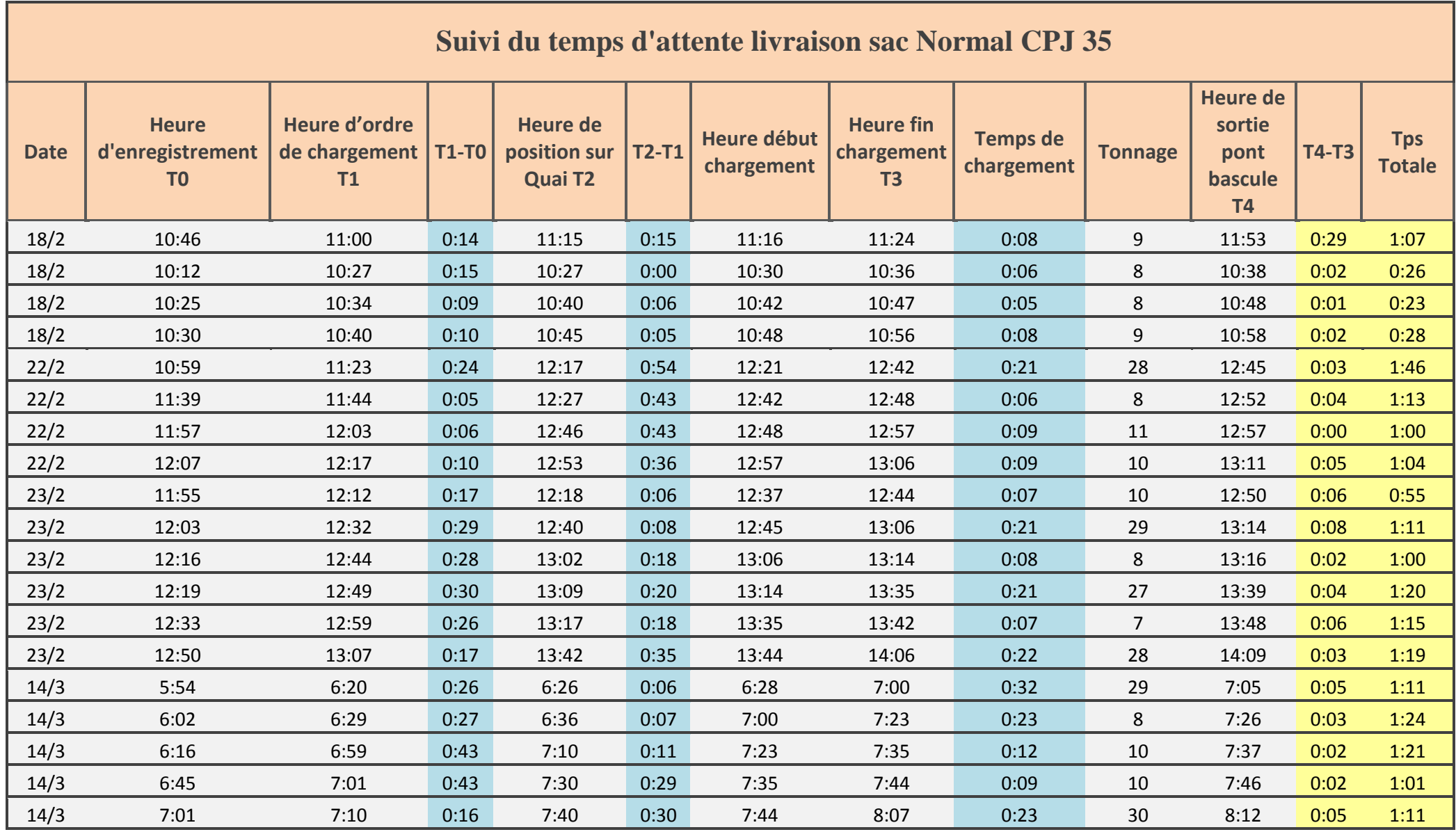

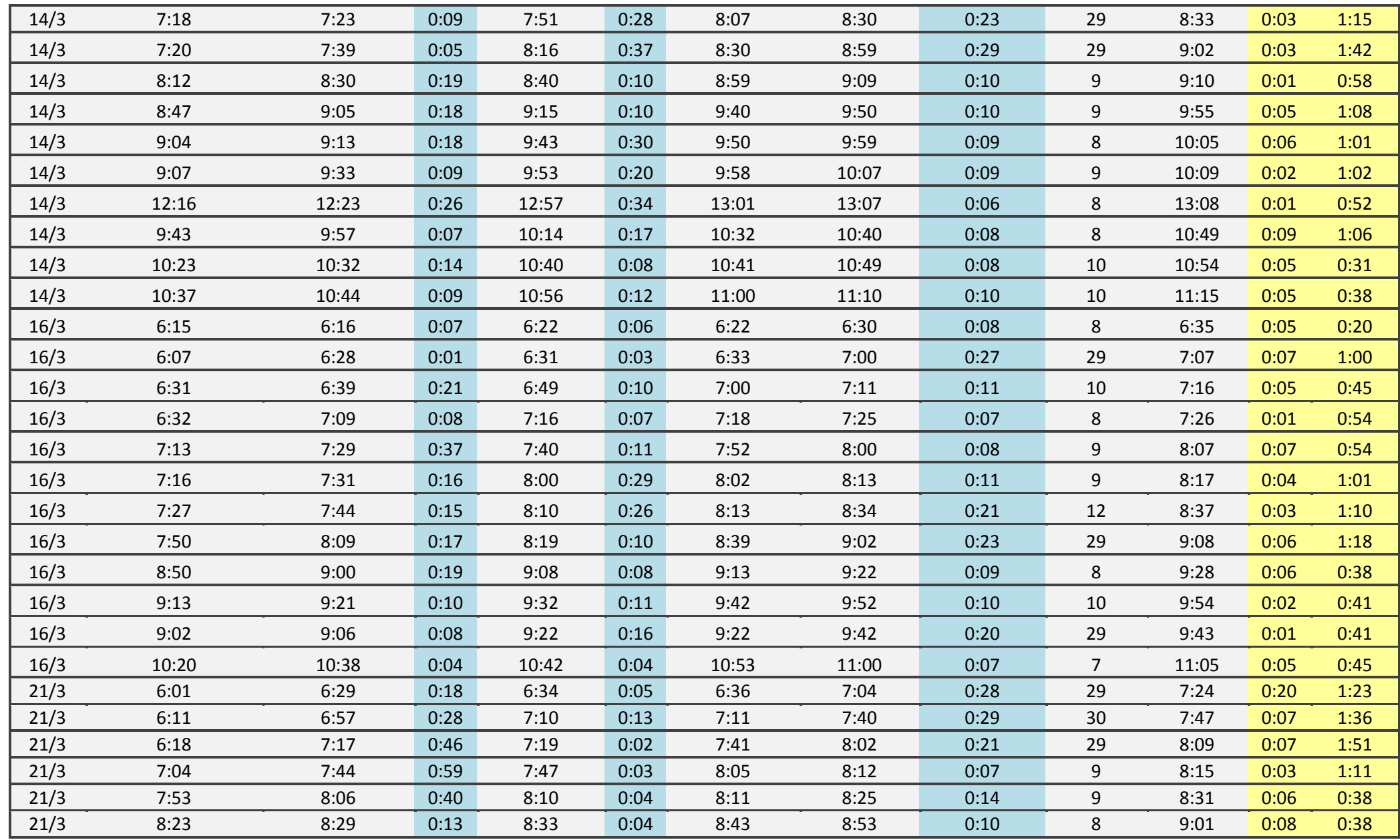

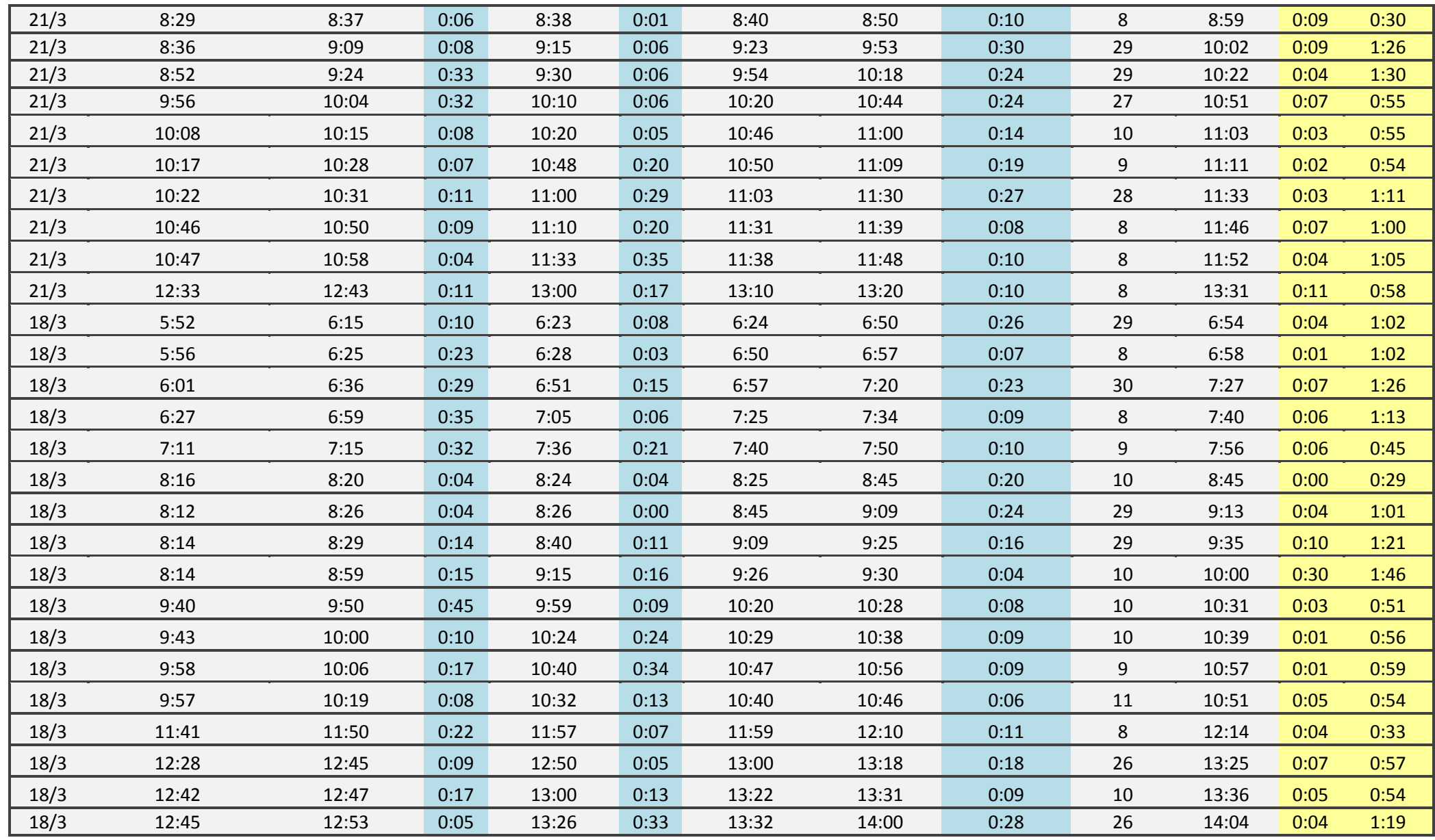

 *Figure A2.2: suivi effectué d'une journée de temps d'attente des clients en quais*

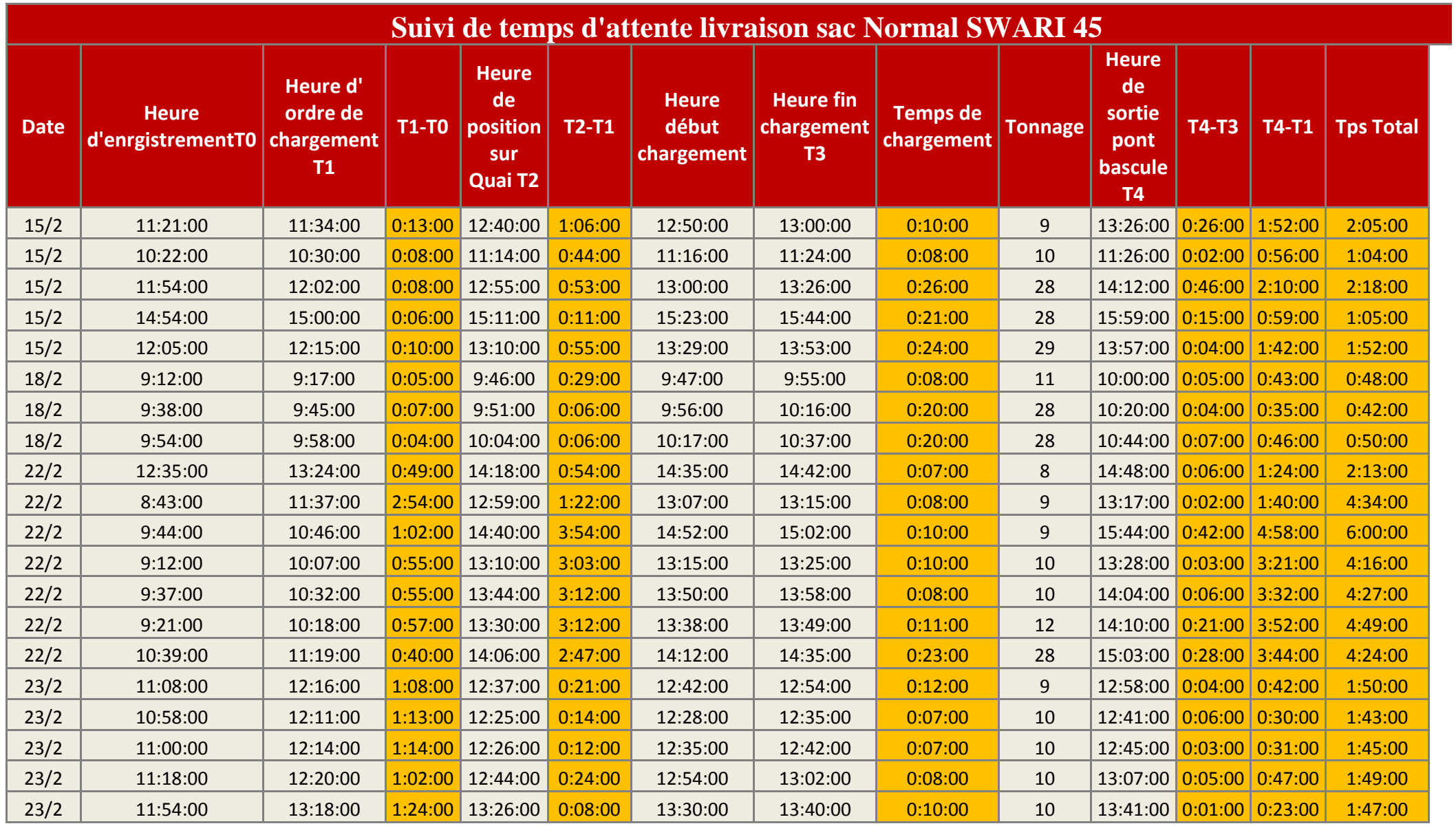

#### **Annexe 3**

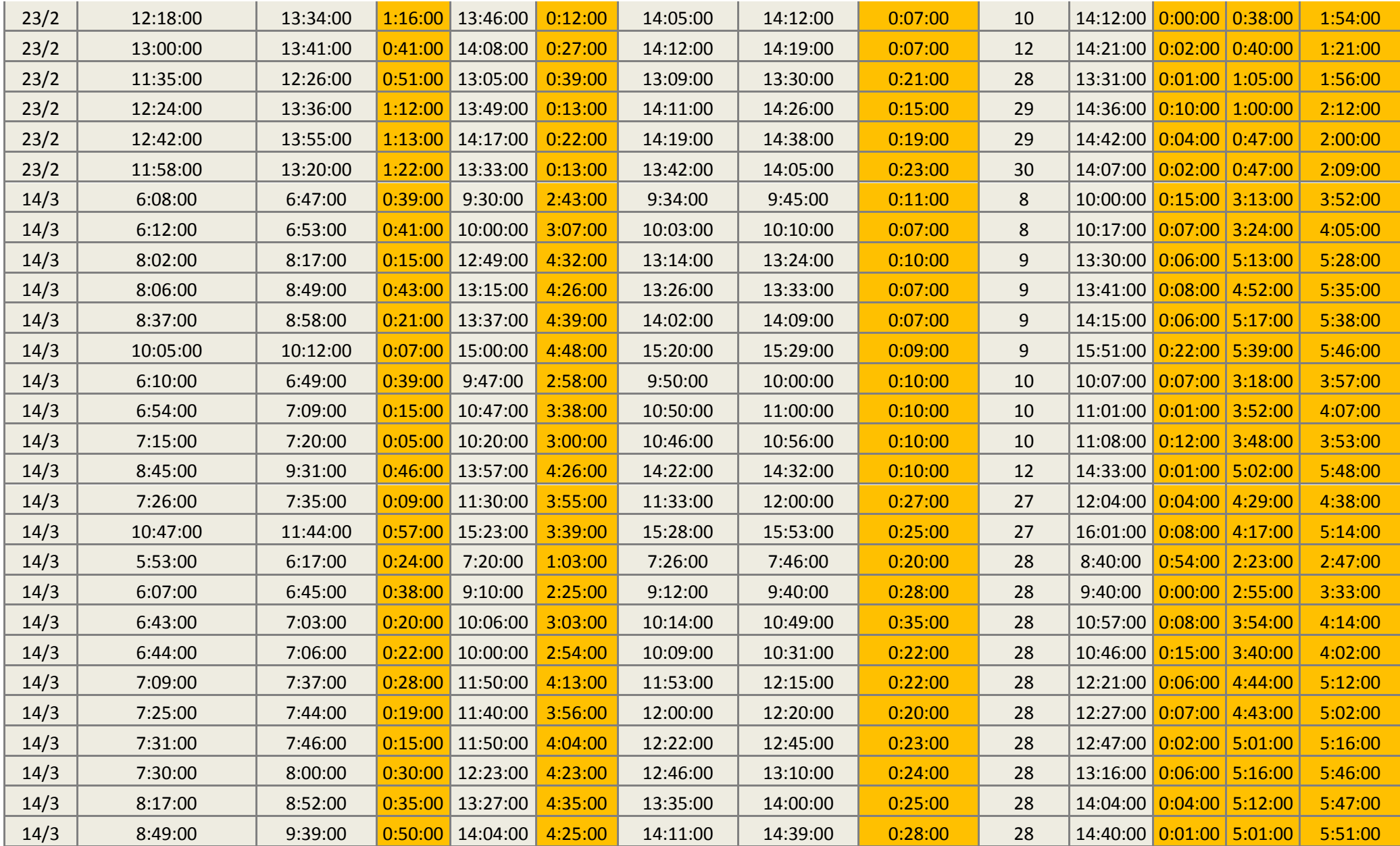

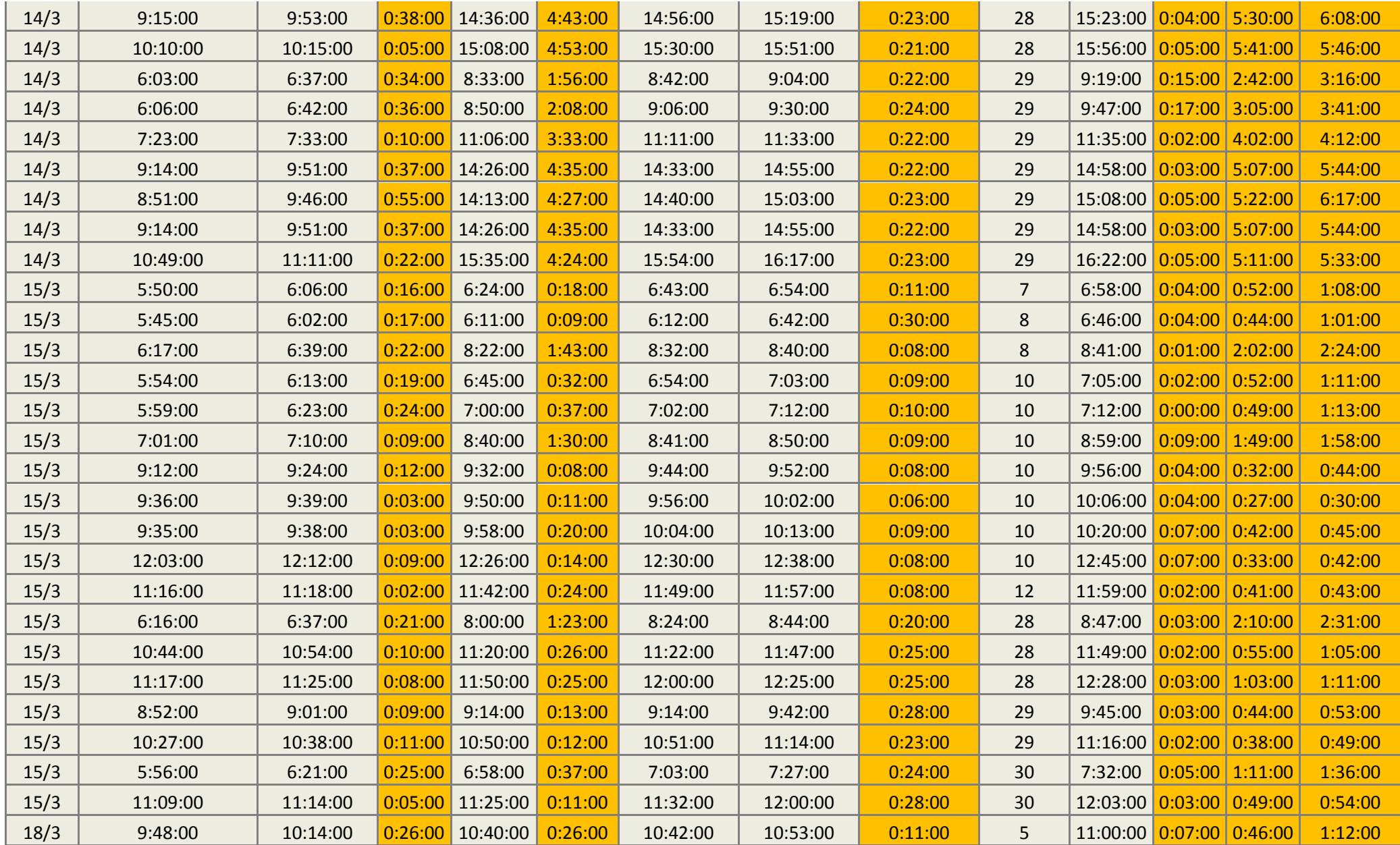

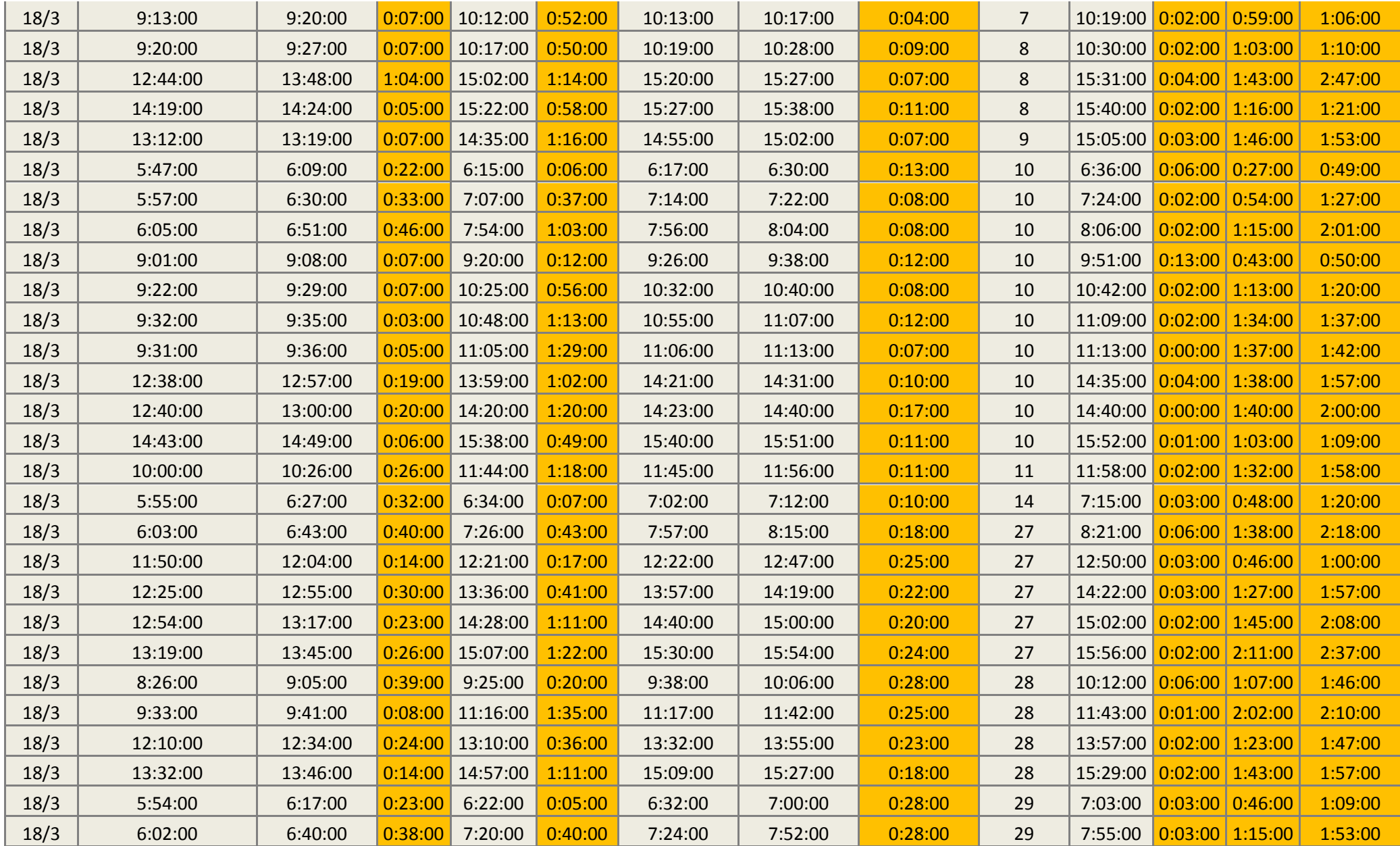

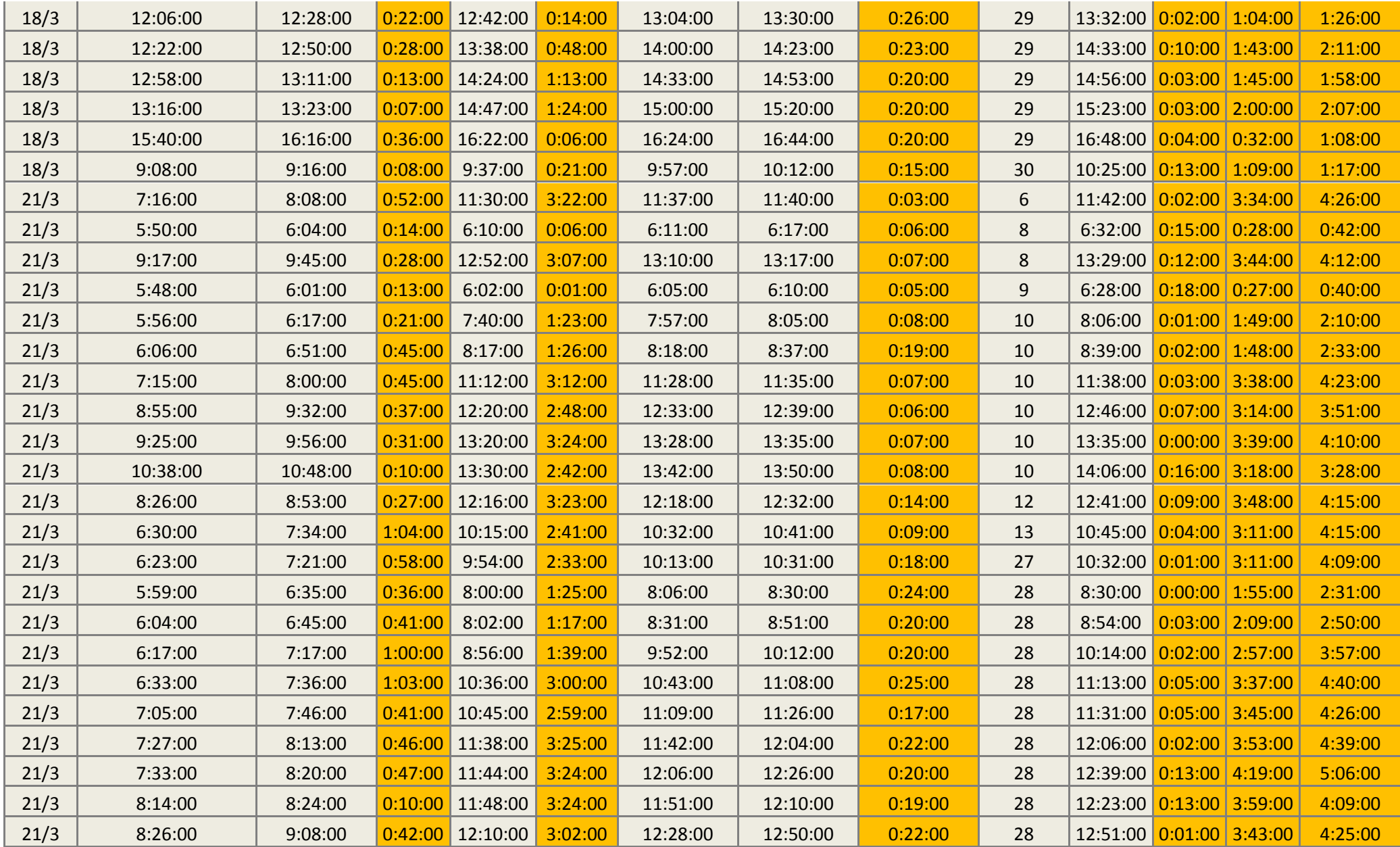

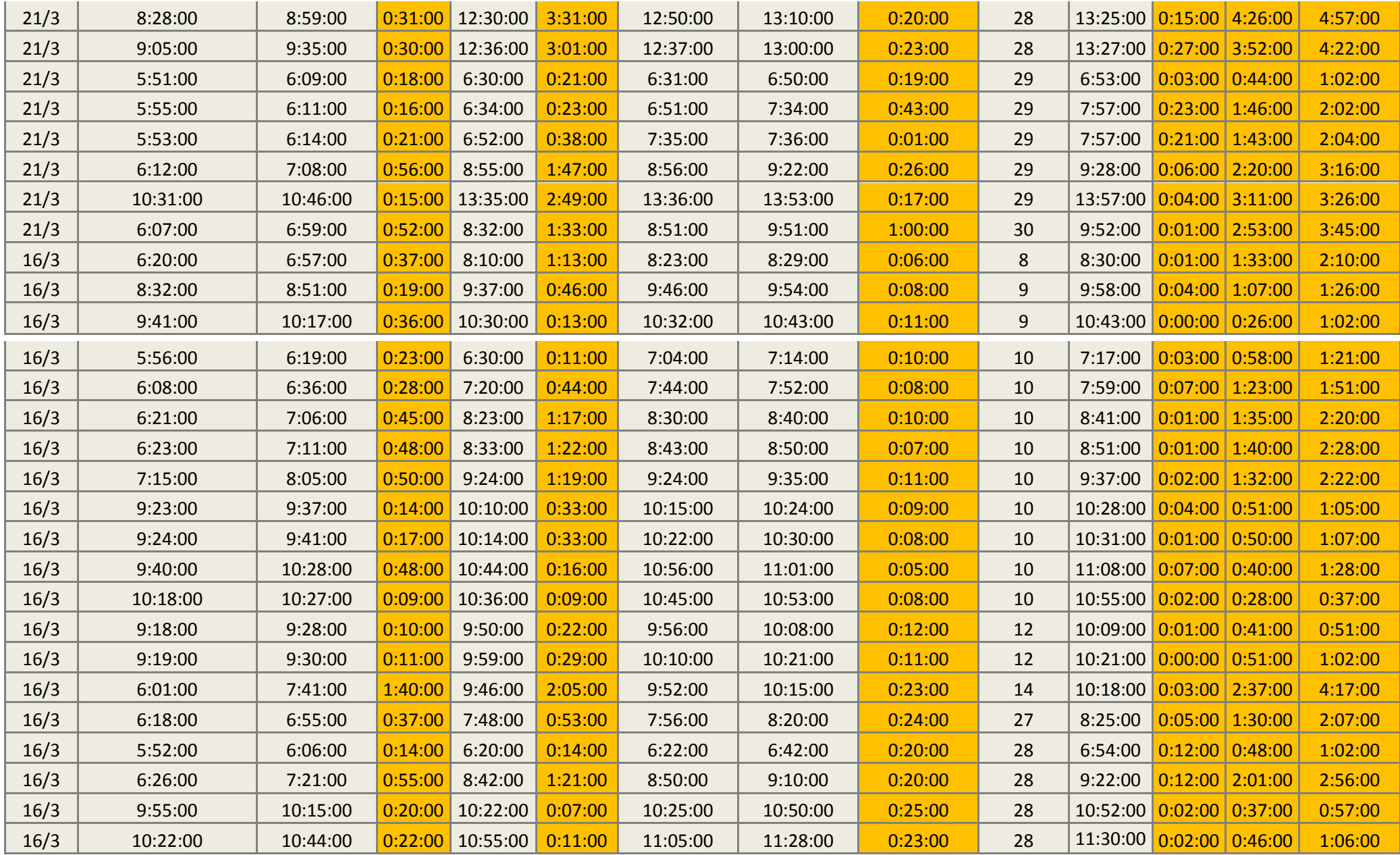

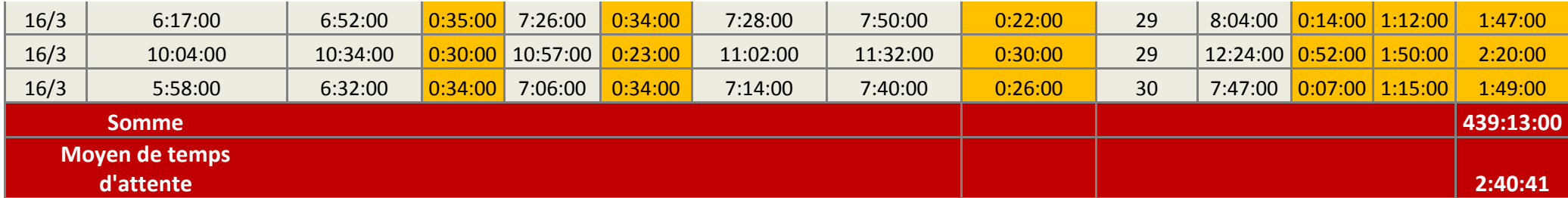

*Figure A3.1: suivi complet de temps d'attente de CPJ 45 sac normal.*

# **Annexe 4:**

# **Suivi complet après amelioration**

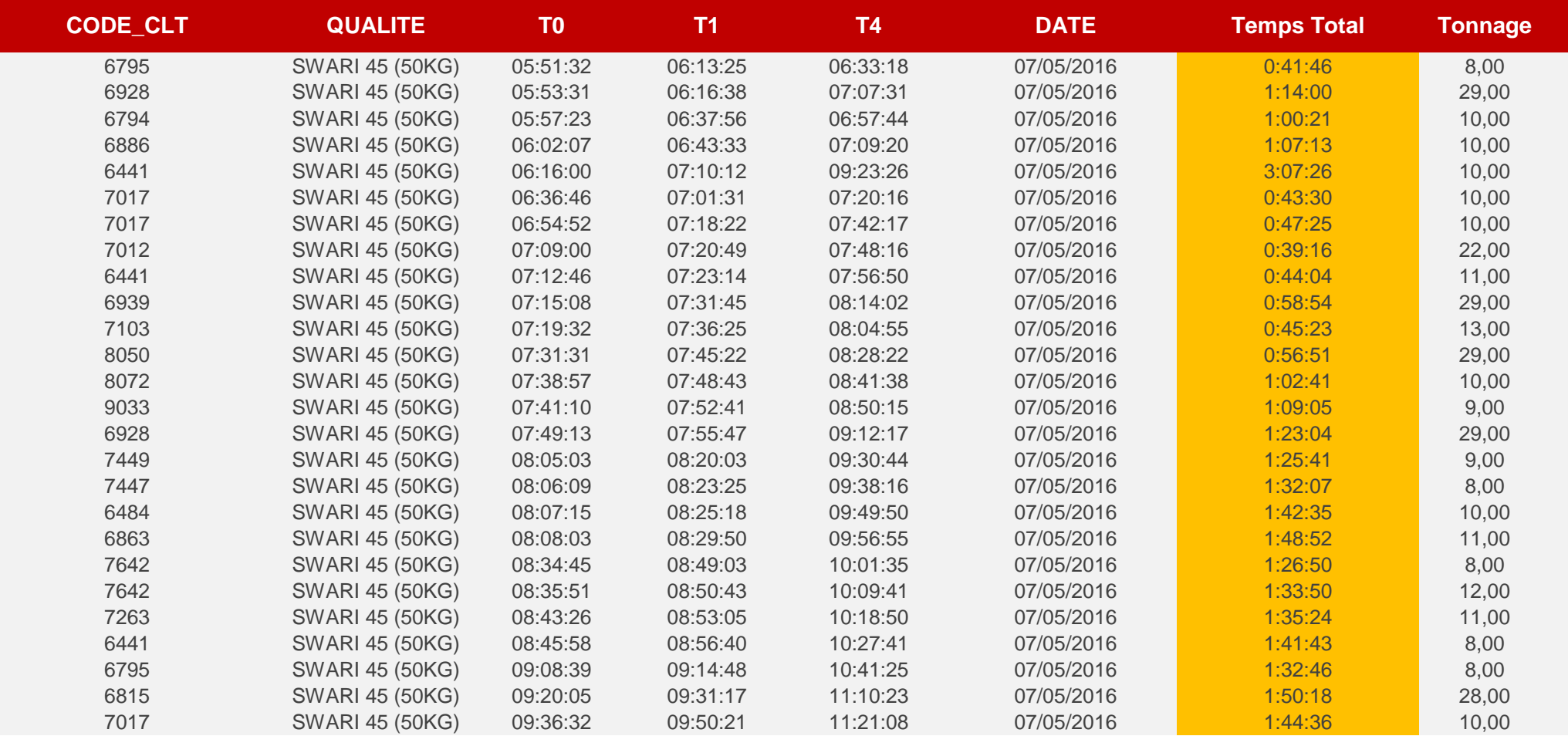

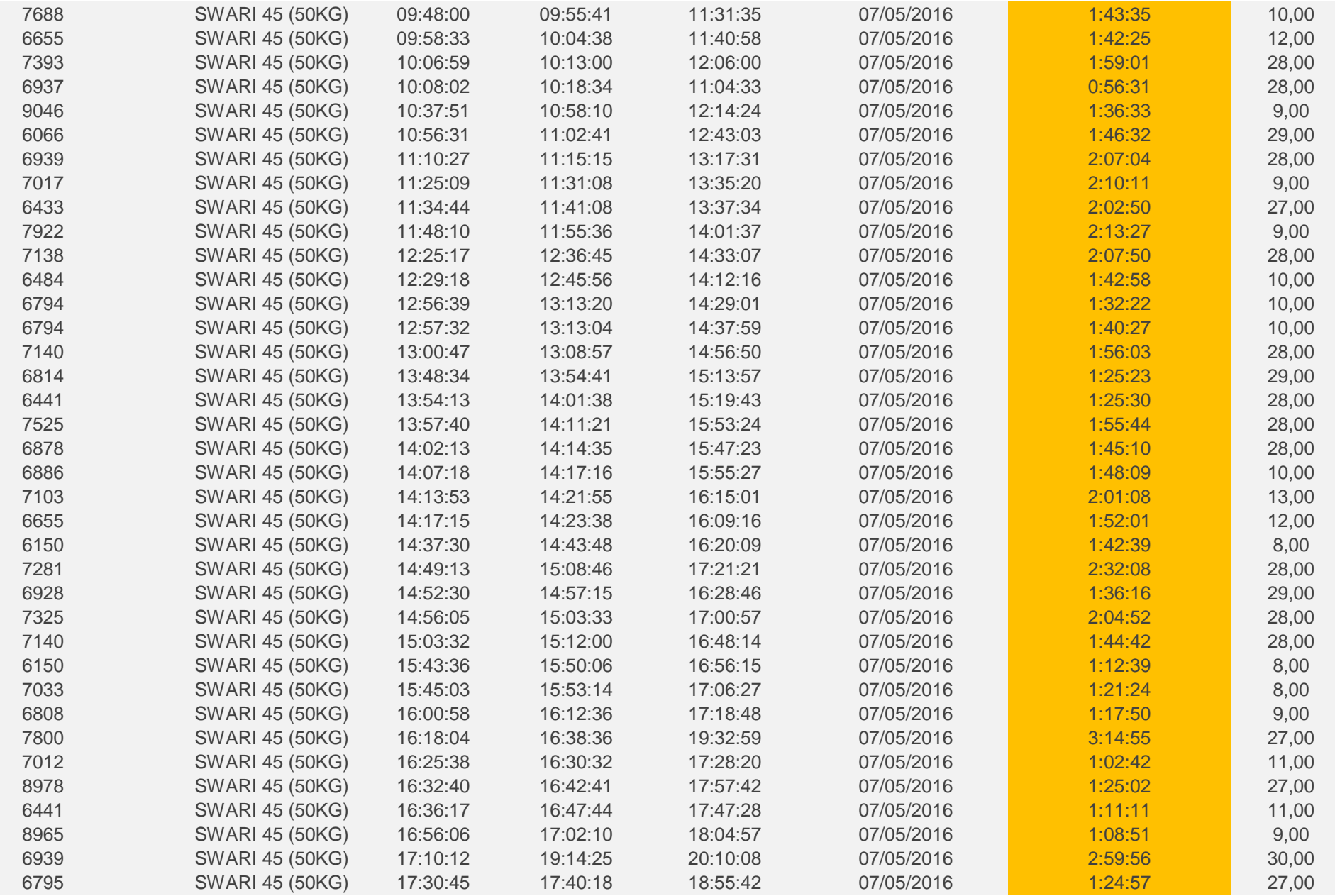

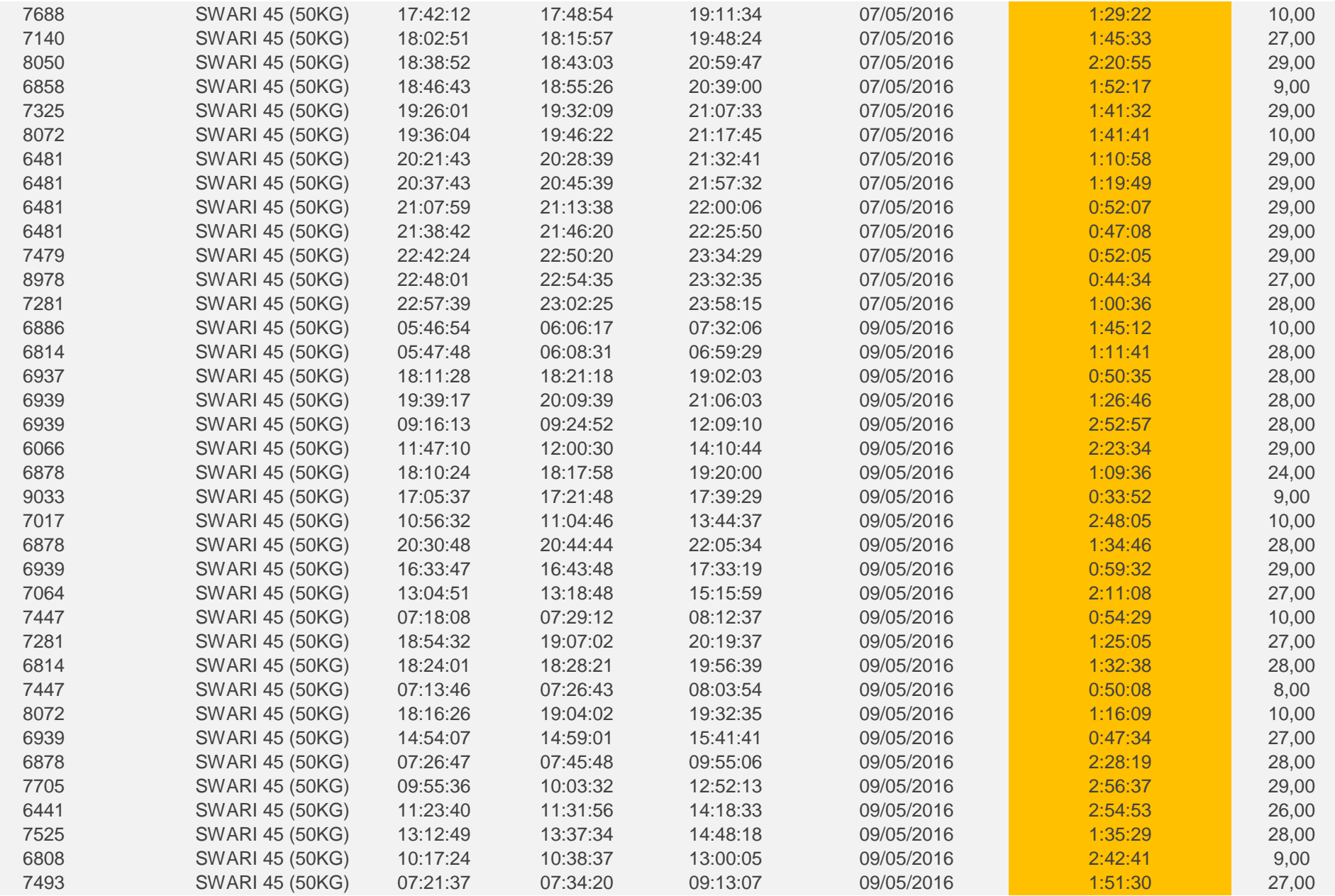

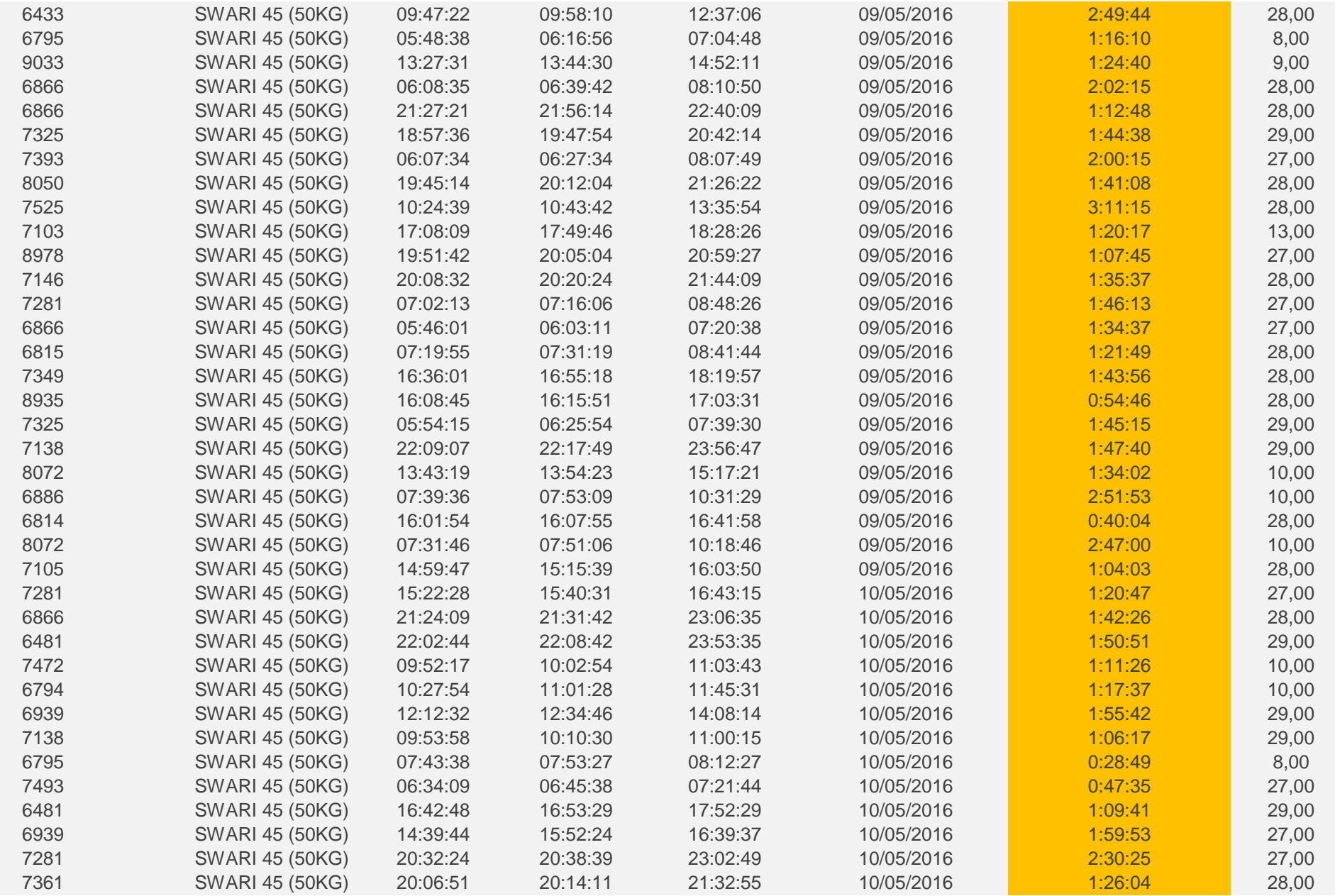

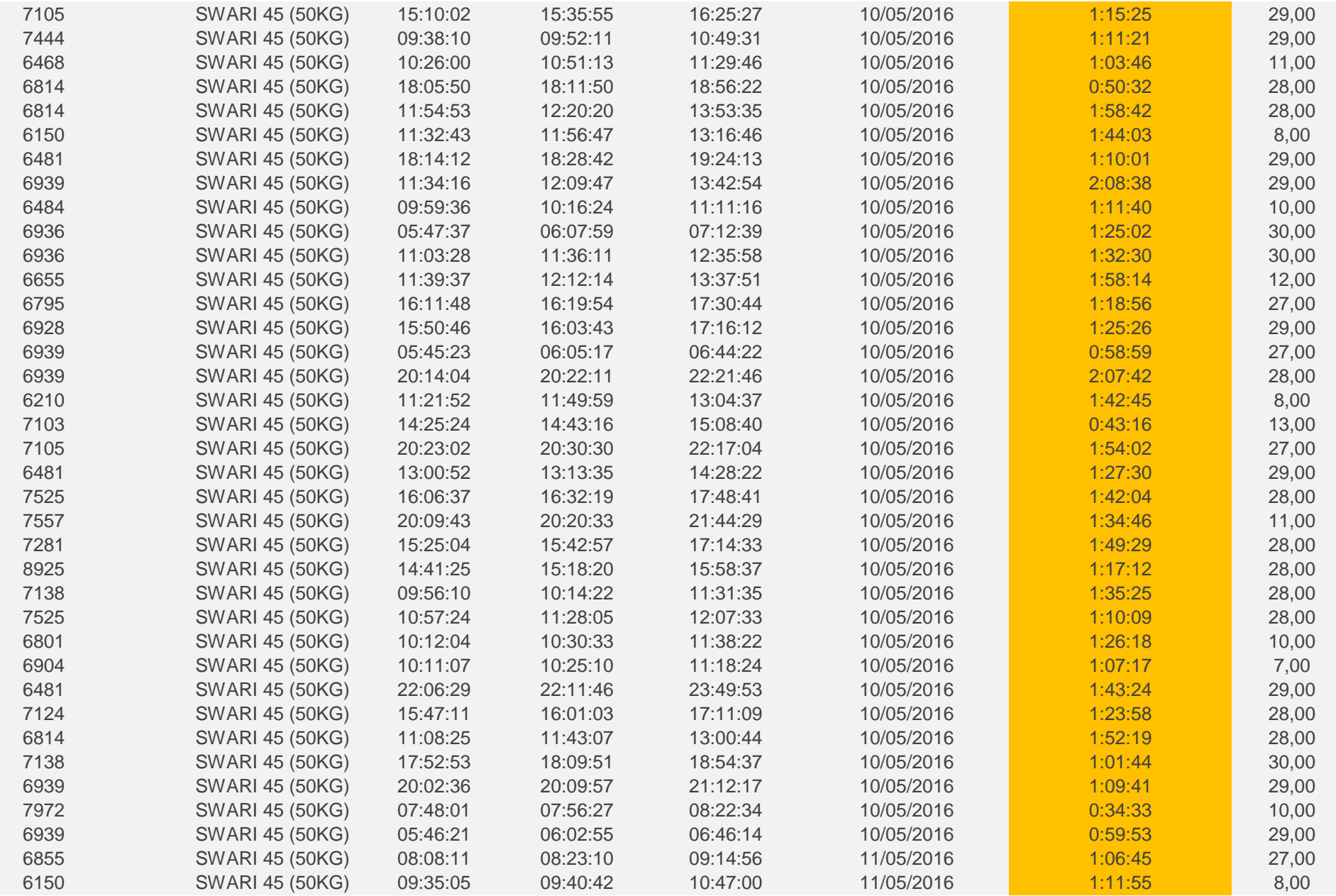

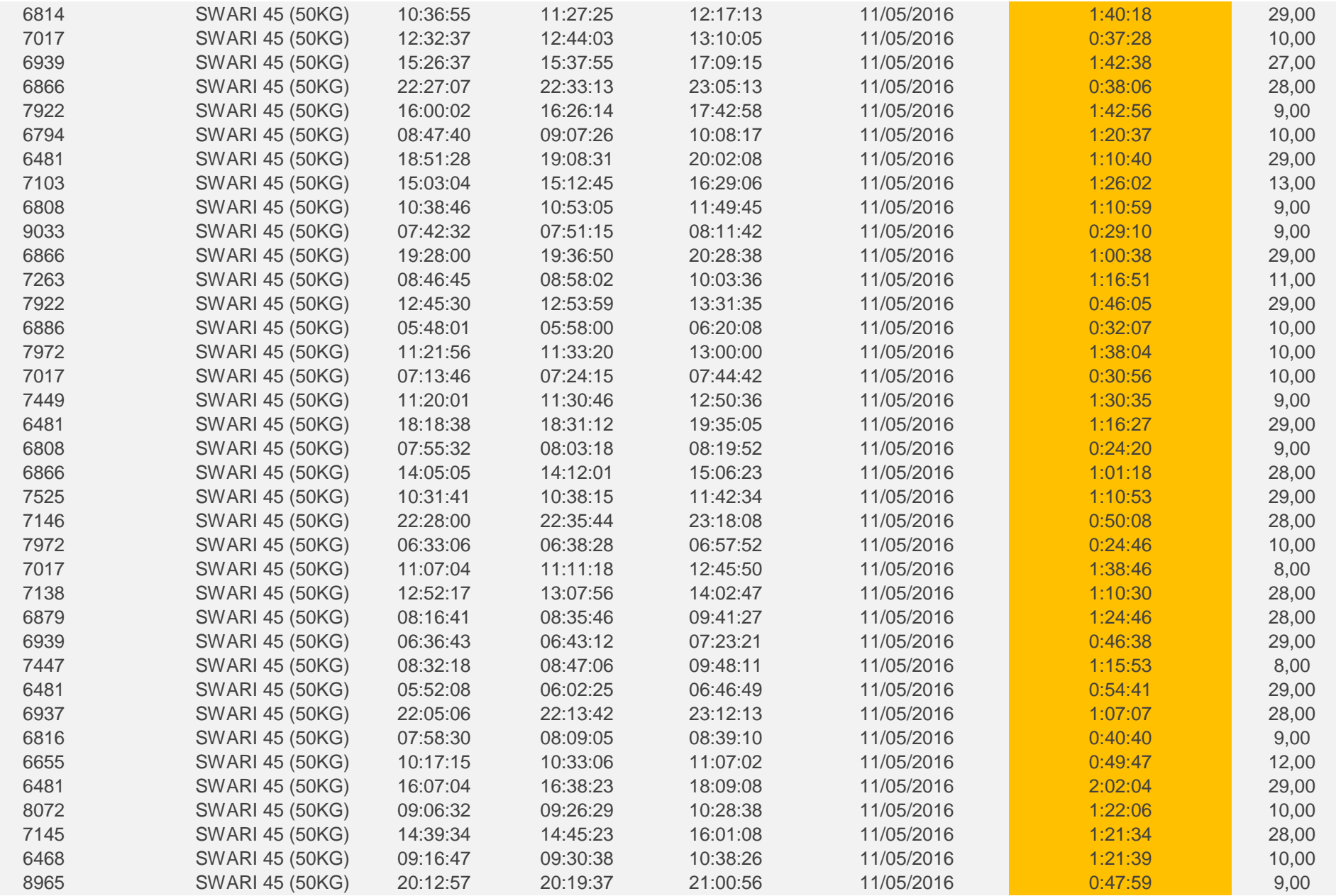
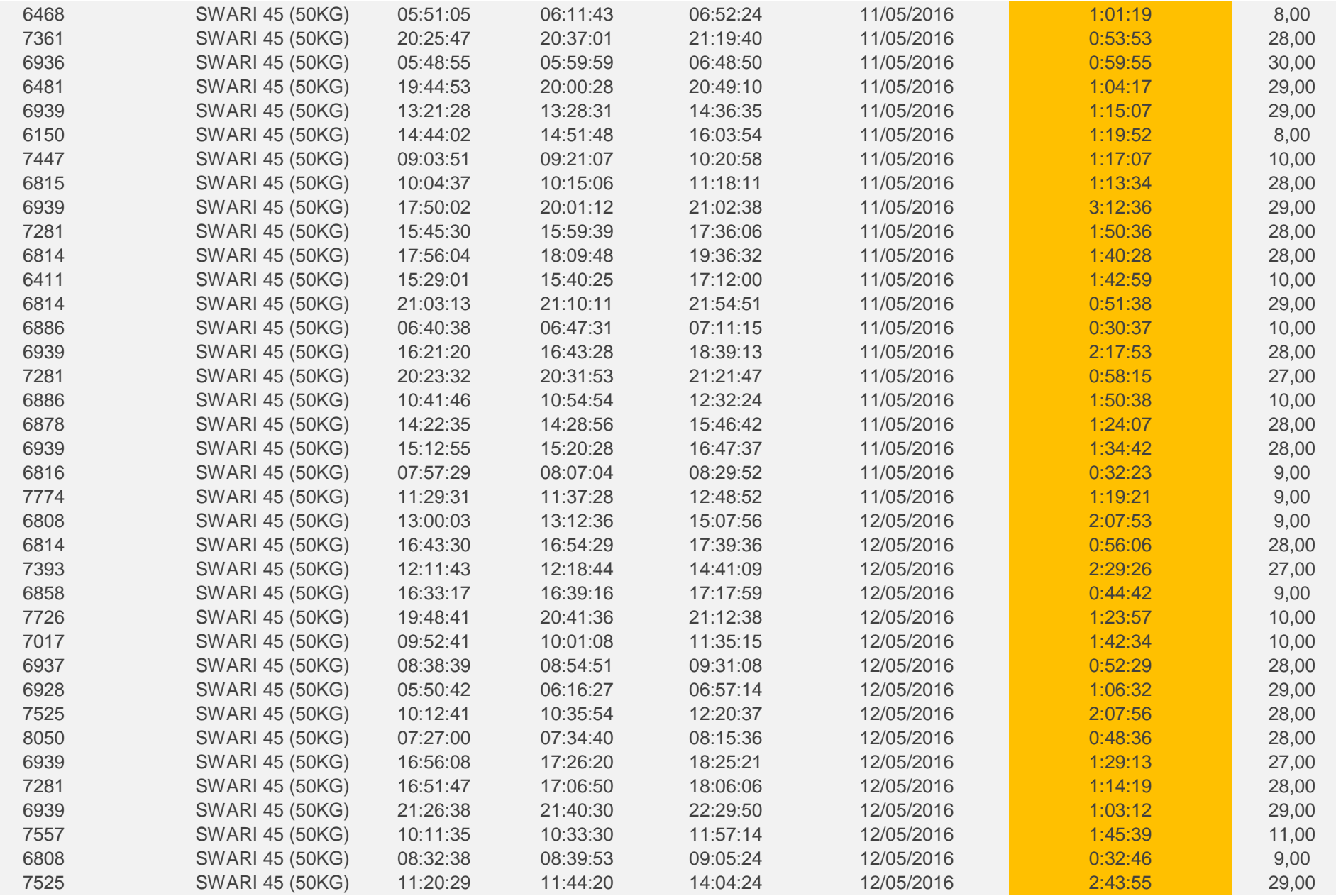

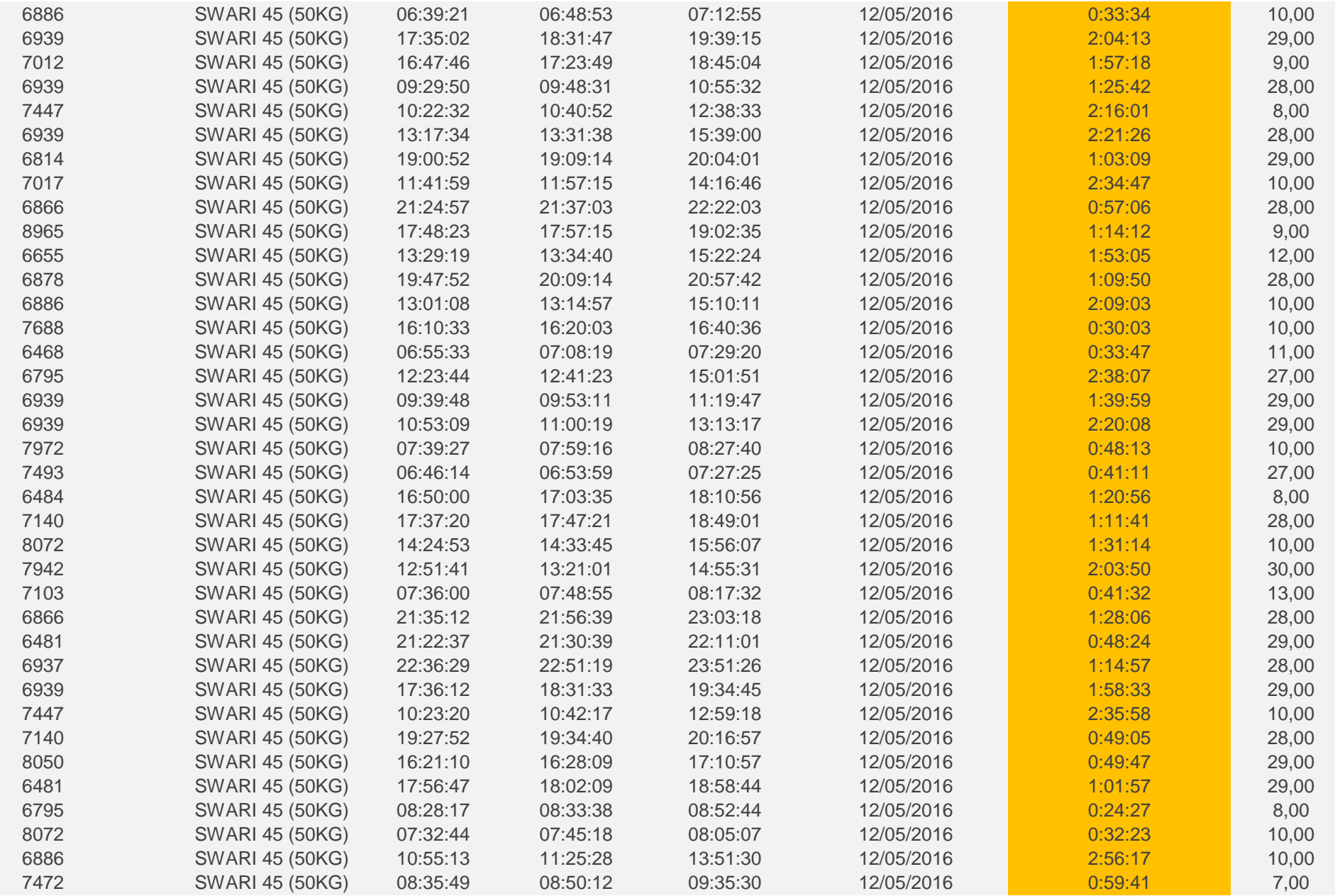

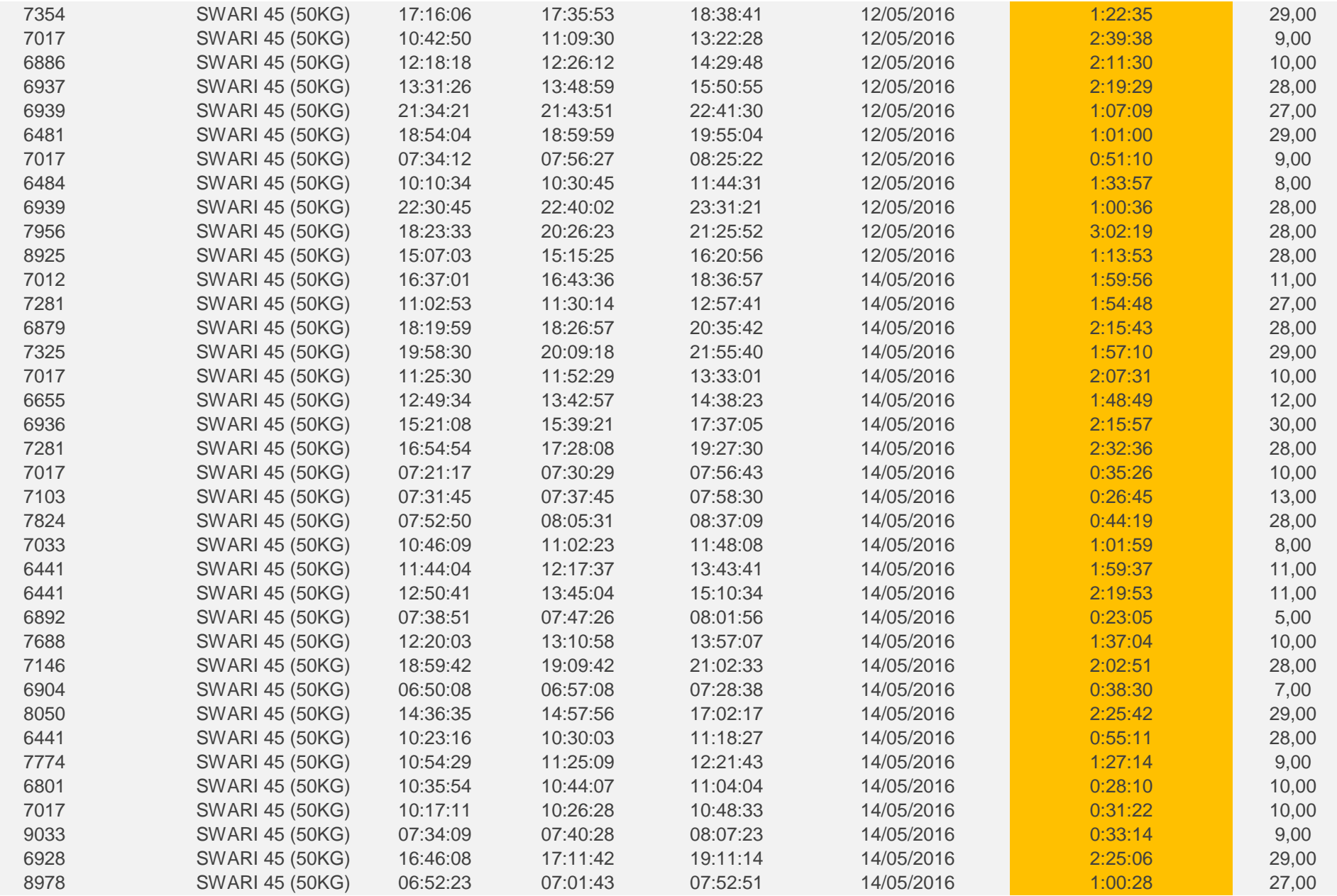

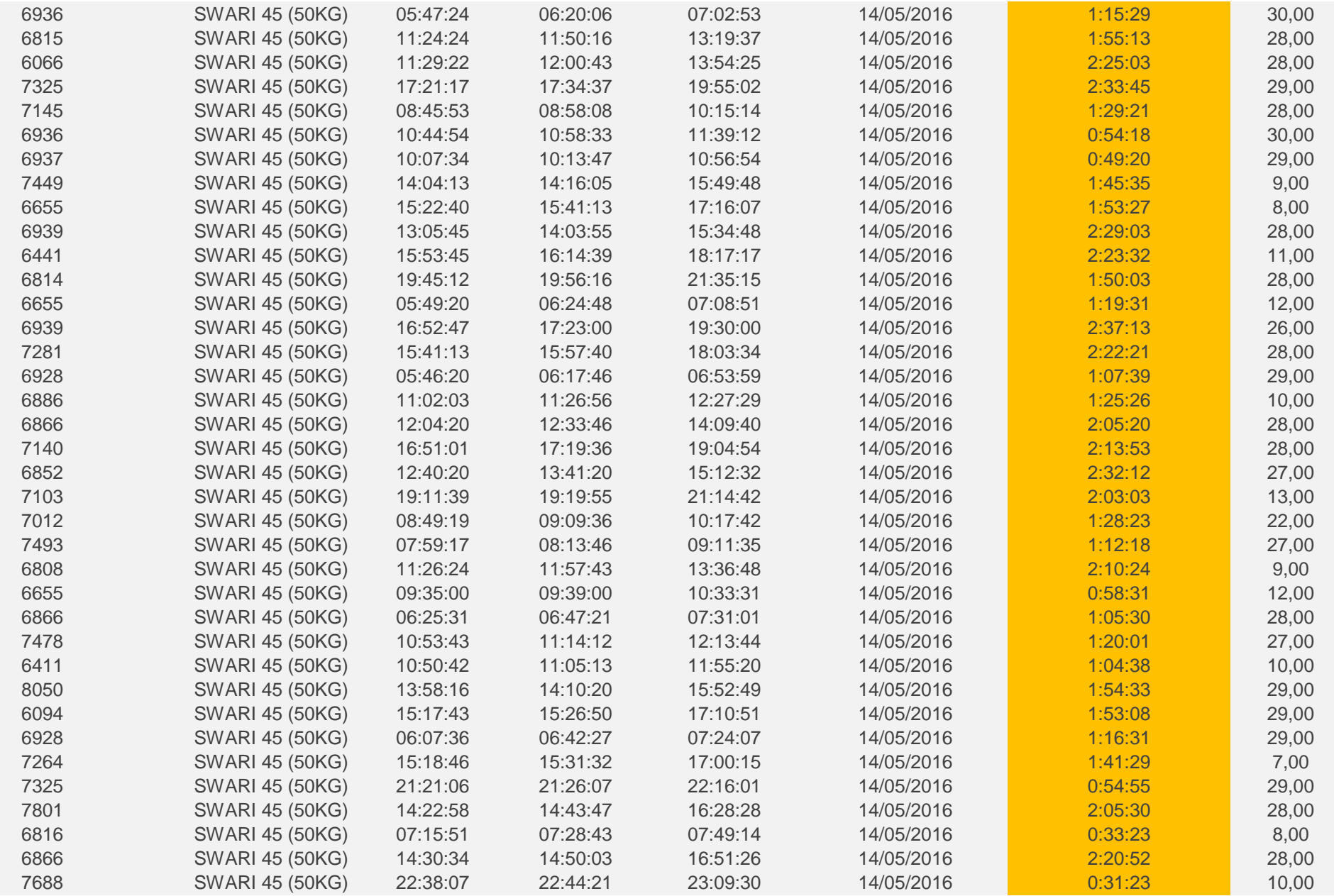

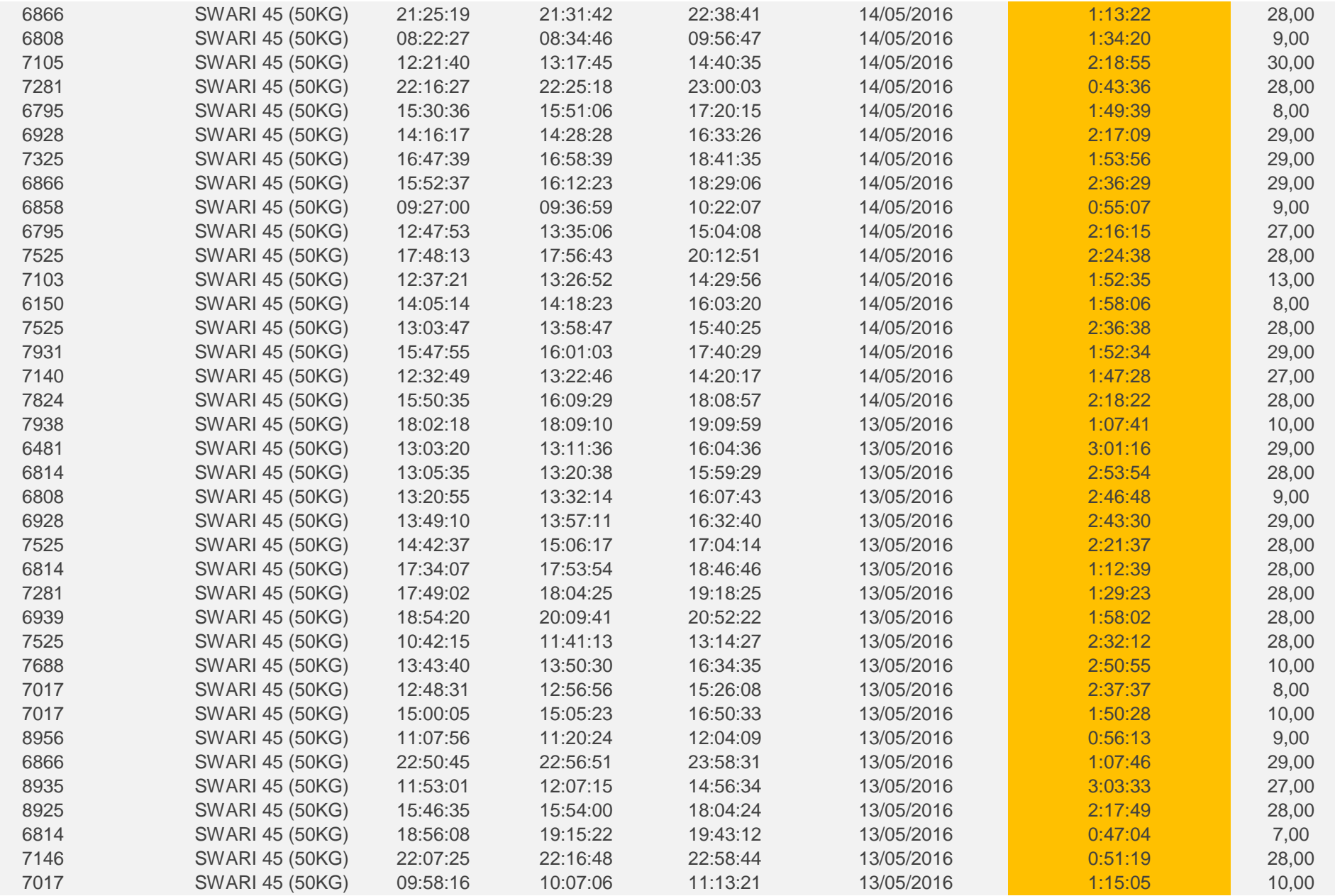

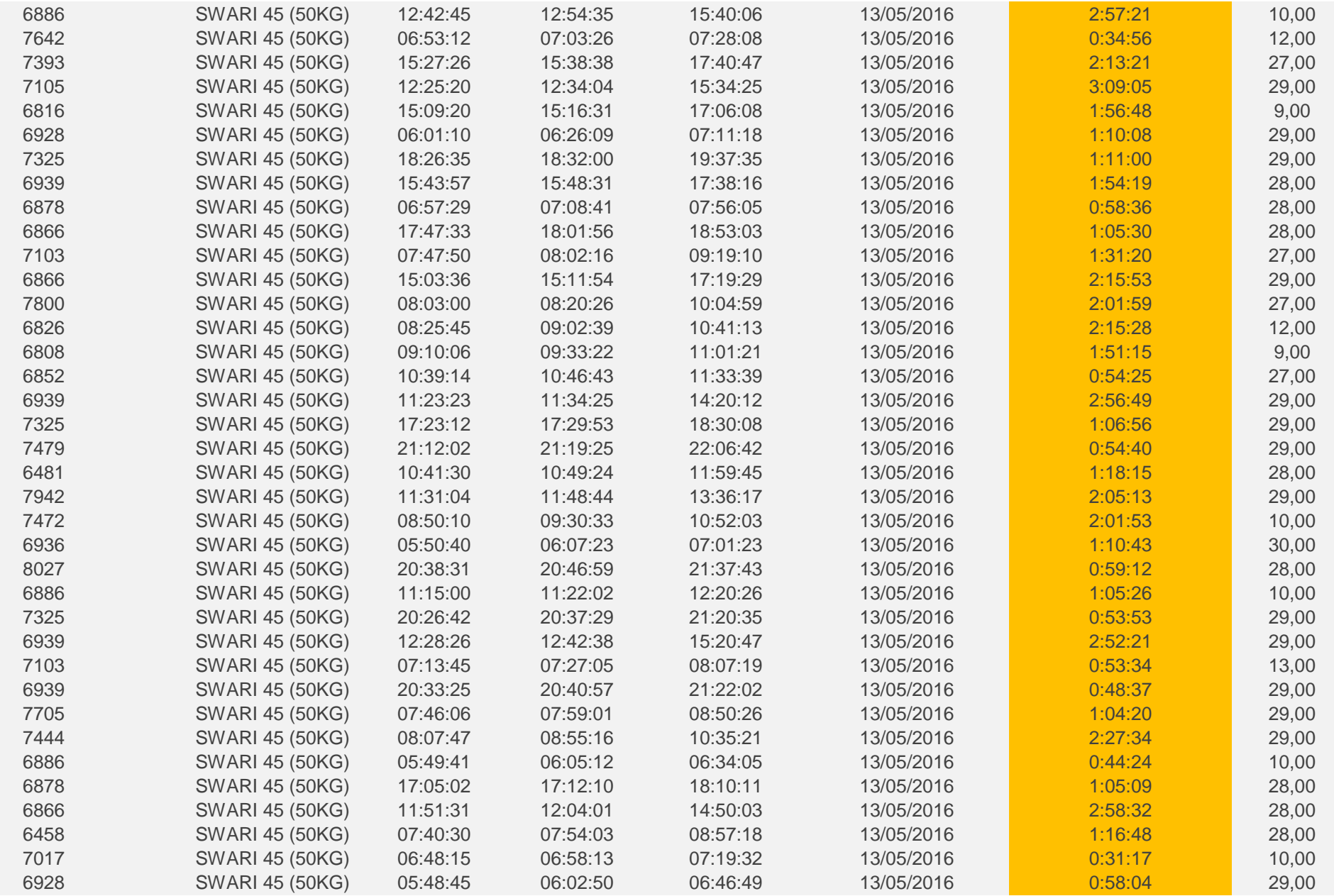

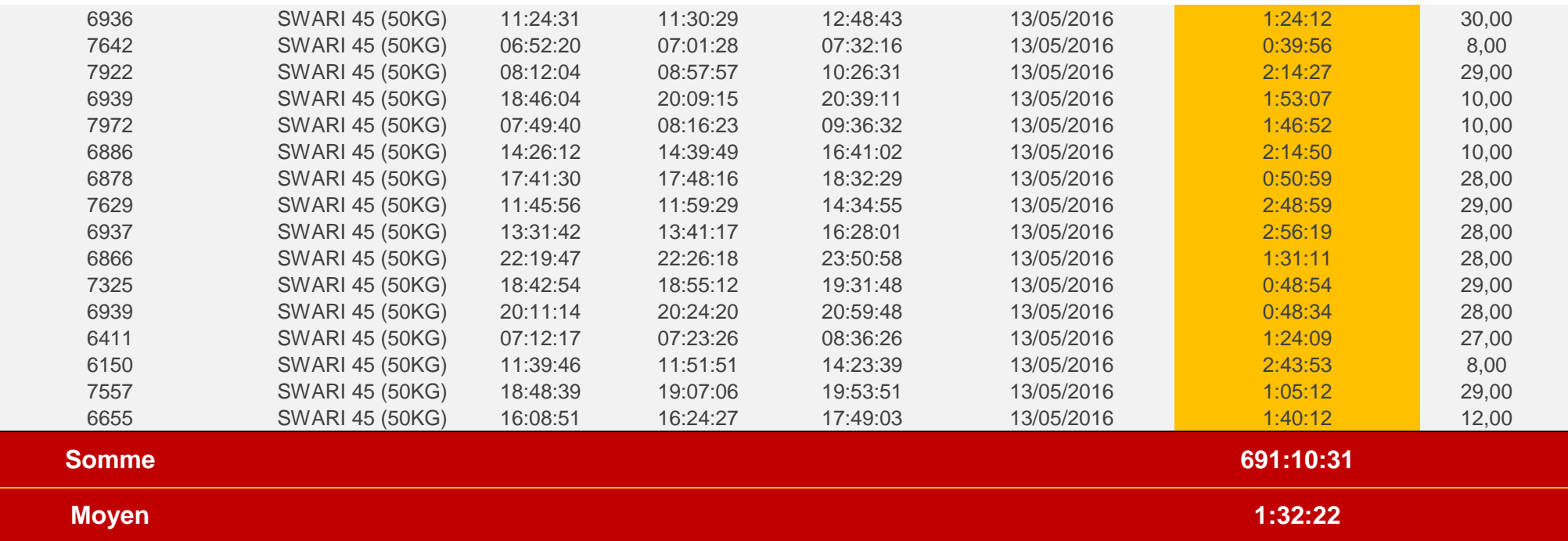

*Figure A3: suivi complet de temps d'attente de CPJ 45 sac normal après amélioration……………………*